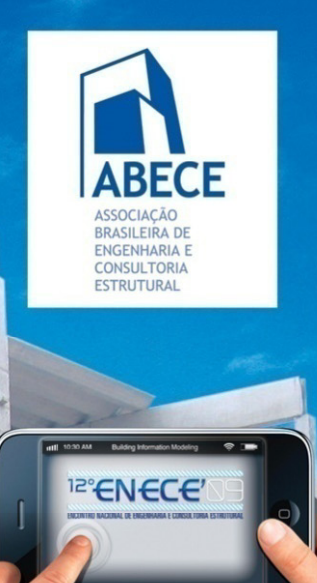

# **Vantagens, Desvantagens e Dificuldades BIMUm Novo Paradigma**

Aplicação de Novas Tecnologias de Proieto Construcão e Gestão.

#### **Vantagens, Desvantagens e Dificuldades**

O BIM do ponto de vista do projeto estrutural

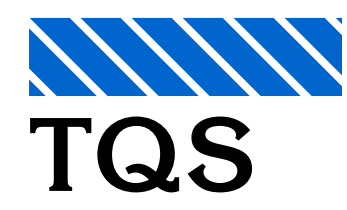

O BIM do ponto de vista de um fornecedor de software de projeto estrutural

**Abram Belk** - abram@tqs.com.br

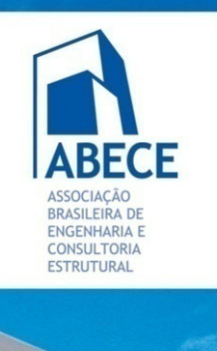

Aplicação de Novas Tecnologias de Projeto, Construção e Gestão.

## **BIM: Um Novo Paradigma**

**Vantagens, Desvantagens e Dificuldades**

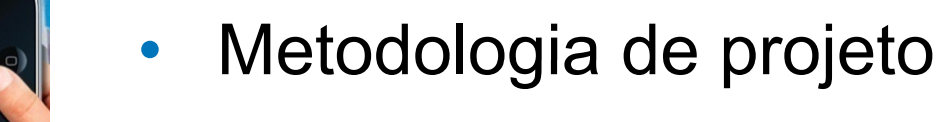

- •Automação no projeto estrutural
- •Visão geral do BIM
- •Interoperabilidade
- •• Estudo de caso – software de projeto estrutural
- •• Ligação unidirecionais e bidirecionais
- Considerações finais

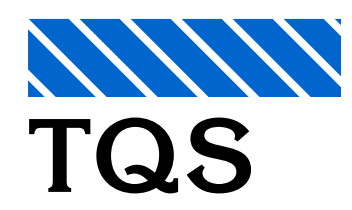

•

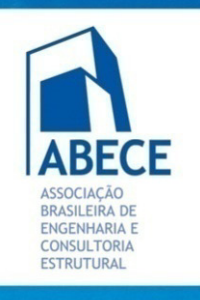

### **BIM: Um Novo Paradigma**

**Vantagens, Desvantagens e Dificuldades**

# **Metodologia de projeto**  <sup>12°</sup>ENECE<sup>®</sup>

Aplicação de Novas Tecnologias de Projeto, Construção e Gestão.

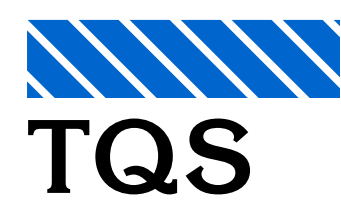

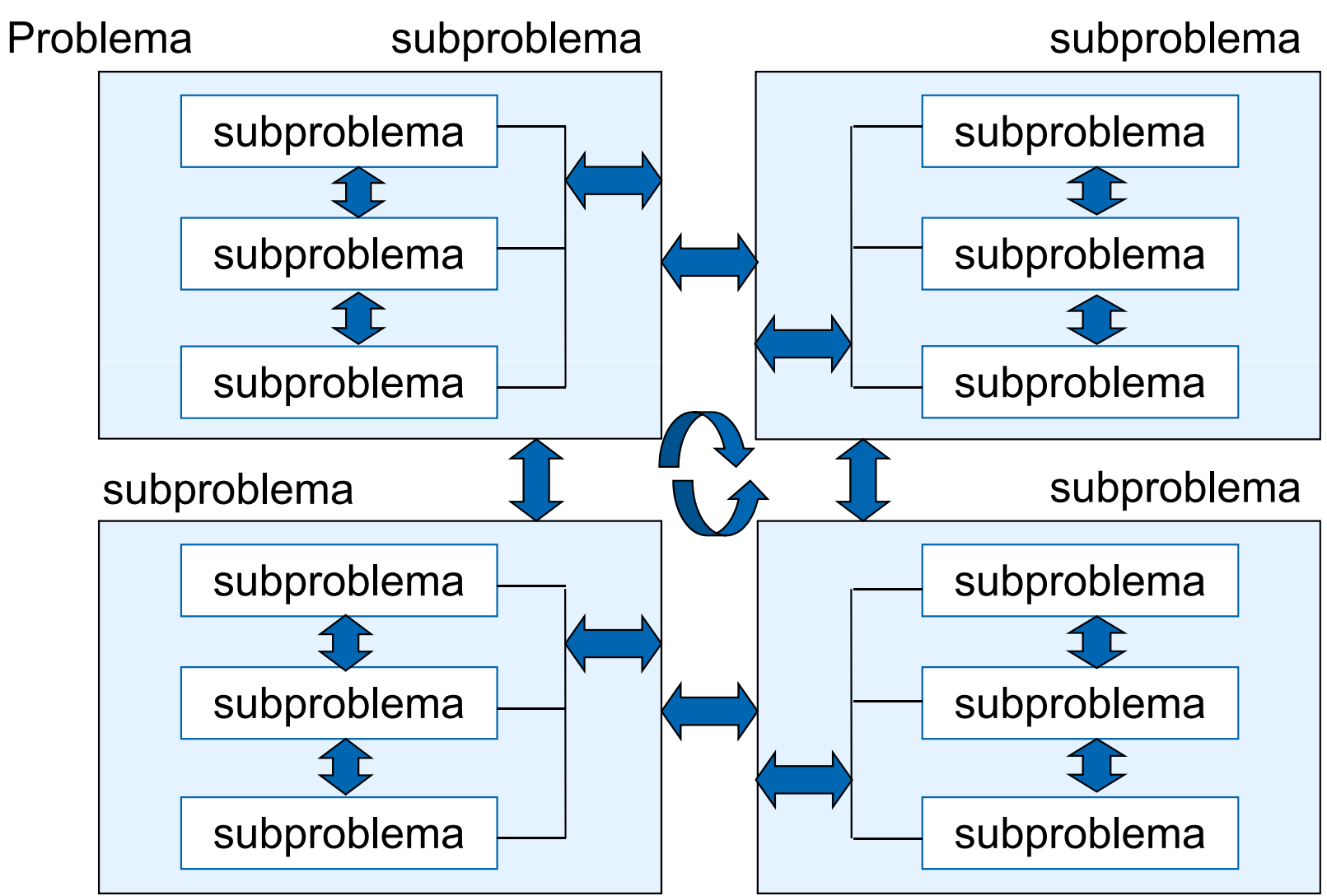

Fonte: Luiz Maria Guimarães Esmanhoto - 1980

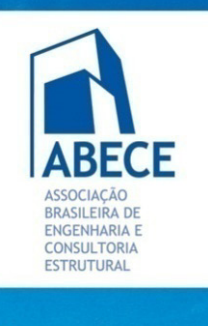

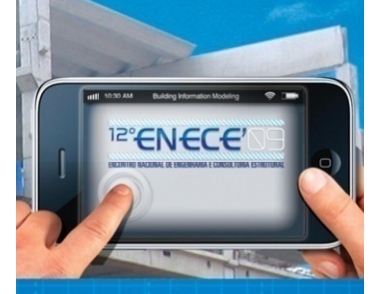

Aplicação de Novas Tecnologias de eto. Construcão a fiestão.

# **BIM: Um Novo Paradigma**

**Vantagens, Desvantagens e Dificuldades**

### **Metodologia de Projeto**

- A troca de informações cresce exponencialmente
- •• Os erros na troca de informações crescem
- •Informações distribuídas em várias hierarquias
- Perda de visibilidade de projeto
- •· Maior esforço de coordenação
- •Nem todas as variáveis são conhecidas
- •Projeto sujeito a erros

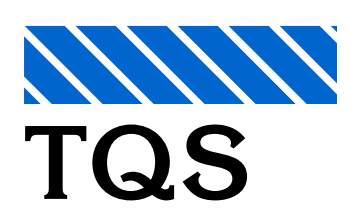

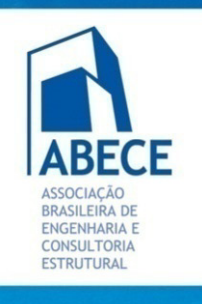

<sup>12°</sup>ENECE<sup>®</sup>

### **BIM: Um Novo Paradigma**

**Vantagens, Desvantagens e Dificuldades**

#### **Metodologia de projeto**

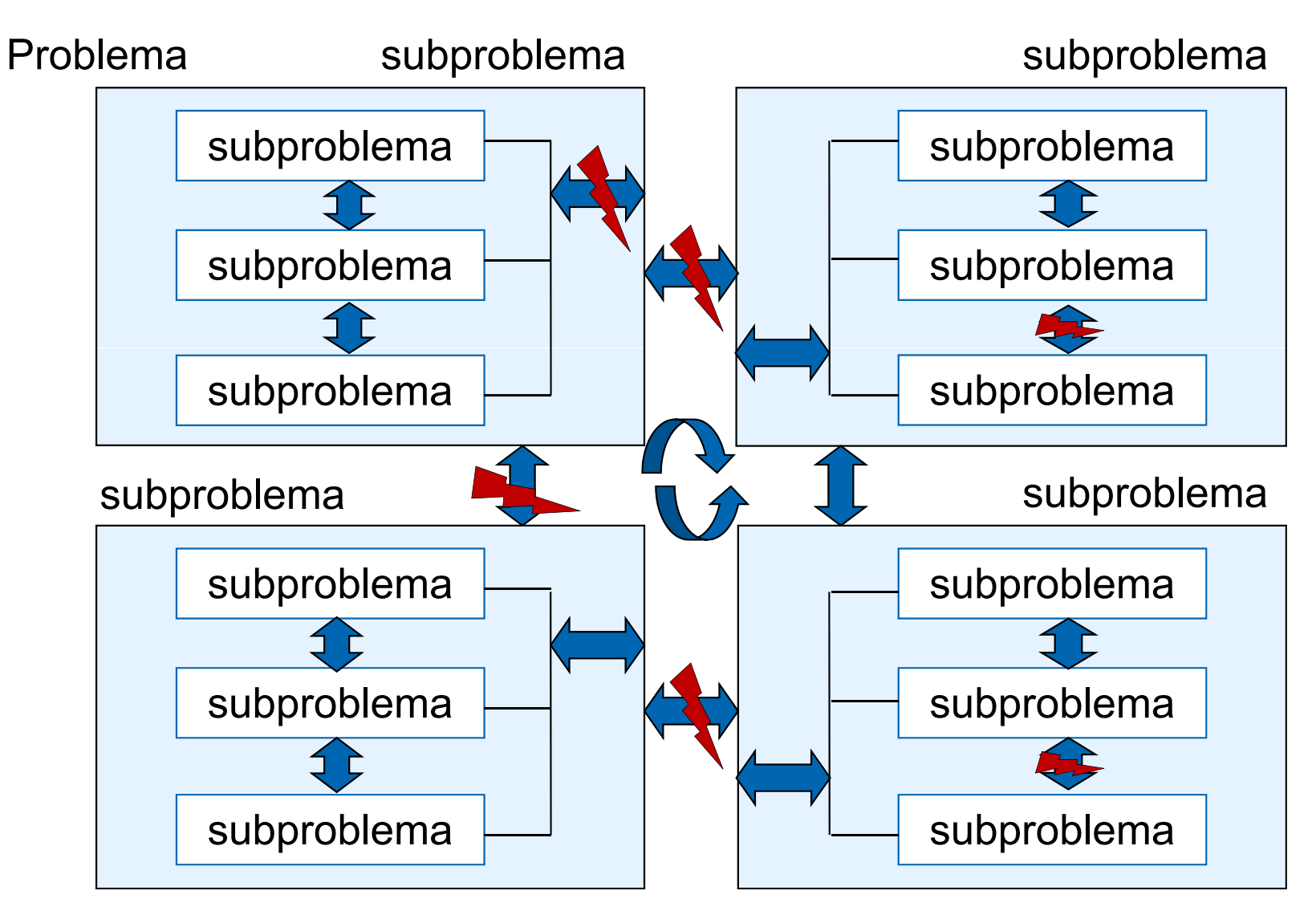

Aplicação de Novas Tecnologias de Projeto, Construção e Gestão.

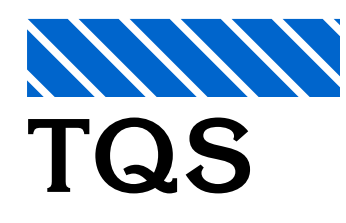

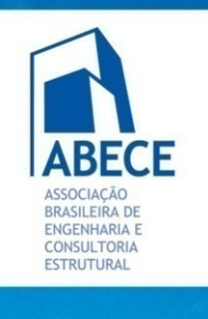

Aplicação de Novas Tecnologias de Projeto, Construção e Gestão.

### **BIM: Um Novo Paradigma**

**Vantagens, Desvantagens e Dificuldades**

### **Metodologia de Projeto**

**Objetivo das ferramentas computacionais**

- •**• Centralização de base de dados - eliminação de redundâncias**.
- • **Tarefas repetitivas feitas pelo computador** . Facilidade para simulações.
- • Possibilidade de menos pessoas tratar **subproblemas maiores**.
- $\bullet$ **• Menos subproblemas**, menor erro na troca de informações.
- Menor esforço de coordenação.

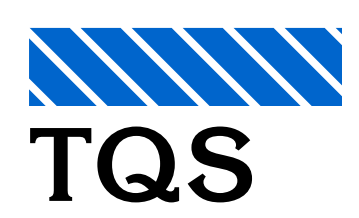

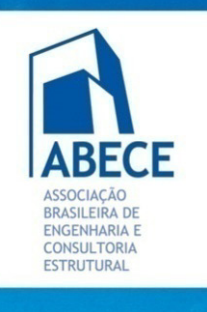

**PENECE** 

### **BIM: Um Novo Paradigma**

**Vantagens, Desvantagens e Dificuldades**

### **Características do Projeto Estrutural**

- •Grande Responsabilidade
- •Análises Complexas
- $\bullet$  Realidade brasileira: Modelagem / Dimensionamento / Detalhamento e Desenhos Finais de Elementos Estruturais
- $\bullet$ Poucos Insumos Básicos (concreto / aço / forma)
- •Normas próprias Brasileiras – Força de Lei
- •• Execução: Base para o Topo / Projeto: Topo para Base
- $\bullet$  Fortemente Dependente de outros Projetos
- $\bullet$ A obra sempre é iniciada pelo Projeto Estrutural

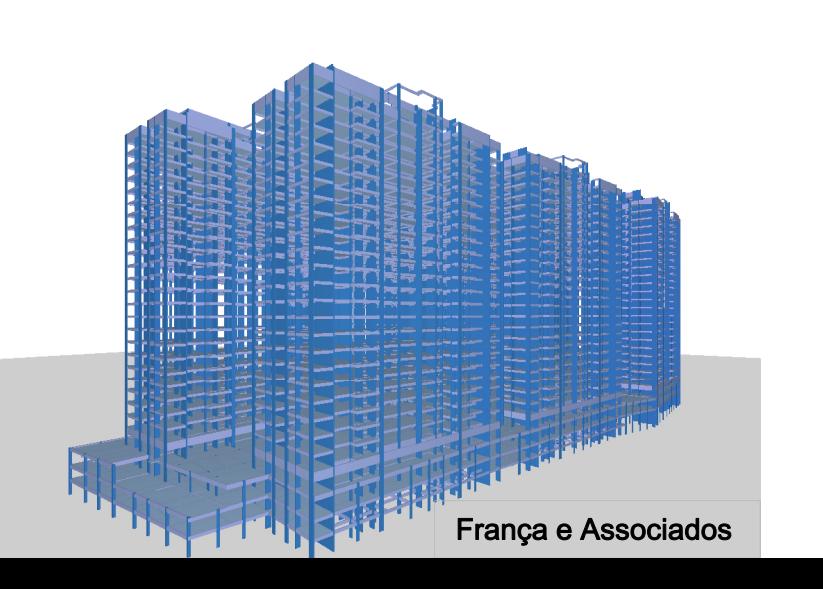

Aplicação de Novas Tecnologias de Proieto, Construção o Festão.

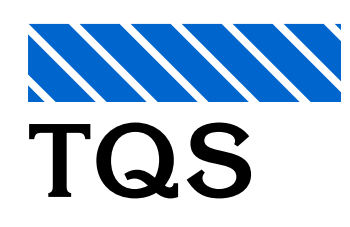

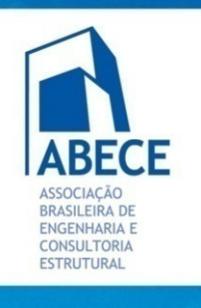

**Aplicação de Novas** Tecnologias de Projeto, Construção e Gestão.

## **BIM: Um Novo Paradigma**

**Vantagens, Desvantagens e Dificuldades**

#### **Automação no projeto estrutural**

Múltiplos modelos analíticos, muitas vezes simplificados, com transferência manual de informações

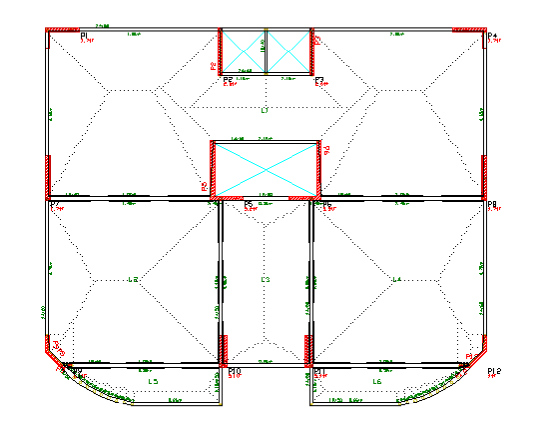

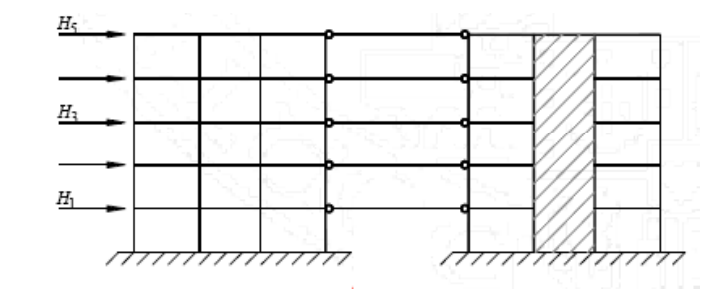

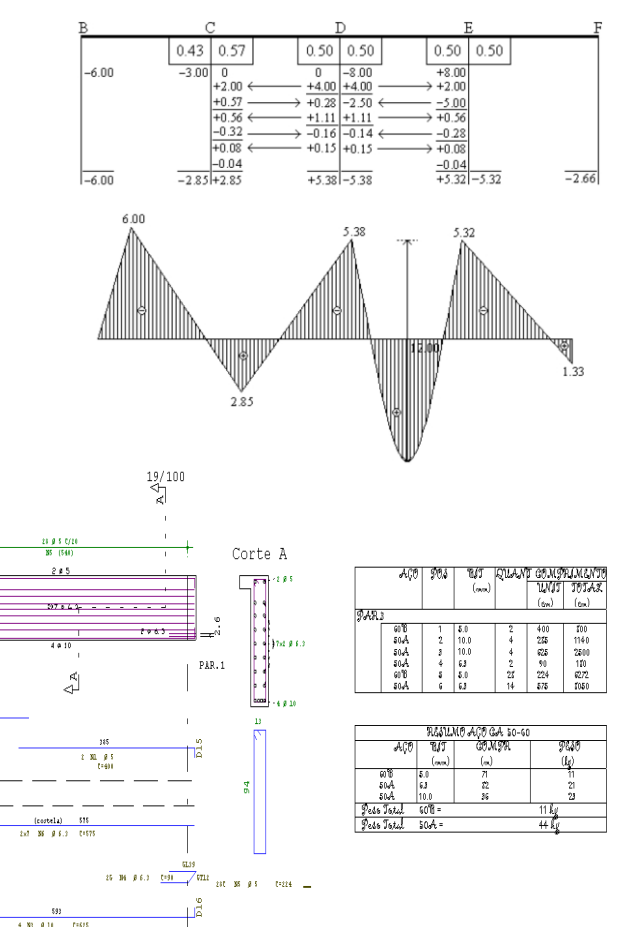

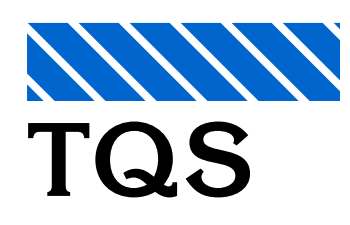

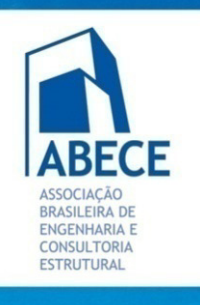

**E**CE

Aplicação de Novas Tecnologias de Projeto, Construção o Festão

### **BIM: Um Novo Paradigma**

**Vantagens, Desvantagens e Dificuldades**

#### **Automação no projeto estrutural**

- •Análise de pavimentos como um todo
- •Modelo espacial integrado
	- Consideração de estados limites de serviço – não linearidades físicas e geométricas, fissuração, deformação lenta, retração, vibrações

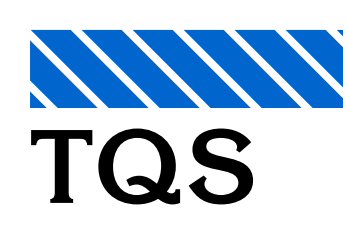

•

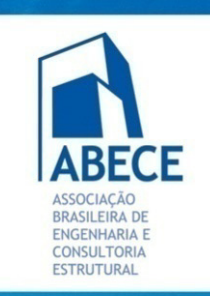

### **BIM: Um Novo Paradigma**

**Vantagens, Desvantagens e Dificuldades**

Nível mais alto de entrada de dados

Definição de modelo estrutural: vigas, pilares, lajes e fundações

Modelos de análise são intermediários no projeto e obtidos automaticamente: nós, barras, restrições, carregamentos, combinações com todas as condições de contorno geradas automaticamente.

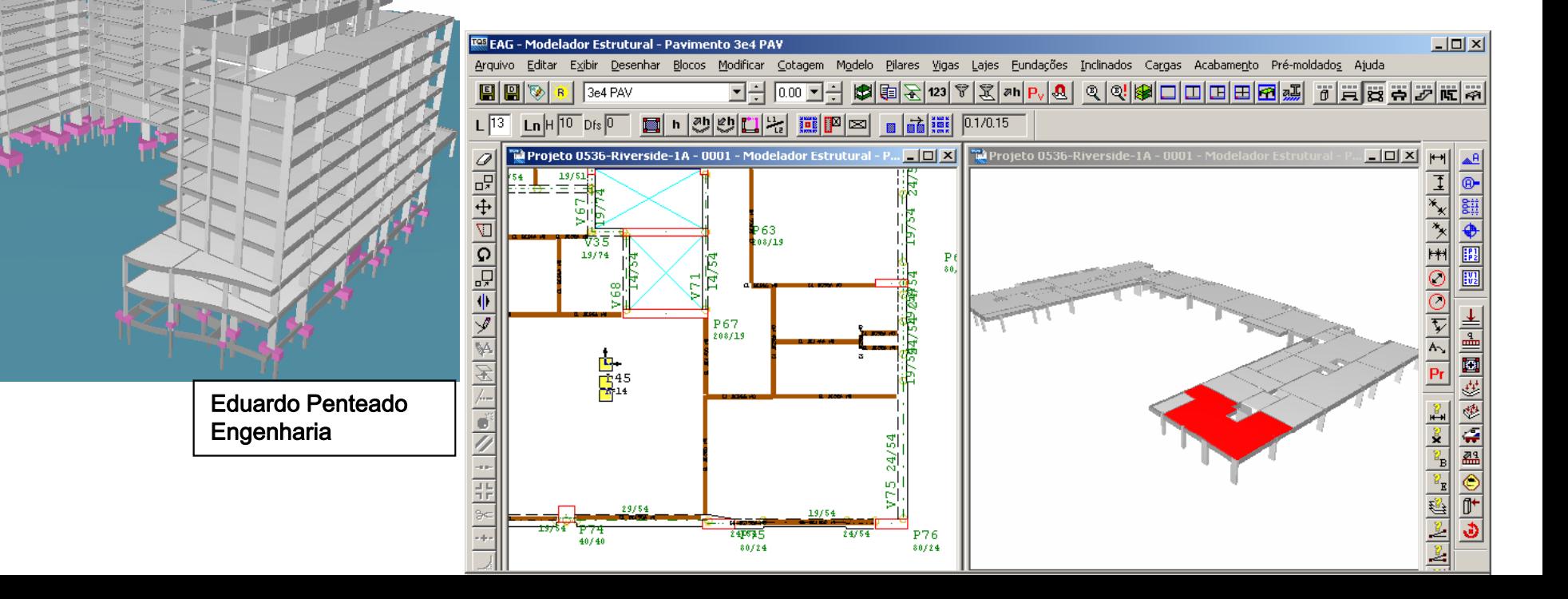

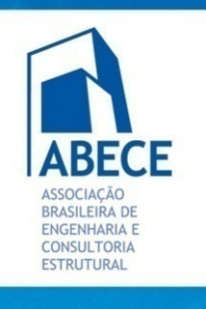

# **PENECE**

Aplicação de Novas Tecnologias de Projeto, Construção o Festão.

•

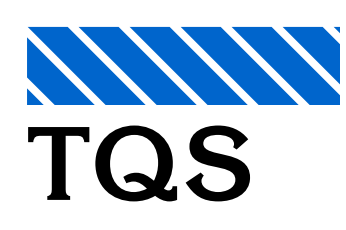

# **BIM: Um Novo Paradigma**

**Vantagens, Desvantagens e Dificuldades**

### Automação no projeto estrutural

- •• Automação do dimensionamento, detalhamento e desenho.
- $\bullet$  Integração com a fabricação: ligação automática dos resultados do projeto estrutural com o corte e dobra de aço e possivelmente com as formas de concreto.
- · Integração com a fabricação: Possibilidade de integração com projeto de formas de madeira.

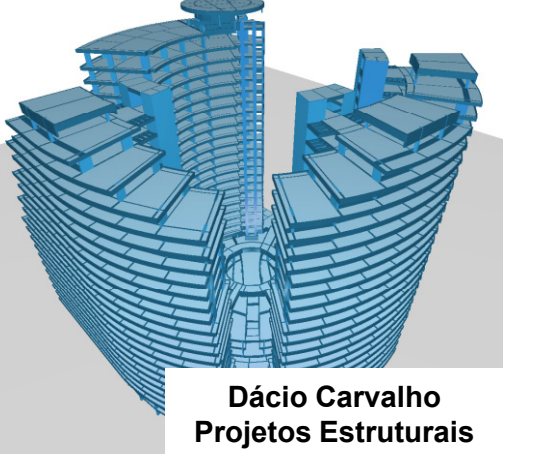

**CEC Cia de Engenharia Civil**

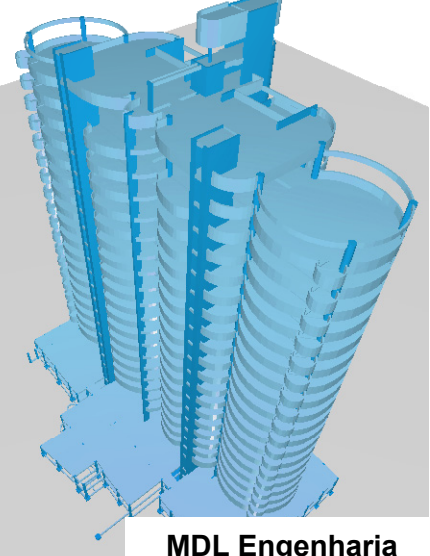

**ACS Engenharia**

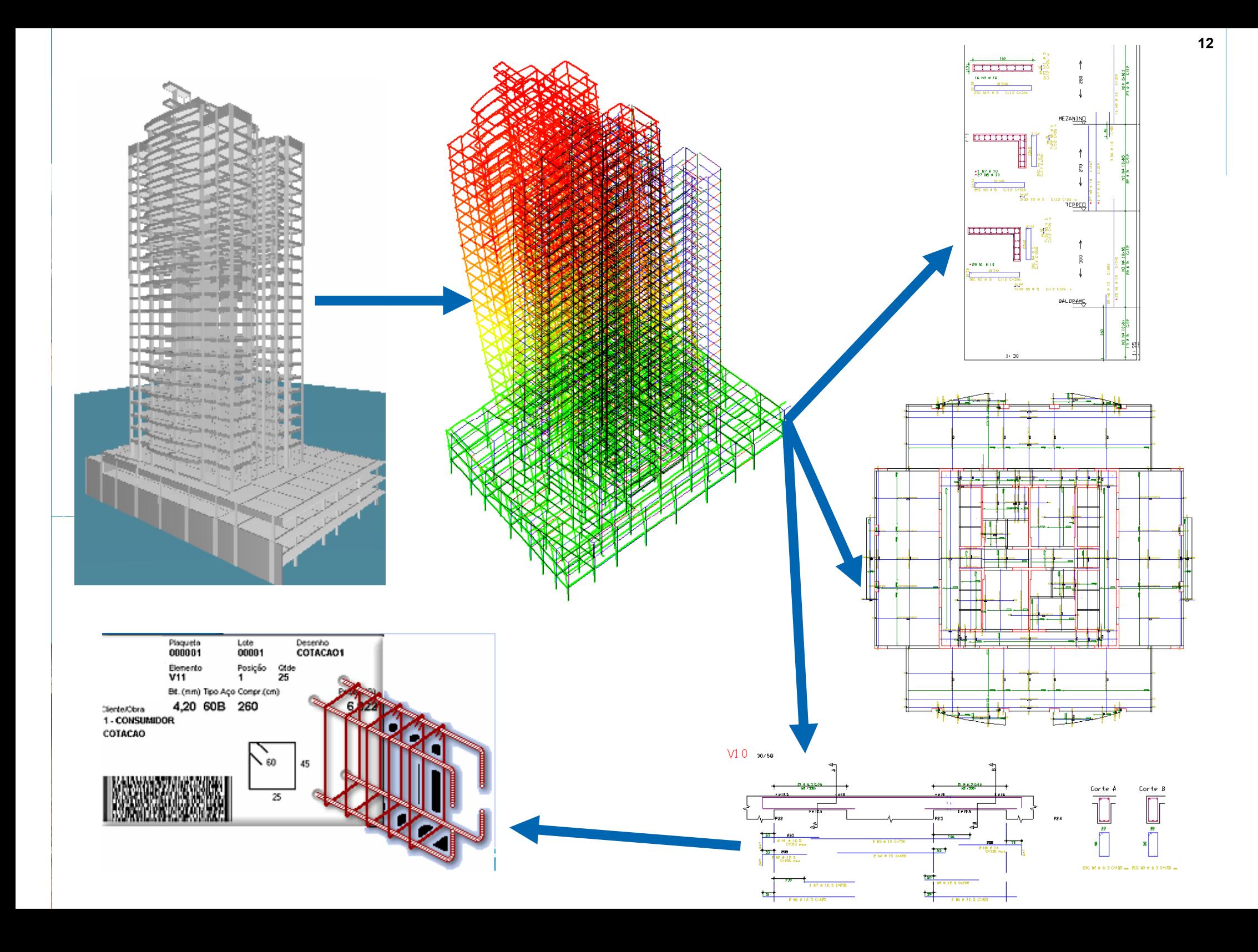

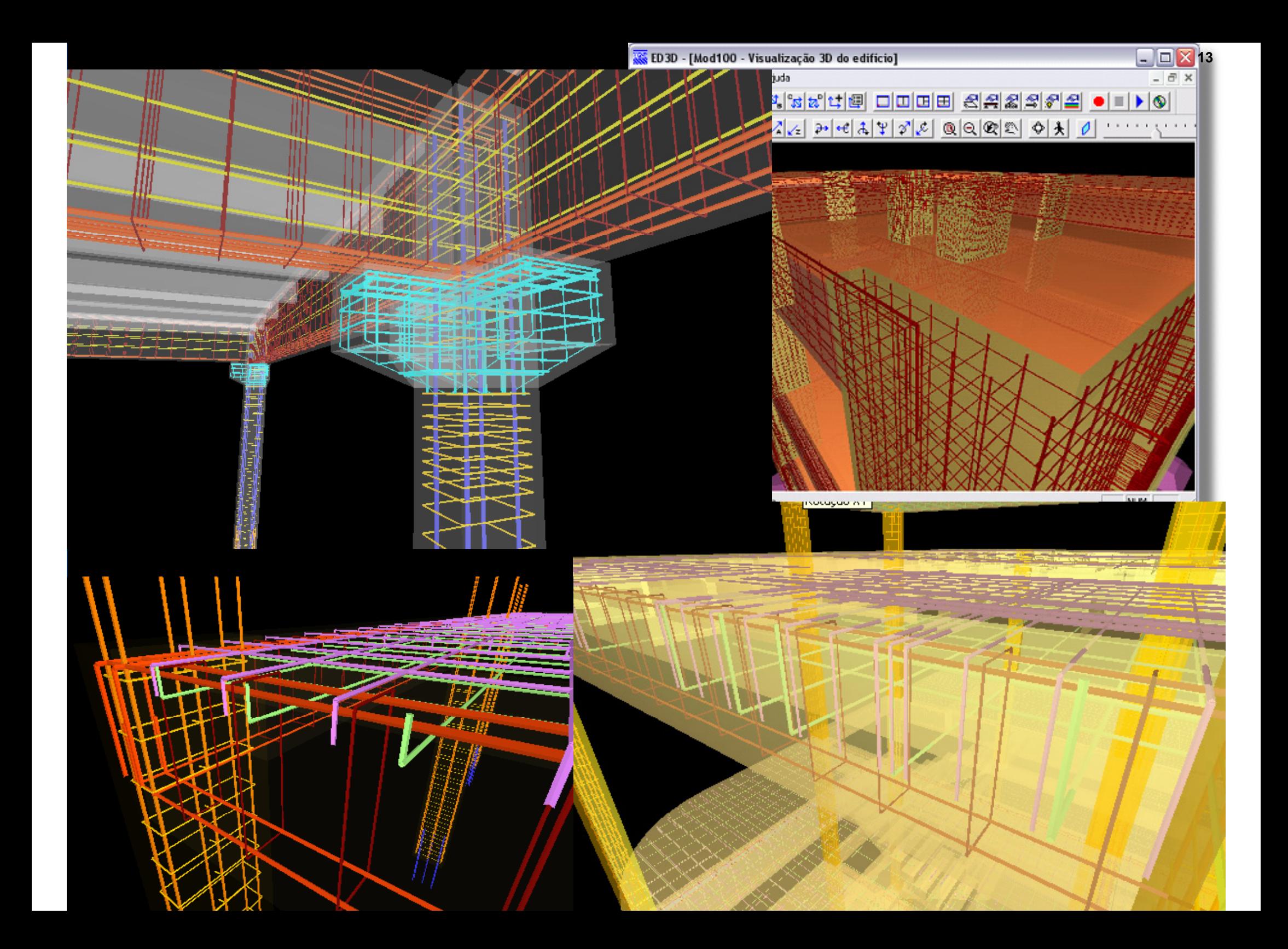

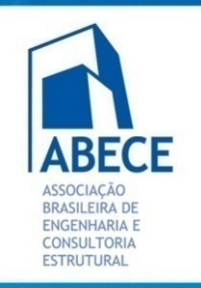

### **BIM: Um Novo Paradigma**

#### **Vantagens, Desvantagens e Dificuldades**

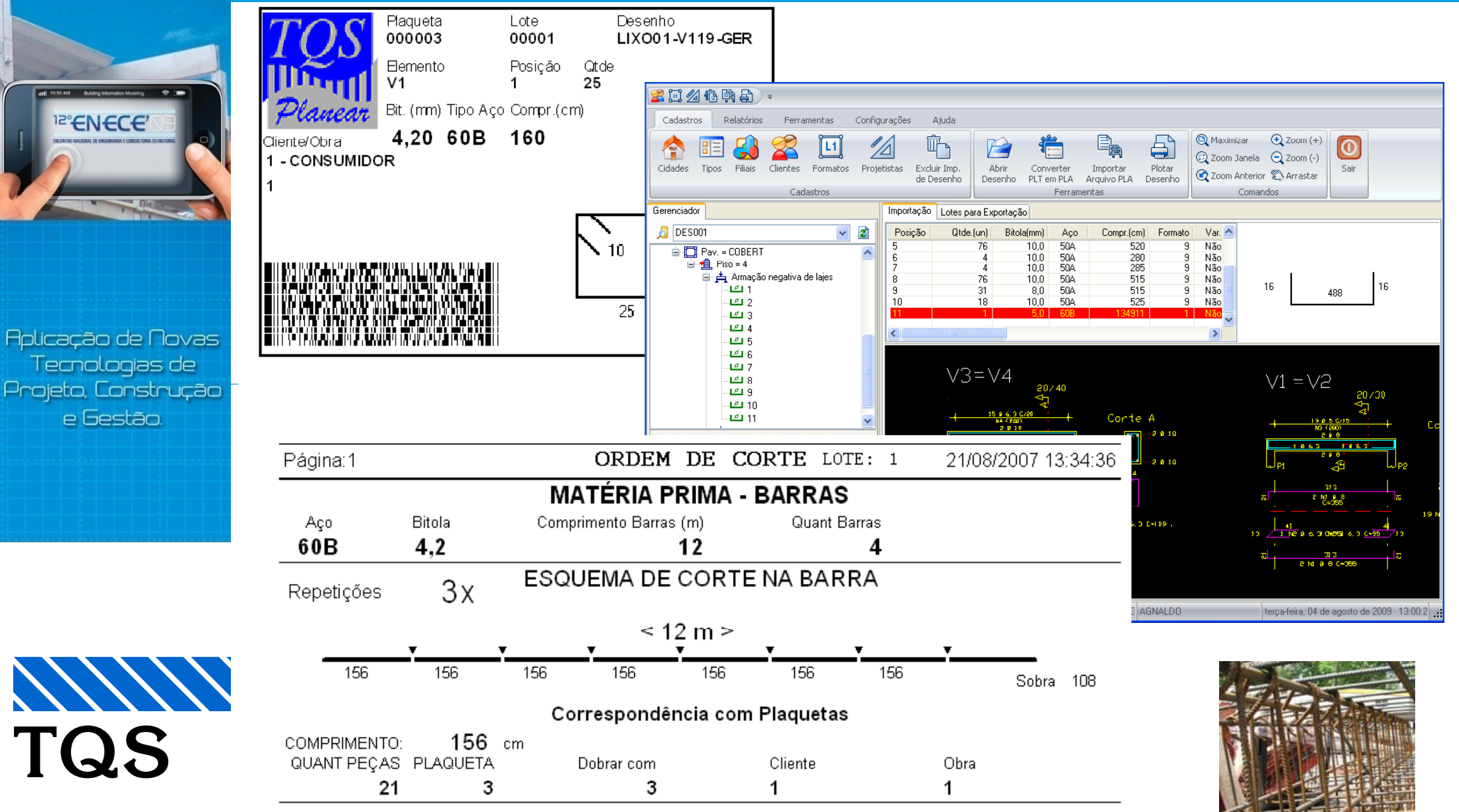

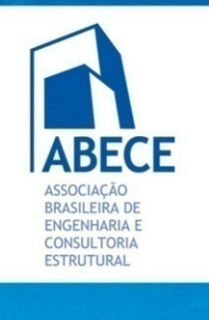

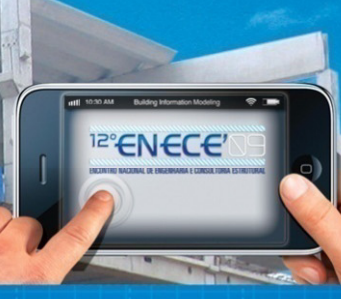

Aplicação de Novas Tecnologias de Projeto, Construção e Gestão.

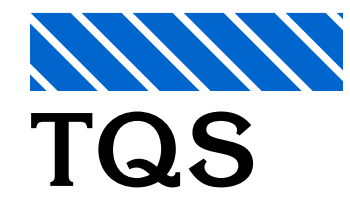

# **BIM: Um Novo Paradigma**

**Vantagens, Desvantagens e Dificuldades**

### Visão geral do BIM

O tratamento de informações no projeto estrutural isolado está razoavelmente resolvido mas, no mundo real, temos problemas a resolver:

- E as dependências do projeto estrutural com <sup>a</sup> Arquitetura, Instalações Elétricas, Hidráulicas e Ar-Condicionado?
	- •Alterações arquitetônicas
	- •Furos em elementos estruturais
	- •Dutos de ar-condicionado
	- Etc, etc, etc.
- E a coordenação de todos os projetos?

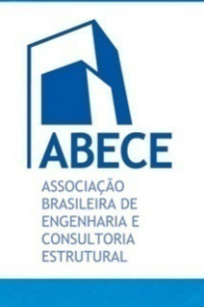

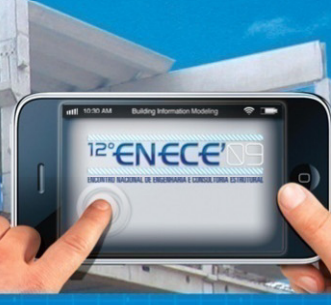

Aplicação de Novas Tecnologias de Projeto, Construção e Gestão.

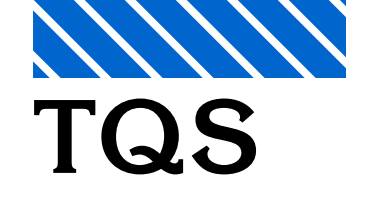

# **BIM: Um Novo Paradigma**

**Vantagens, Desvantagens e Dificuldades**

#### **Afinal, o que é BIM?**

- BIM é a Metodologia de Desenvolvimento de Projeto  $\mathbb{R}^3$ auxiliado por computador em um nível mais alto, multidisciplinar, aplicado à cadeia da construção civil.
- $\mathcal{L}_{\mathcal{A}}$  Permite a integração de informações que cobrem todo o ciclo de vida de uma construção.
- p. Produto: Banco de Dados com as características físicas, geométricas e funcionais de uma edificação.
- Processo colaborativo entre as partes na cadeia da construção - contratante, projetistas, construtores, operação <sup>e</sup> manutenção manutenção.
- k. Ferramenta de gerenciamento de informações em toda a vida útil da edificação.
- $\overline{\mathcal{A}}$ Construção Integrada por Computador

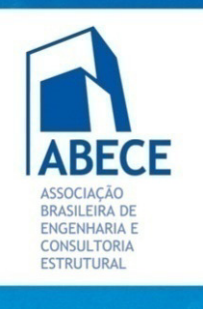

<sup>12°</sup>ENECE<sup>®</sup>

Aplicação de Novas Tecnologias de Projeto, Construção e Gestão.

**TQS**

**NNW** 

### **BIM: Um Novo Paradigma**

#### **Vantagens, Desvantagens e Dificuldades**

#### **Aplicação potencial**

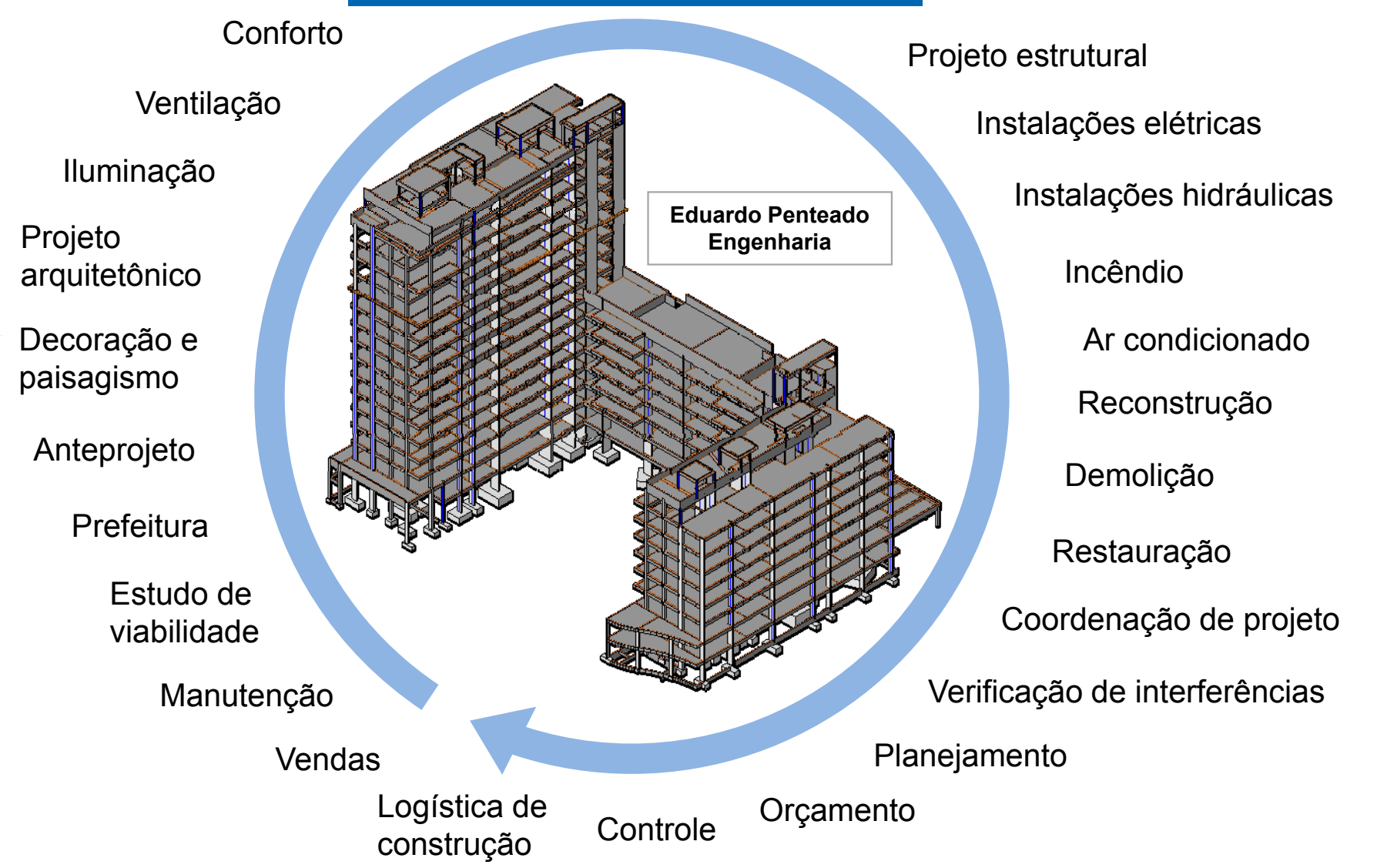

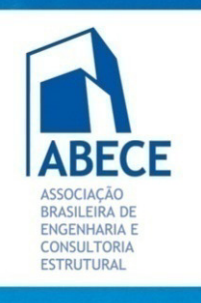

Aplicação de Novas Tecnologias de Projeto, Construção e Gestão.

**TQS**

## **BIM: Um Novo Paradigma**

**Vantagens, Desvantagens e Dificuldades**

### **Benefícios Potenciais**

#### **A li BIM t Ao aplicarmos teremos:**

- Centralização de base de dados, eliminação de redundâncias
- Tarefas repetitivas feitas pelo computador

#### **Que resultará em melhor controle de todas as fases do produto:**

- Projeto do Produto
- Projeto de Produção
- Construção
- Operação

- Melhores de melhor qualidade
- Menores custos
- Menores prazos
- Com menos erros

#### **Executada a partir de projetos: Com o produto final, a edificação:**

- Melhor qualidade
- Menor custo
- Executada mais rapidamente mais
	- Menor custo de manutenção
	- Menor impacto ambiental

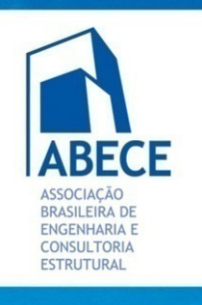

Aplicação de Novas Tecnologias de Projeto, Construção e Gestão.

## **BIM: Um Novo Paradigma**

**Vantagens, Desvantagens e Dificuldades**

### **Benefícios Potenciais**

#### Projeto Arquitetônico

- F Modelagem 3D com ferramenta BIM para projeto arquitetônico **Projeto Estrutural**
- И. Modelagem 3D tendo como base o modelo 3D da arquitetura Projeto de Instalações
- h. Modelagem 3D tendo como base o modelo 3D da arquitetura Construção / Coordenação de projeto
- F Ferramentas para orçamento e planejamento baseadas em BIM ou integradas com o modelo BIM 3D vindo da arquitetura
- Detecção de Interferências Detecção de

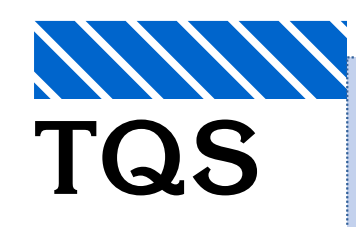

**O primeiro projetista que deve implantar BIM é o arquiteto. Dele depende <sup>a</sup> base de dados para uso como referência em todas as outras disciplinas. O BIM não existe enquanto o arquiteto não o adotar.**

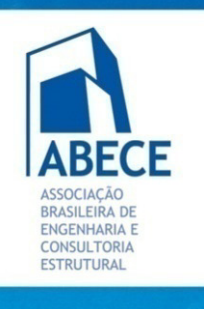

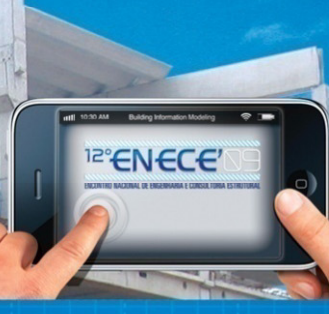

Aplicação de Novas Tecnologias de Proieto. Construção o Frestão

**TQS**

# **BIM: Um Novo Paradigma**

**Vantagens, Desvantagens e Dificuldades**

### **Benefícios Potenciais – Projeto Estrutural**

- Melhor integração com o projeto arquitetônico.
- $\overline{\mathbb{R}}$  Possibilidade de comunicação bidirecional na fase de projeto.
- $\overline{\phantom{a}}$  Maior facilidade para estudos, simulações e viabilização de projeto.
- Maior facilidade na coordenação de projetos: verificação de interferências.

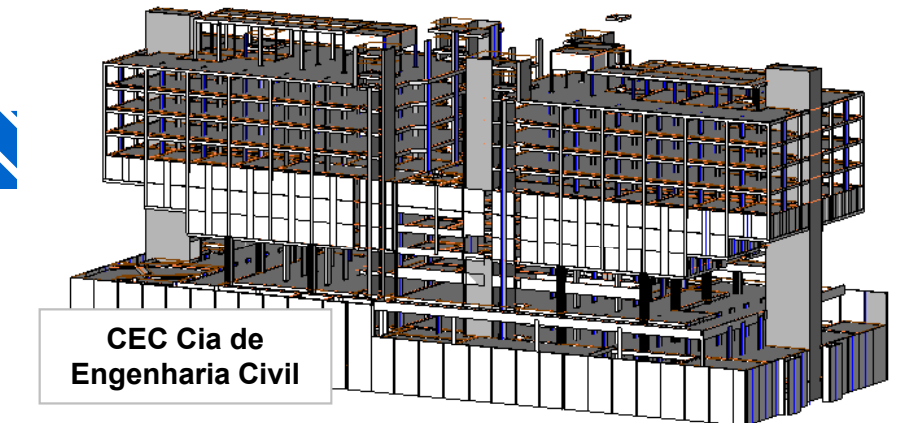

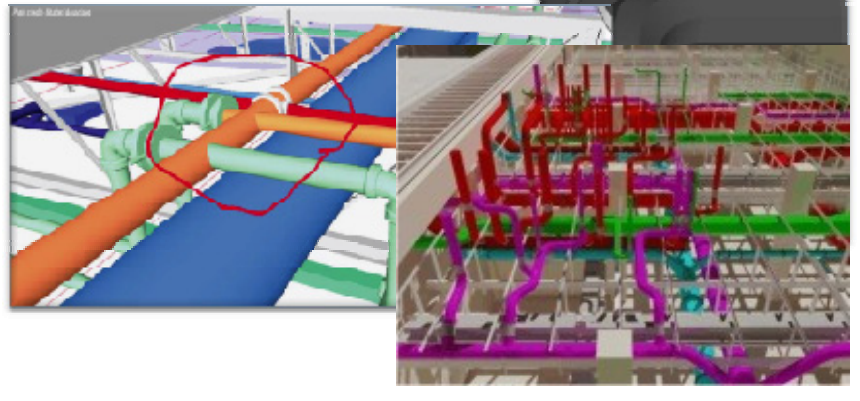

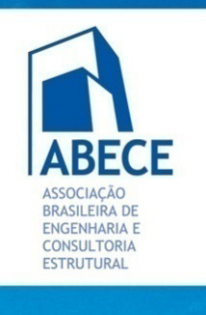

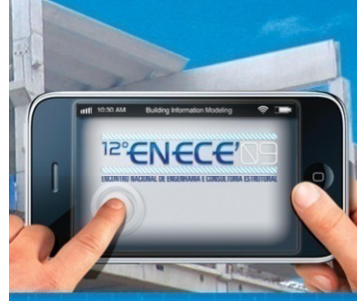

**Aplicação de Novas** Tecnologias de Projeto, Construção e Gestão.

**TQS**

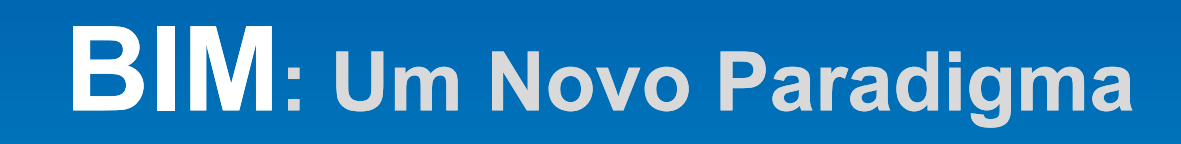

**Vantagens, Desvantagens e Dificuldades**

### **Benefícios Potenciais – Projeto Estrutural**

- $\mathcal{L}_{\mathcal{A}}$  Facilidades para integração com as centrais de C&D de aço.
- Possibilidade de integração com o projeto de formas e escoramentos.
- **Contract Contract Contract Contract Contract Contract Contract Contract Contract Contract Contract Contract Co** Atender aos projetos arquitetônico, instalações em tempo hábil.
	- Ferramentas para orçamento.

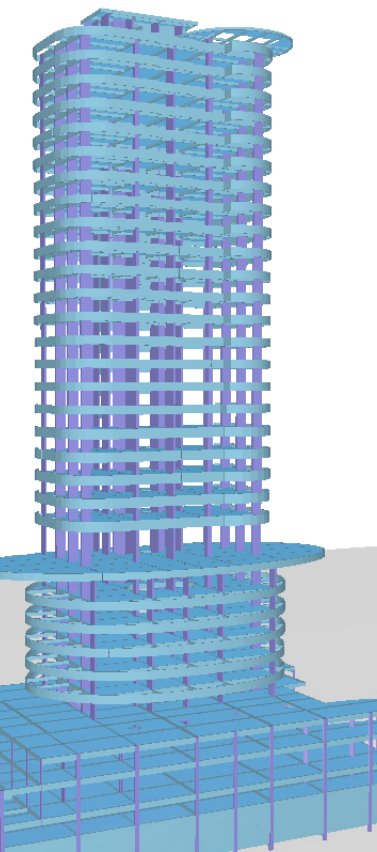

**Archimino Athayde Projetos Estruturais** **21**

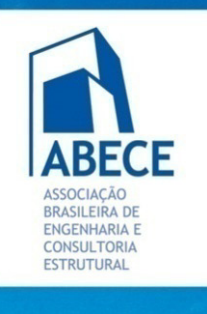

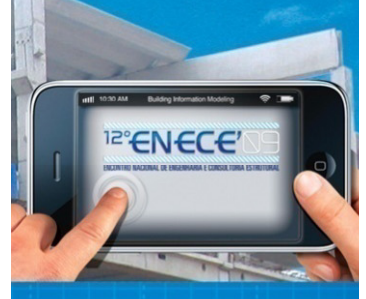

Aplicação de Novas l ecnologias de eto, Construção năteerl c

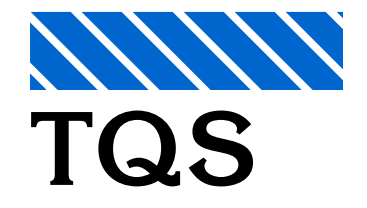

# **BIM: Um Novo Paradigma**

**Vantagens, Desvantagens e Dificuldades**

### **Benefícios Potenciais – Projeto Estrutural**

- $\overline{\phantom{a}}$ O BIM está em fase de amadurecimento.
- O BIM tem características diferentes para cada tipo de projeto: edificações, obras especiais, estruturas metálicas, concreto armado, concreto pré-moldado, etc.
- **Service Service**  Não existe uma única ferramenta de software que atenda todas as disciplinas
- Não existe uma ferramenta que atenda completa e perfeitamente uma disciplina
	- O usuário tem que pesquisar e selecionar os softwares ad equados para o seu tipo de projeto

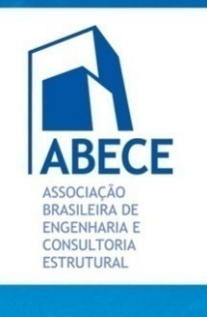

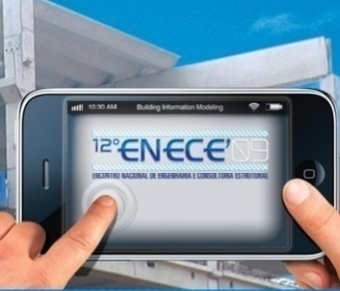

Aplicação de Novas Tecnologias de Proieto. Construcão e Gestão.

h.

F

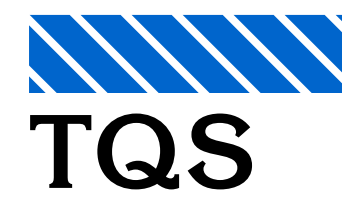

# **BIM: Um Novo Paradigma**

**Vantagens, Desvantagens e Dificuldades**

### **Interoperabilidade**

- F A ligação entre diversas ferramentas BIM depende da Interoperabilidade.
- É a possibilidade de gerar um modelo em um software e levar este modelo para outro para uso de outras funcionalidades.
- h. Hoje se discute interoperabilidade entre aplicações. Esta discussão se repete há pelo menos 40 anos.
- И. Muitos fornecedores de software vêem a interoperabilidade total como um risco de permitir que clientes migrem facilmente para um sistema concorrente. Existe grande conflito de interesses.
	- Acabaram prevalecendo de fato formatos proprietários, de fornecedores líderes de mercado.

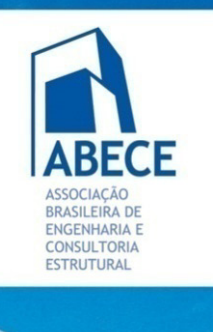

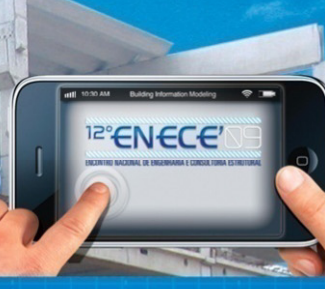

Aplicação de Novas Tecnologias de Projeto, Construção e Gestão

F

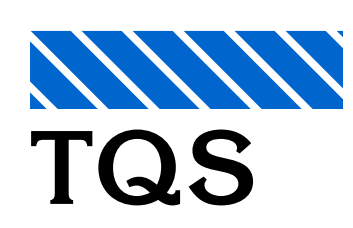

# **BIM: Um Novo Paradigma**

**Vantagens, Desvantagens e Dificuldades**

### **Interoperabilidade**

- F Existem diferenças nas estruturas de dados dos softwares que dificultam a migração de um para outro. Muitas vezes os dados precisam ser modificados ou completados depois da migração, e a base de dados começa a se tornar redundante.
- As grandes empresas de software para engenharia, arquitetura e construção (AEC) estão verticalizando seus mercados e fornecendo produtos que agregam modelagem arquitetônica, estrutural e instalações entre outras. O objetivo é que seus próprios produtos conversem entre sí.
- И. **Alguns dos competidores no mercado de modelagem BIM são:** Autodesk Revit®Nemetschek Graphisoft ArchiCAD® Bentley Microstation Triforma® Gehry Technologies Digital Project® Tekla Structures®

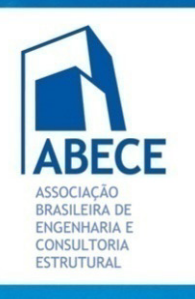

Aplicação de Novas Tecnologias de Projeto, Construção e Gestão.

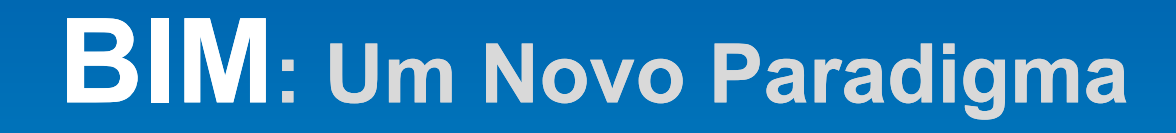

**Vantagens, Desvantagens e Dificuldades**

### **Exemplo de formato "aberto": DXF**

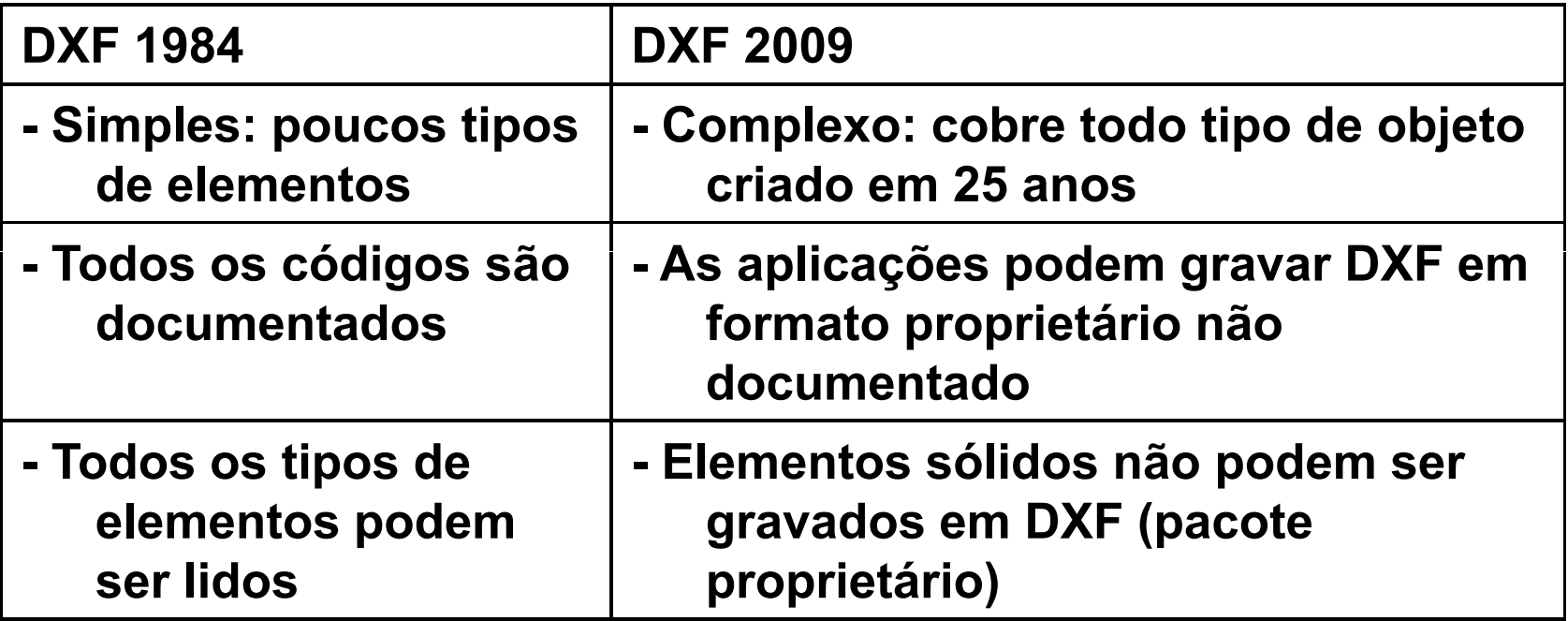

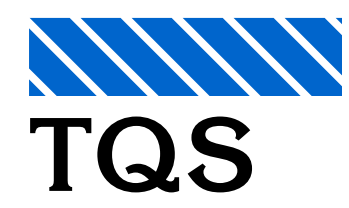

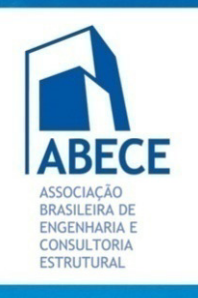

<sup>12°</sup>ENECE<sup>®</sup>

Aplicação de Novas

Tecnologias de

e Gestão.

**TQS**

### **BIM: Um Novo Paradigma**

**Vantagens, Desvantagens e Dificuldades**

#### **Exemplo de formato "aberto": DXF**

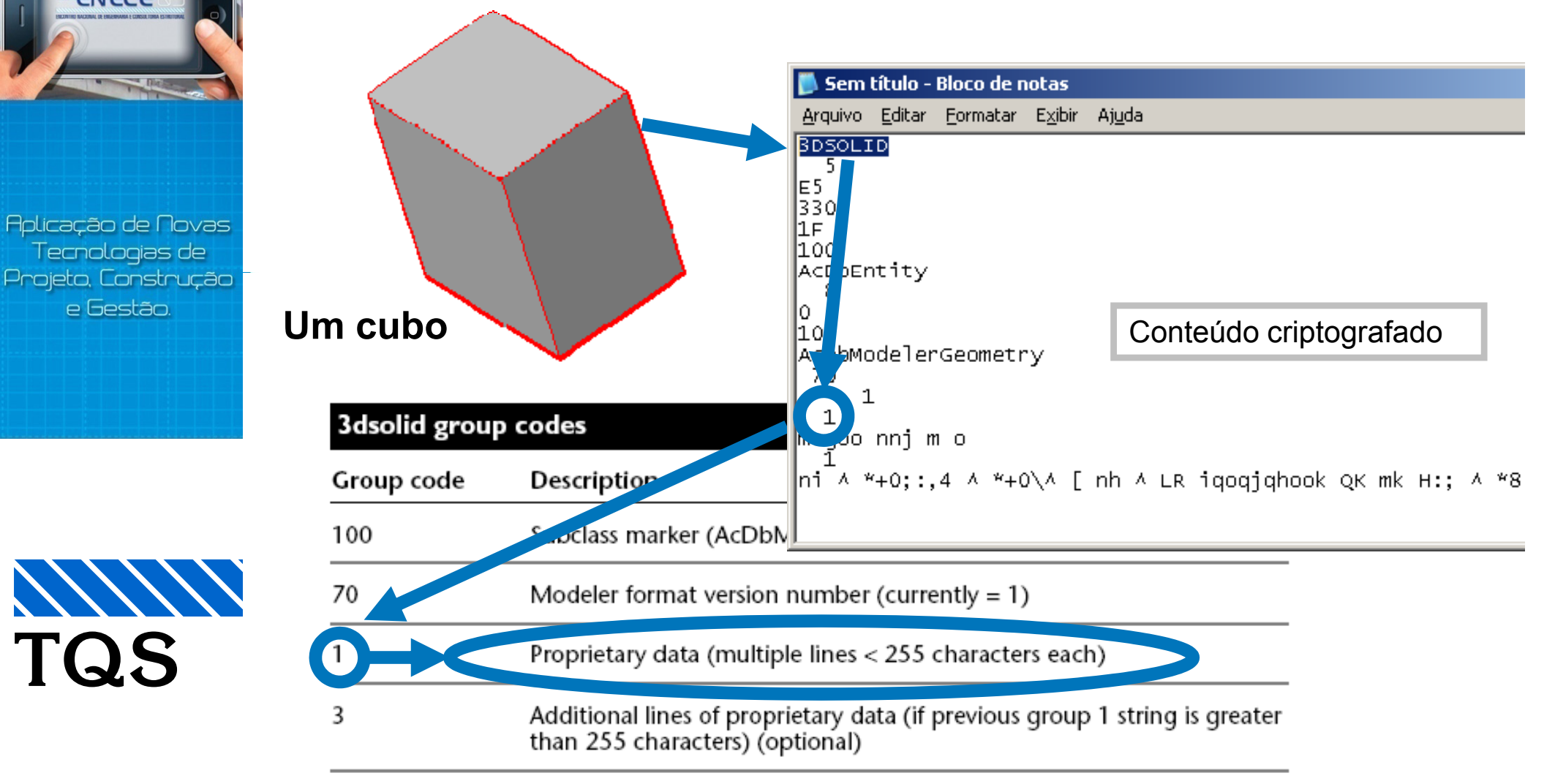

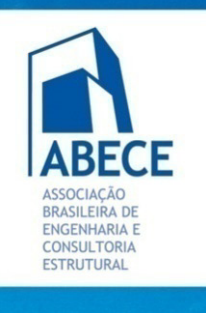

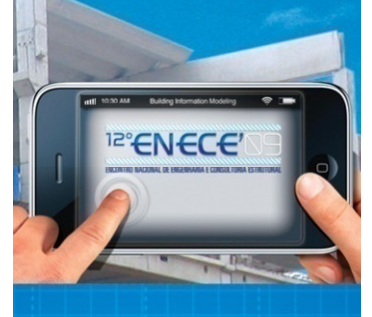

Aplicação de Novas l ecnologias de Proieto. Construcão e Gestão.

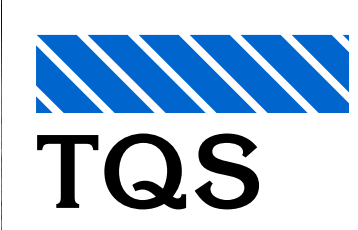

# **BIM: Um Novo Paradigma**

#### **Vantagens, Desvantagens e Dificuldades**

#### **Solução proposta de interoperabilidade: IFC** (Industry Foundation Classes)

- Esquema orientado a objetos baseado em definições de classes
- Contém elementos construtivos, espaços, formas, propriedades, relacionamentos
- Pode ser usados por diferentes softwares envolvidos no processo construtivo ou de gerenciamento
- **Service Service**  É uma especificação aberta, desenvolvida por uma organização sem fins lucrativos, e registrado sob a norma ISO16739 (International Alliance for Interoperability - http://www.iai-international.org)

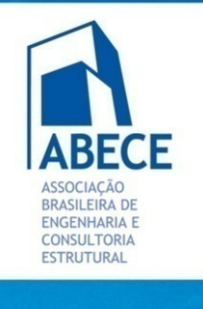

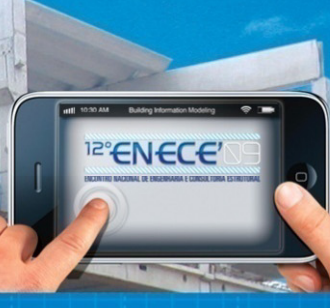

Aplicação de Novas Tecnologias de Proieto. Construção e Gestão.

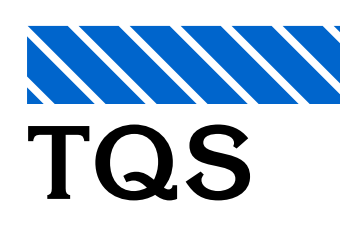

# **BIM: Um Novo Paradigma**

**Vantagens, Desvantagens e Dificuldades**

### **Interoperabilidade**

#### **P bl d IFC2 3 Problemas do IFC2x3**

- F Mais de 300 tipos de variáveis, 653 tipos de entidades diferentes.
- И. Não abrange completamente todos os tipos de elementos de todas as disciplinas (ex: concreto pré-moldado).
- $\mathcal{L}_{\mathcal{A}}$ Excessiva liberdade de formatos para definir objetos.
- h. Ponto de vista dos fabricantes de software: fácil de gravar, mas você nunca sabe o que vai ler.
- Para poder ser utilizado efetivamente, são necessárias padronizações adicionais para áreas específicas (IFC Views).
- Ao usuário cabe unicamente verificar as capacidades de comunicação entre os softwares de interesse.

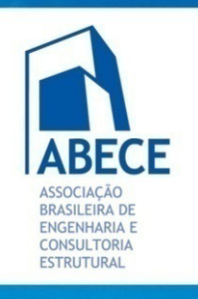

Aplicação de Novas <u>l'ecnologias de </u> Proieto Construcão e Gestão.

## **BIM: Um Novo Paradigma**

**Vantagens, Desvantagens e Dificuldades**

#### **Exemplo de reimportação de um software certificado IFC2x3**

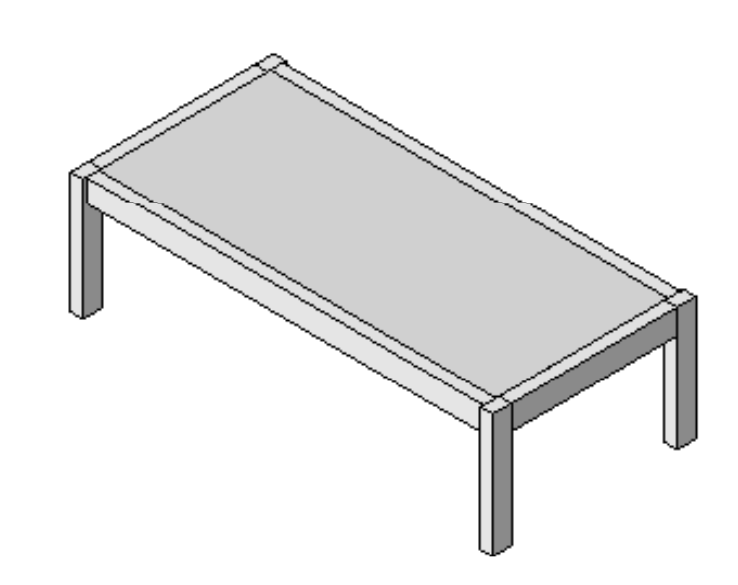

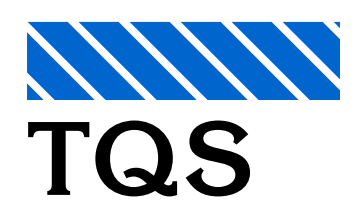

Modelo original exportado Modelo IFC reimportado

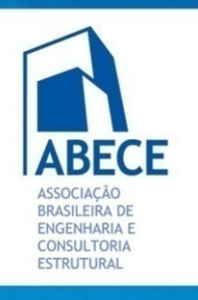

### **BIM: Um Novo Paradigma**

#### **Vantagens, Desvantagens e Dificuldades**

#### **Exemplo de reimportação de um software certificado IFC2x3**

Instance Properties

300 x 600mm

Family:

Type

M Concrete-Rectangular Beam

Instance Parameters - Control selected or to-be-created instance

- Perda de propriedades
- $\overline{\phantom{a}}$ Perda de funcionalidades
- $\mathcal{C}^{\mathcal{A}}$  Os elementosimportados não podem ser modificados

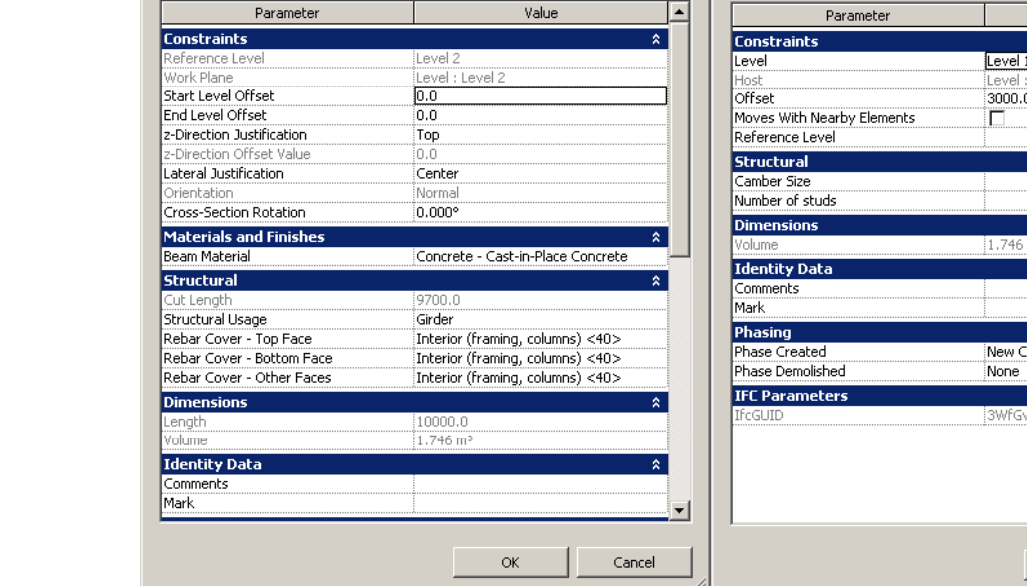

 $\blacktriangledown$ 

 $\overline{\phantom{a}}$ 

Load..

Edit Type...

Eamily: M\_Concrete-Rectangular Beam:300 x 600 ▼ Load. M\_Concrete-Rectangular Beam:300 x 600 -Edit Type... Type Instance Parameters - Control selected or to-be-created instance Value Level 1 Level Level 3000.0 mm New Construction 3WfGvsxqjBfQHam1BRVgY **OK** Cancel

**X** Instance Properties

<sup>12°</sup>ENECE<sup>®</sup>

 $\vert x \vert$ 

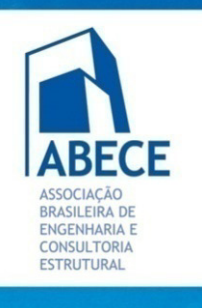

**PENECE** 

Aplicação de Novas l ecnologias de Proieto. Construção a Festão.

**TQS**

## **BIM: Um Novo Paradigma**

#### **Vantagens, Desvantagens e Dificuldades**

#### **Caso de estudo: software CAD/TQS para projeto estrutural**

- Software em desenvolvimento em microcomputadores há cerca de 23 anos
- $\mathcal{L}_{\mathcal{A}}$  Edificações definidas predominantemente por planos horizontais ligados por pilares, com poucos elementos inclinados.
- Concreto armado e protendido, moldado in-loco ou pré-moldado.
- Entrada de dados a partir de planos.
- Entrada 2.5D, saída 3D.

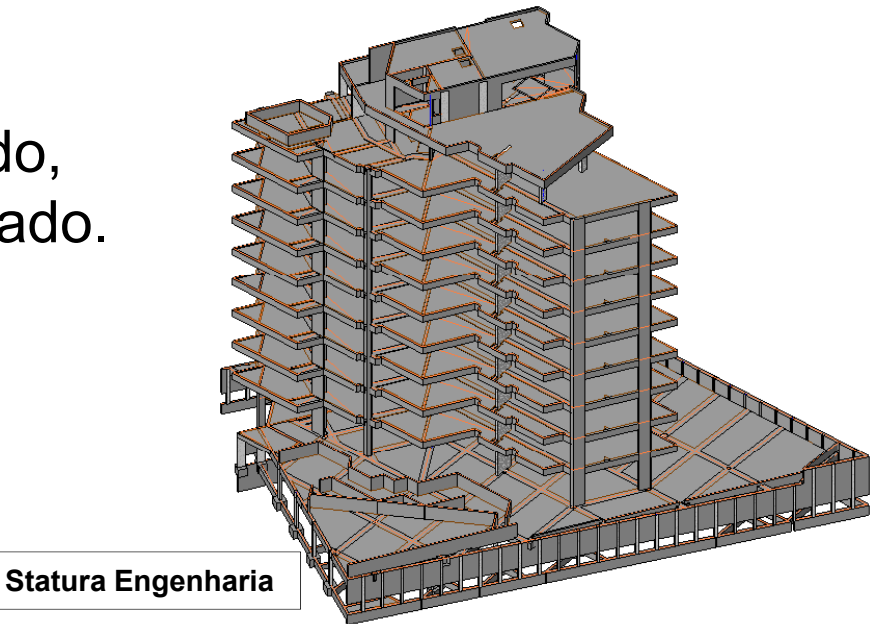

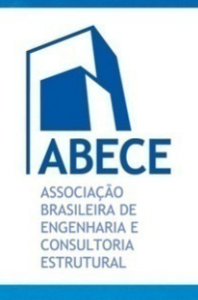

## **BIM: Um Novo Paradigma**

**Vantagens, Desvantagens e Dificuldades**

#### **Entrada unidirecional – DXF/DWG**

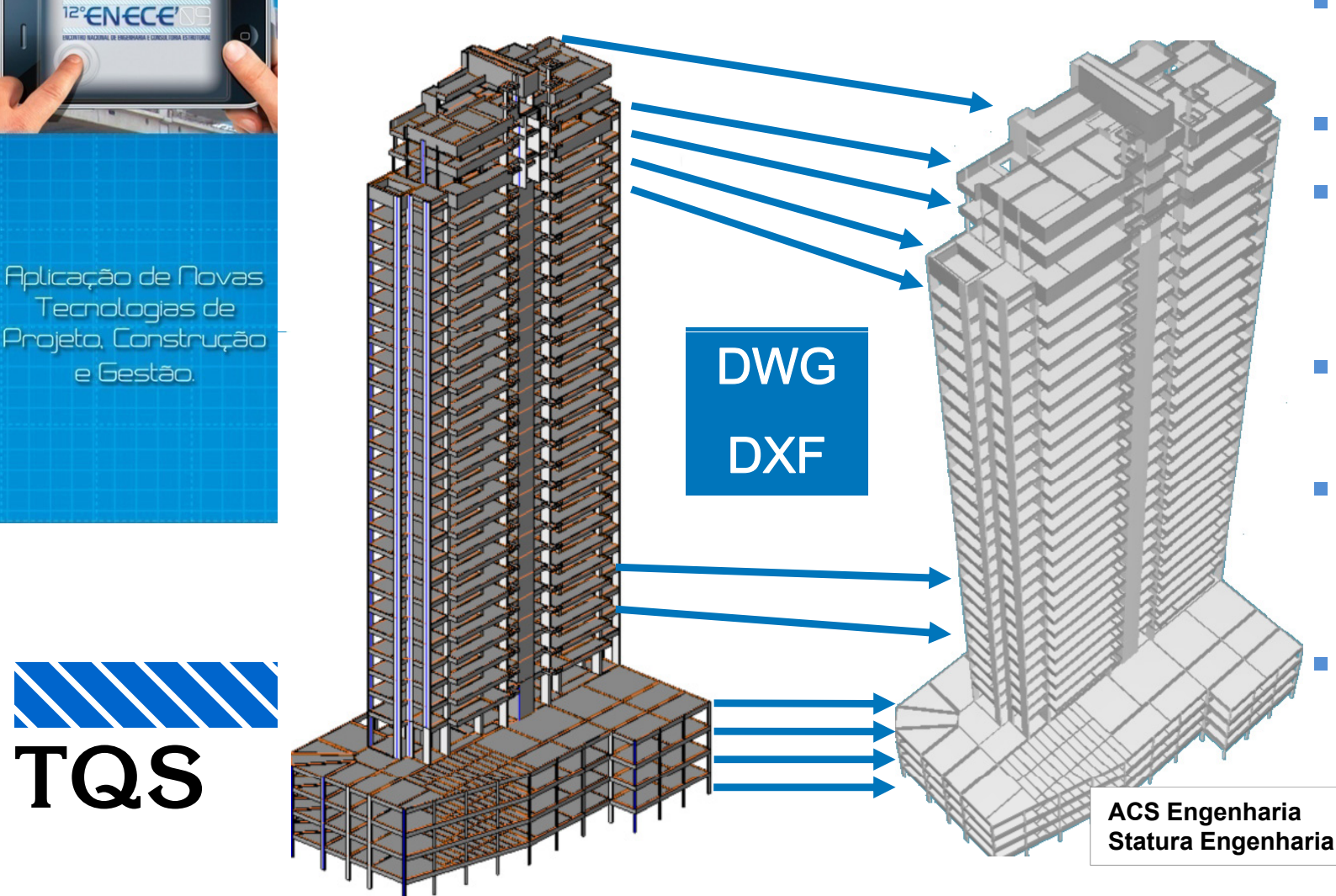

**Service Service**  Entrada por planos

- Forma tradicional
- Aceitável para a topologia deste tipo de edificação
- $\overline{\mathcal{A}}$  Facilidade de lançamento
- $\overline{\mathcal{A}}$ Pode vir de aplicações 2D e BIM 3D
	- Dificuldade em caso de modificação de projeto

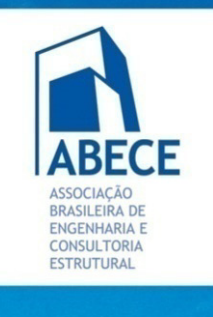

**PENECE** 

Aplicação de Novas Tecnologias de

Projeto, Construção

e Gestão.

**TQS**

### **BIM: Um Novo Paradigma**

**Vantagens, Desvantagens e Dificuldades**

#### **Entrada unidirecional – IFC - eixos estruturais**

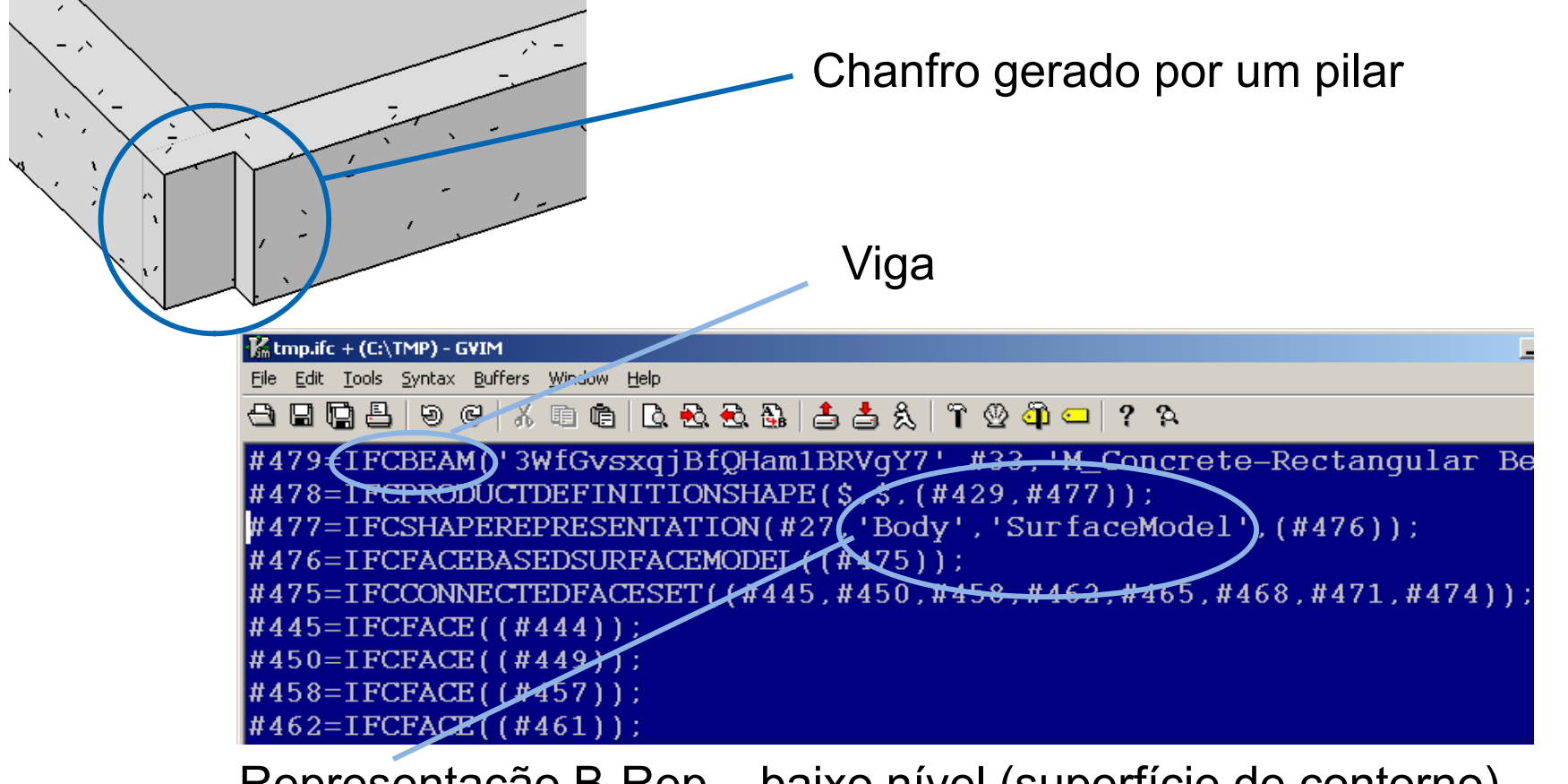

Representação B-Rep – baixo nível (superfície de contorno). Inclui o chanfro, mas não tem o eixo estrutural.

Perda de informação estrutural

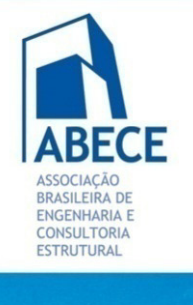

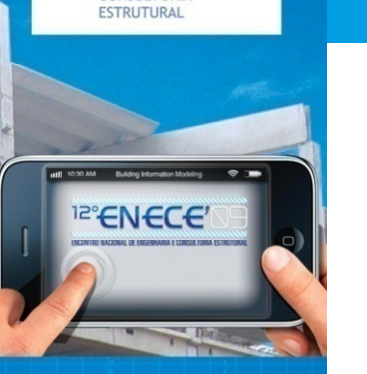

Aplicação de Novas Tecnologias de Proieto. Construcão e Gestão.

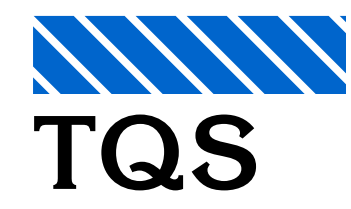

# **BIM: Um Novo Paradigma**

**Vantagens, Desvantagens e Dificuldades**

### **Entrada unidirecional – IFC**

- "Eixos estruturais" significa a possibilidade de importação de modelos estruturais lançados por modeladores BIM.
- A especificação IFC 2x4 terá eixos estruturais.
- Desenvolvimento futuro: uso de um único modelo IFC como referência para a entrada nos planos da estrutura.

#### **Saída unidirecional – Gerenciadoras, Vias e Centrais de Corte e do Construtoras e Centrais de Corte e dobra( ) formato interno)**

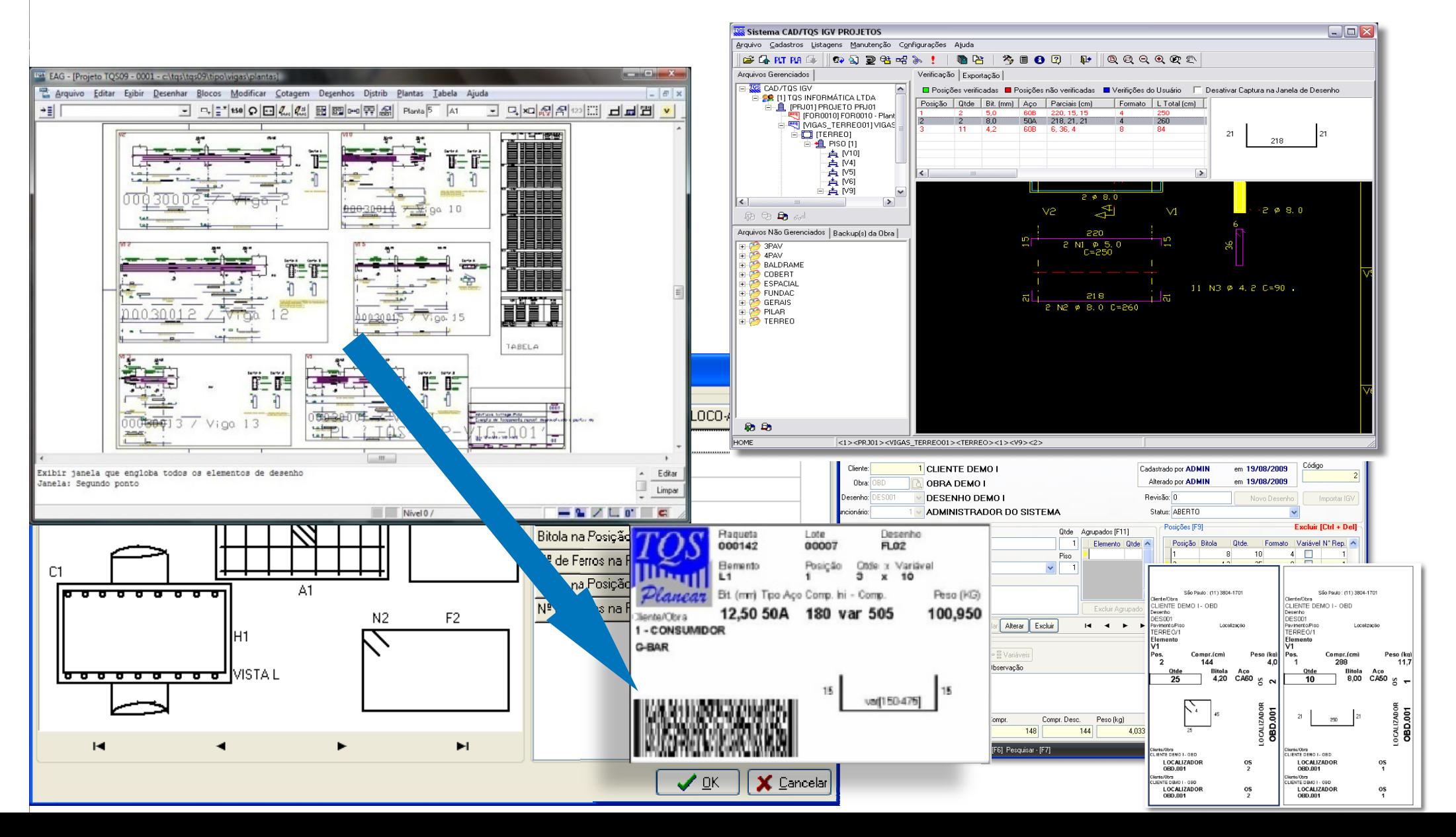

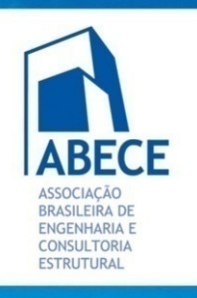

### **BIM: Um Novo Paradigma**

**Vantagens, Desvantagens e Dificuldades**

# <sup>12°</sup>ENECE

Aplicação de Novas Tecnologias de Projeto, Construção e Gestão.

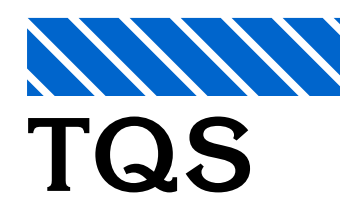

#### **Saída unidirecional Modelagem <sup>e</sup> projeto executivo - DWG, DXF, PLT, PDF**

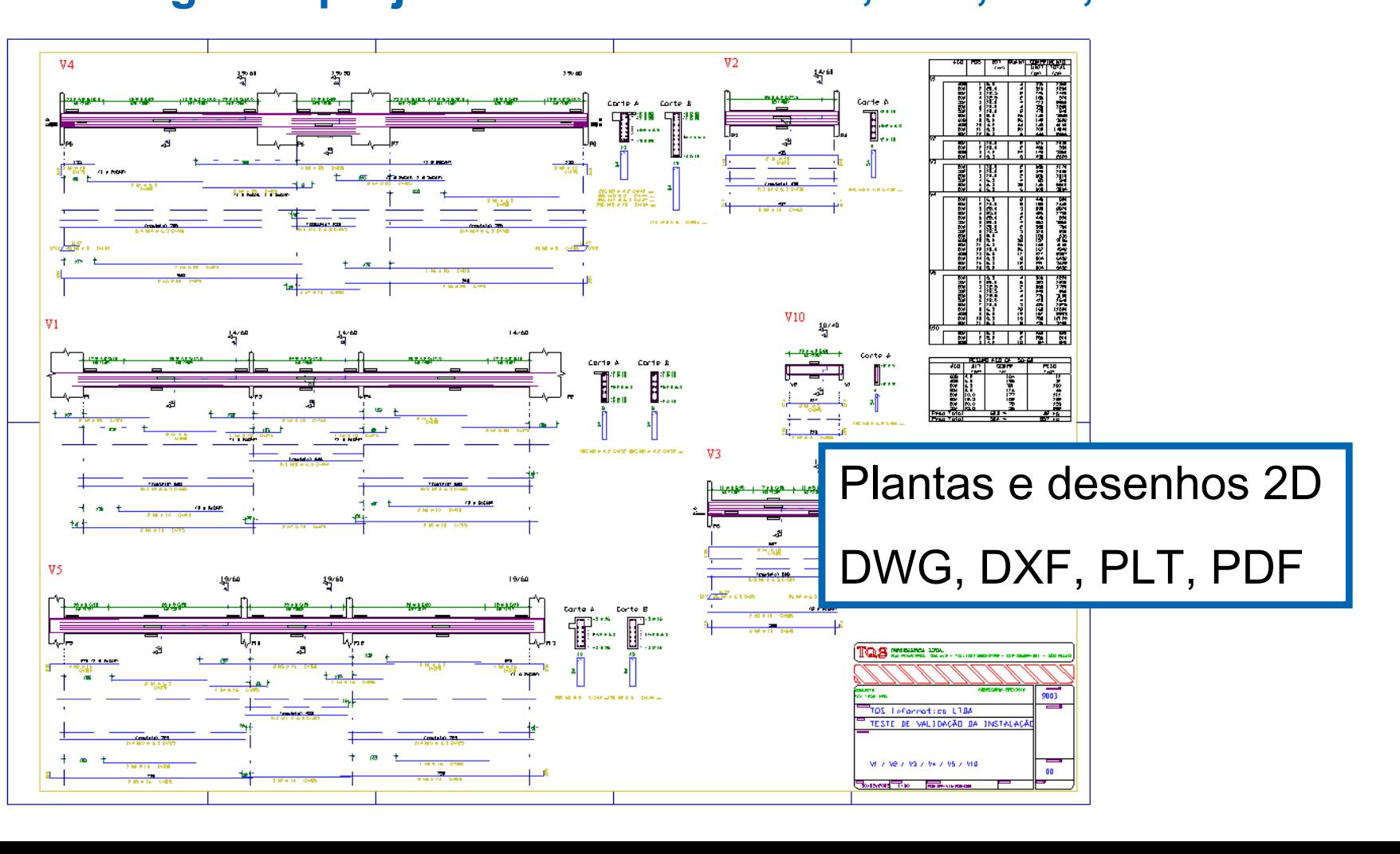
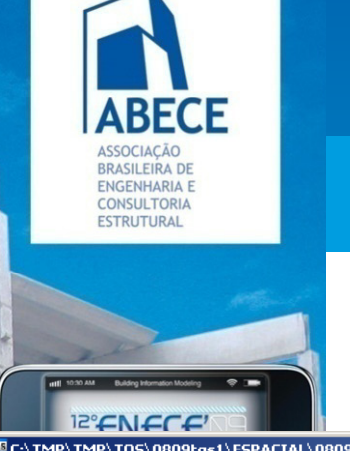

**Vantagens, Desvantagens e Dificuldades**

#### **Saída unidirecional – Modelo Estrutural**

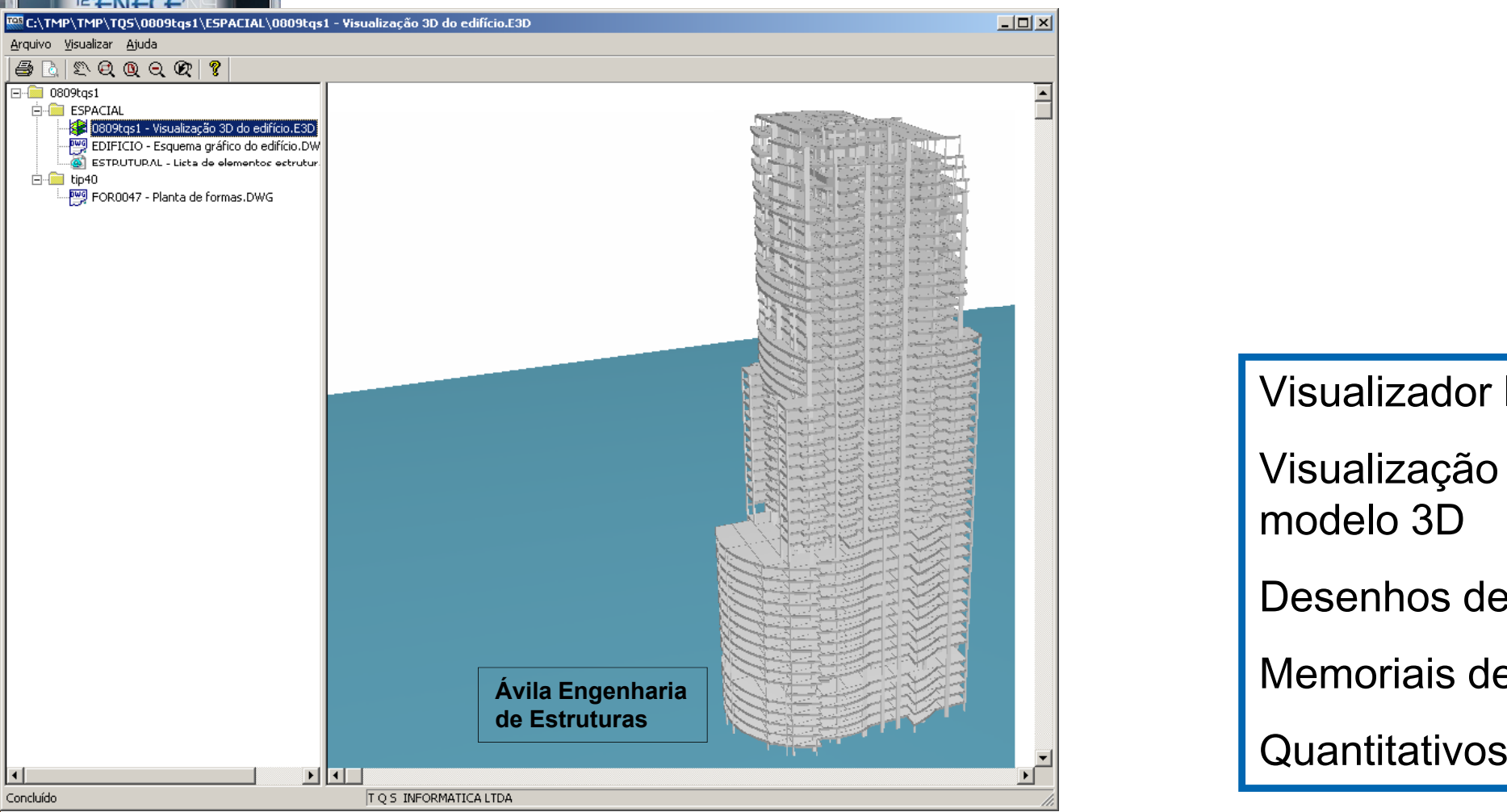

Visualizador livre Visualização de modelo 3DDesenhos de projeto Memoriais de cálculo

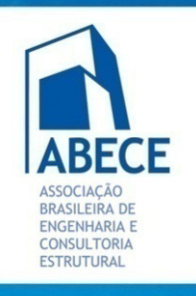

## **BIM: Um Novo Paradigma**

**Vantagens, Desvantagens e Dificuldades**

#### **Saída unidirecional – DXF 3D de Faces**

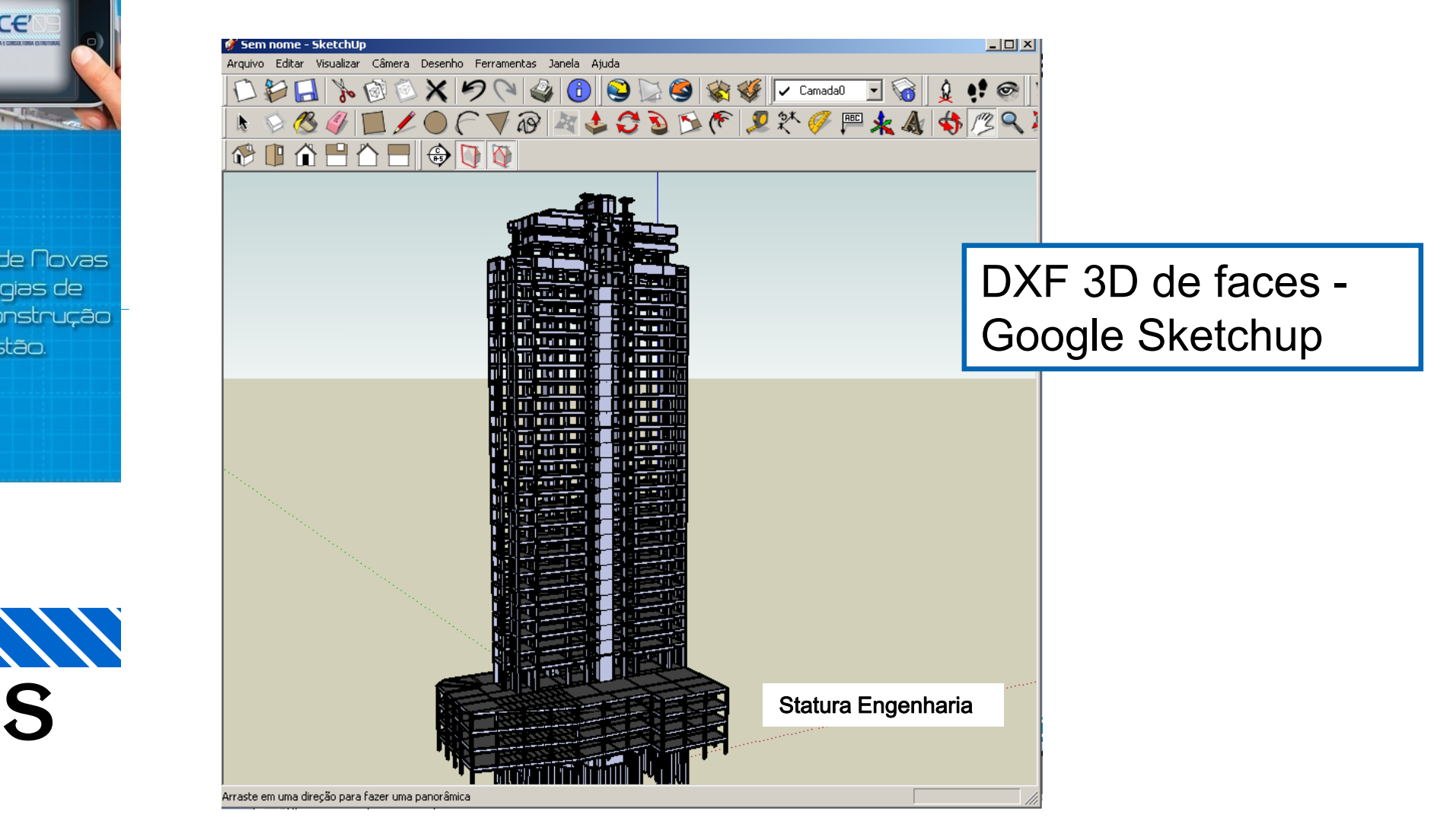

Aplicação de Novas Tecnologias de Projeto, Construção e Gestão.

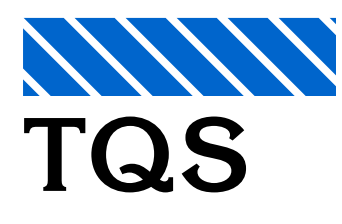

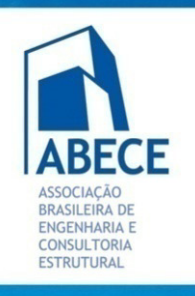

# **PENECE**

Aplicação de Novas Tecnologias de Projeto, Construção e Gestão.

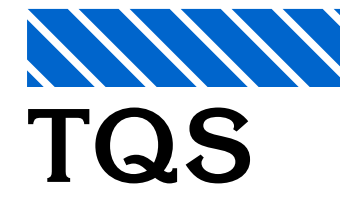

## **BIM: Um Novo Paradigma**

**Vantagens, Desvantagens e Dificuldades**

#### **Saída unidirecional – IFC** - dificuldades

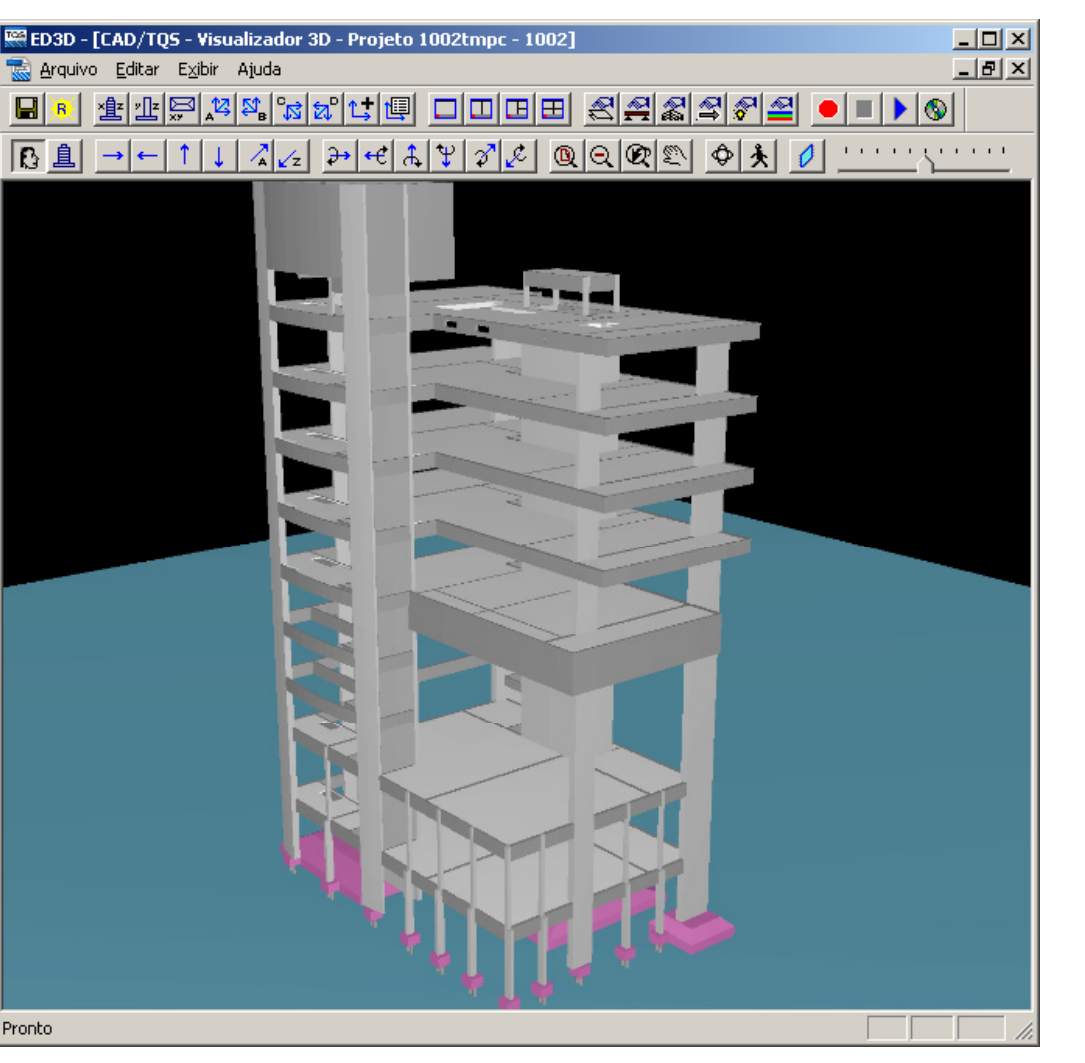

Modelo de teste a ser importado por 5 visualizadores certificados IAI IFC2x3

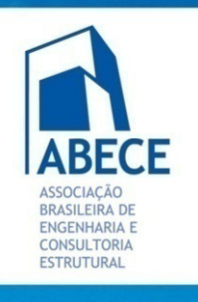

Aplicação de Novas Tecnologias de Projeto, Construção e Gestão.

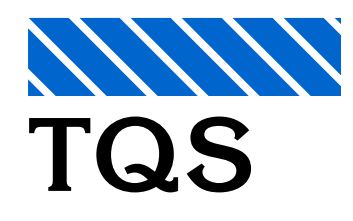

## **BIM: Um Novo Paradigma**

**Vantagens, Desvantagens e Dificuldades**

## **Saída unidirecional – IFC** - dificuldades

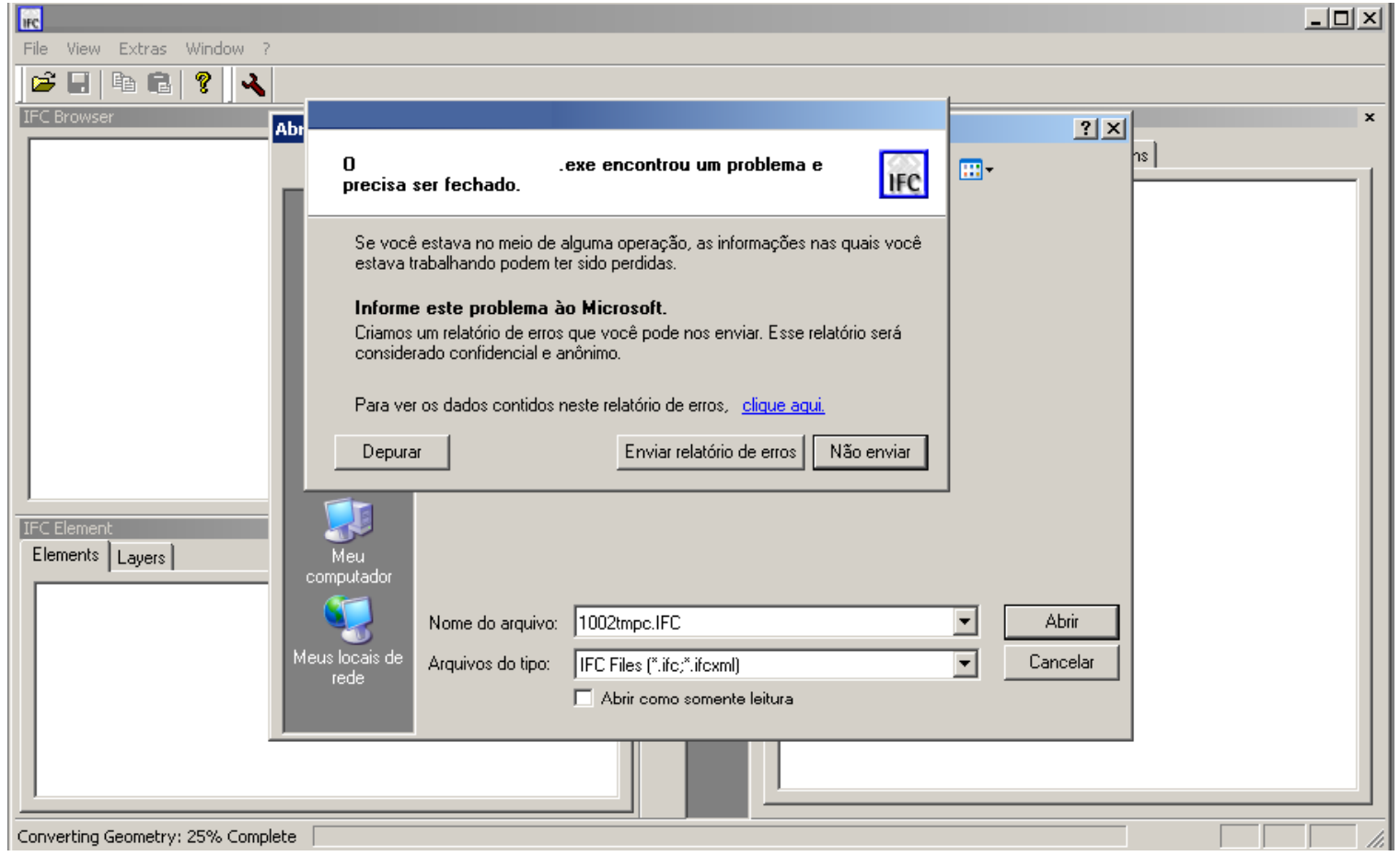

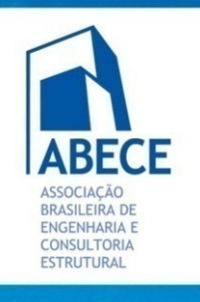

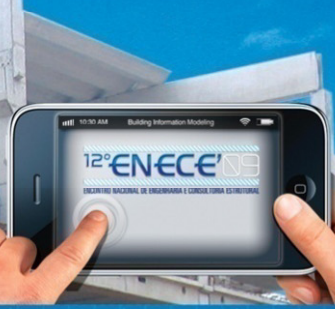

Aplicação de Novas Tecnologias de Projeto, Construção e Gestão.

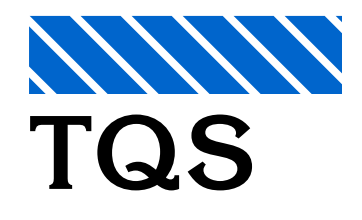

## **BIM: Um Novo Paradigma**

**Vantagens, Desvantagens e Dificuldades**

## **Saída unidirecional – IFC** - dificuldades

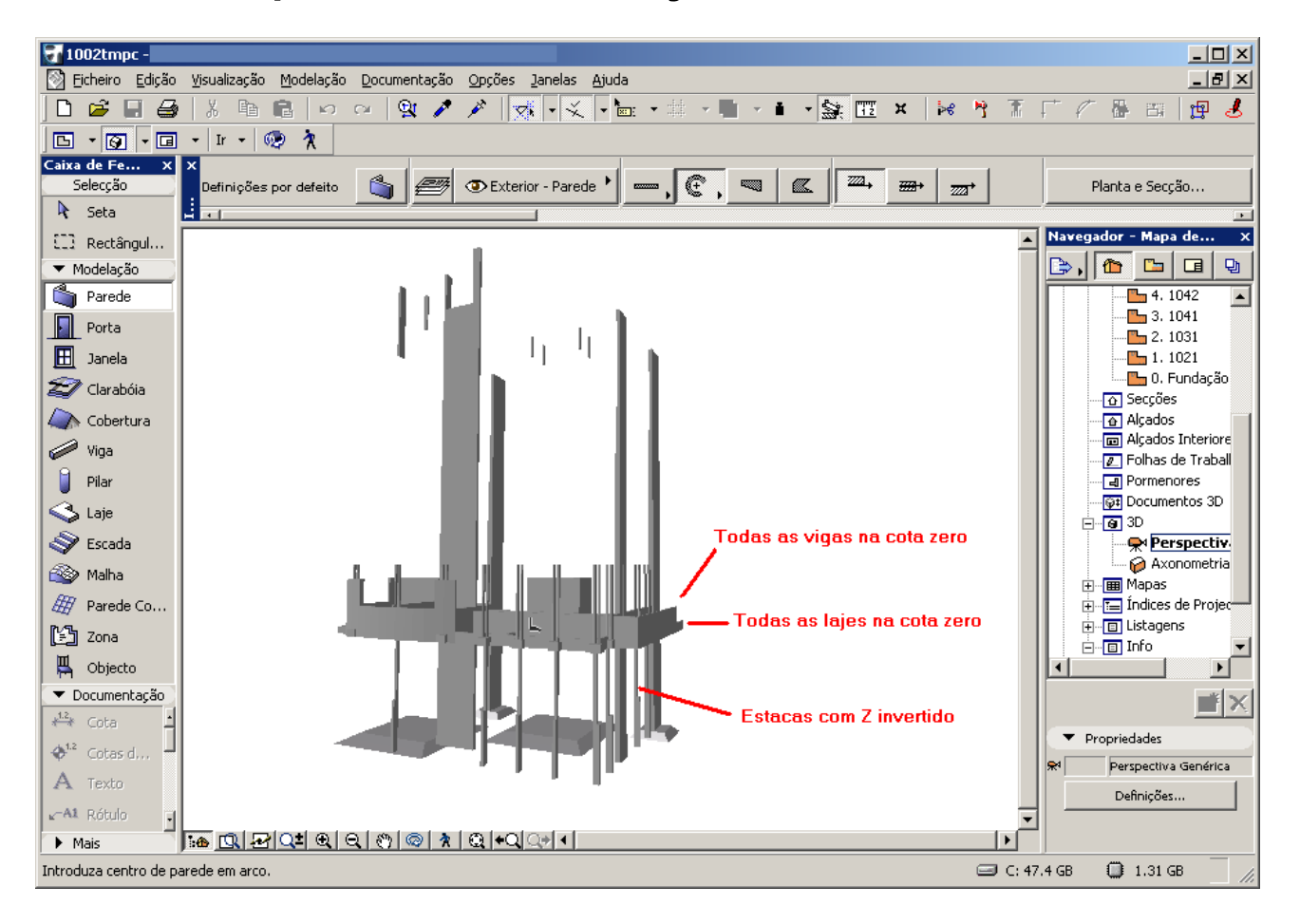

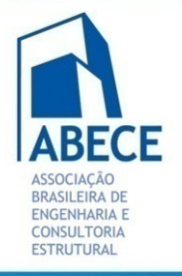

**Aplicação de Novas** Tecnologias de Projeto, Construção e Gestão.

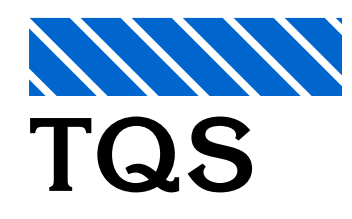

## **BIM: Um Novo Paradigma**

**Vantagens, Desvantagens e Dificuldades**

## **Saída unidirecional – IFC** - dificuldades

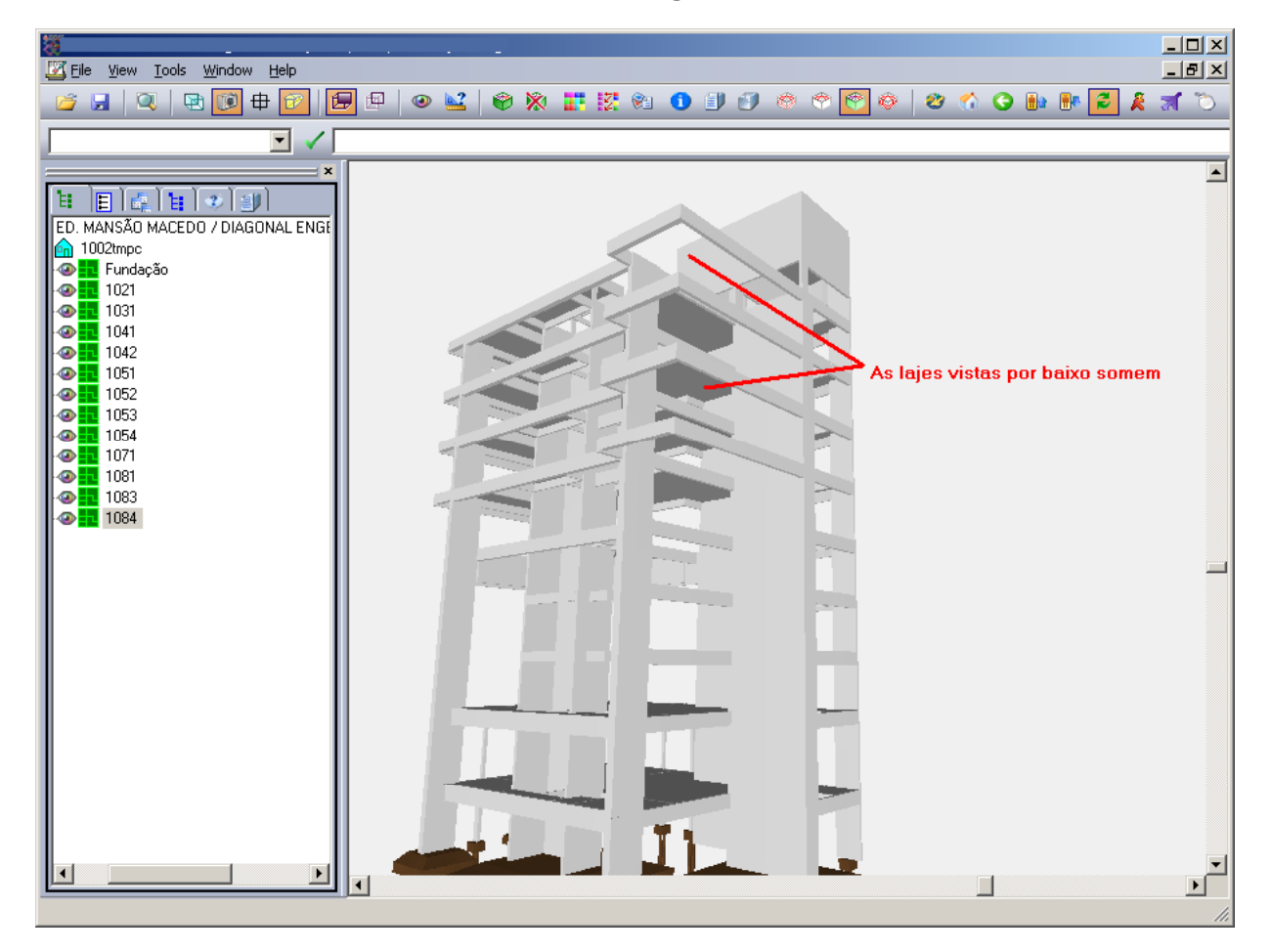

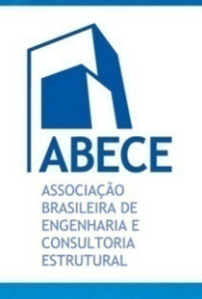

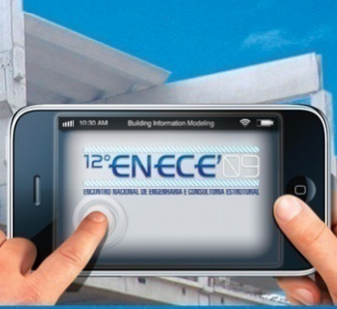

**Aplicação de Novas** Tecnologias de Projeto, Construção e Gestão.

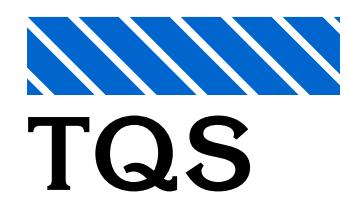

## **BIM: Um Novo Paradigma**

**Vantagens, Desvantagens e Dificuldades**

## **Saída unidirecional – IFC** - dificuldades

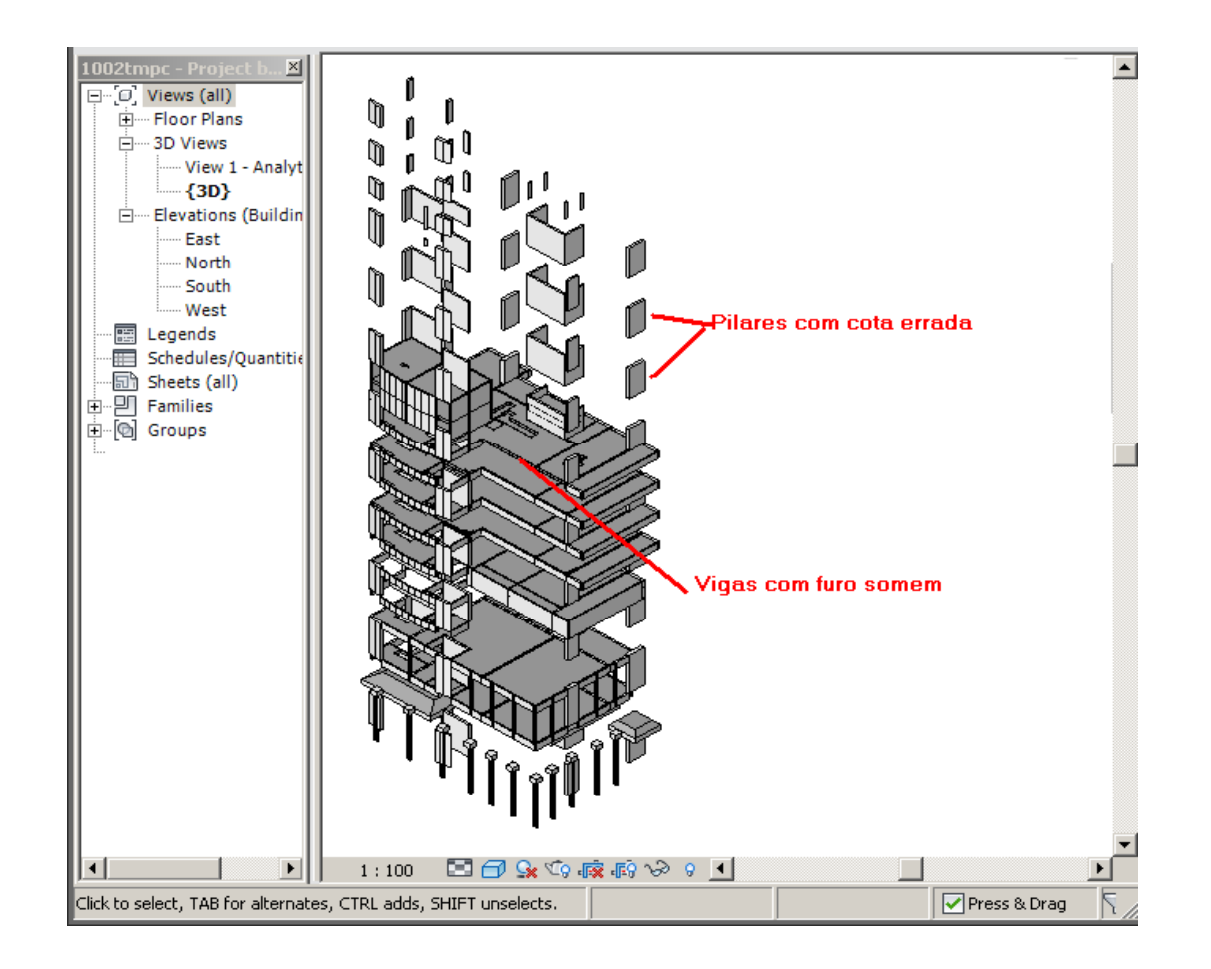

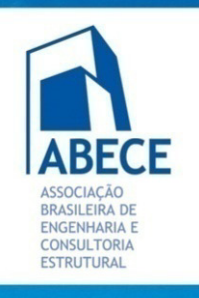

**Aplicação de Novas** Tecnologias de Projeto, Construção e Gestão.

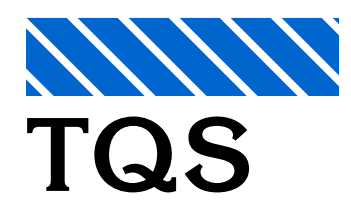

## **BIM: Um Novo Paradigma**

**Vantagens, Desvantagens e Dificuldades**

### **Saída unidirecional – IFC** - dificuldades

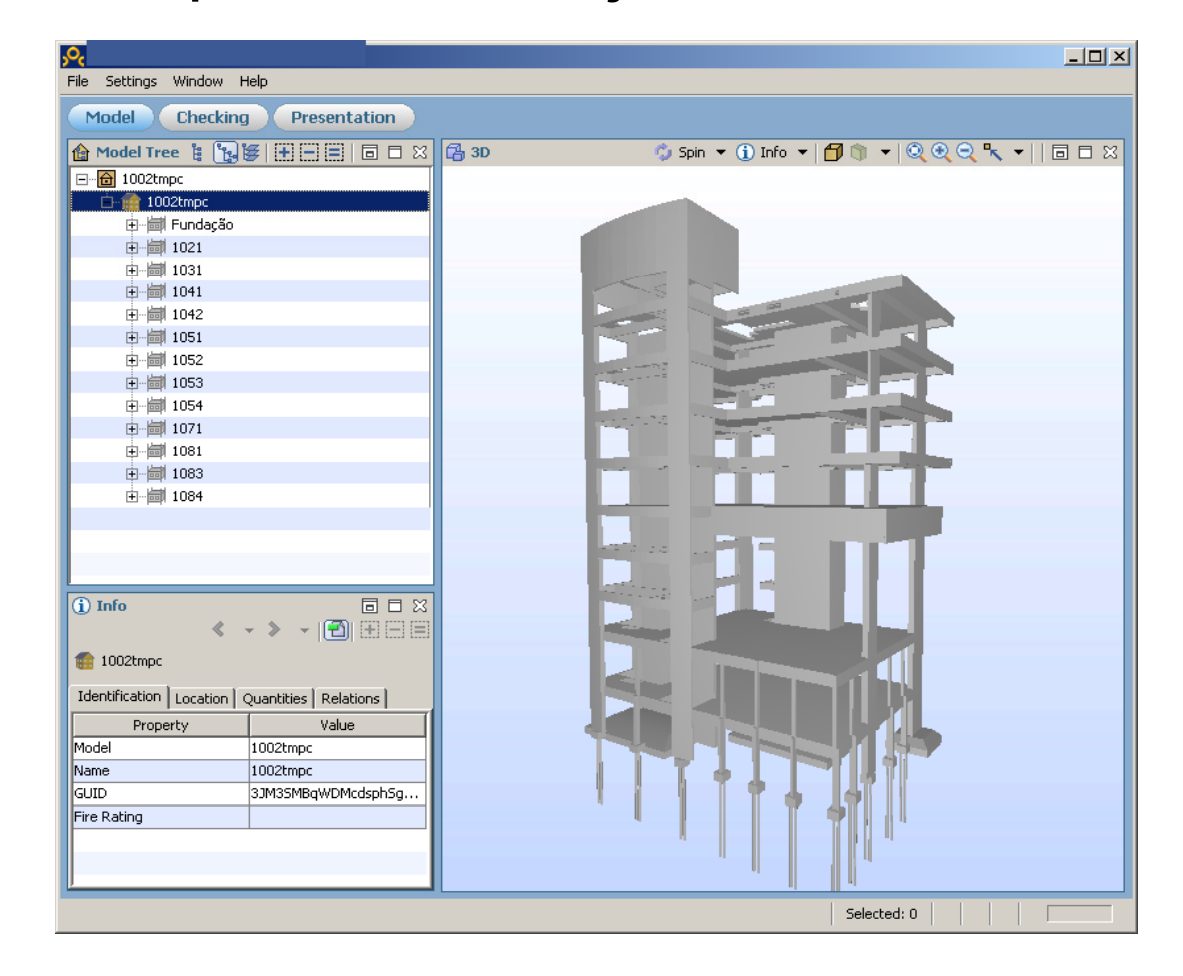

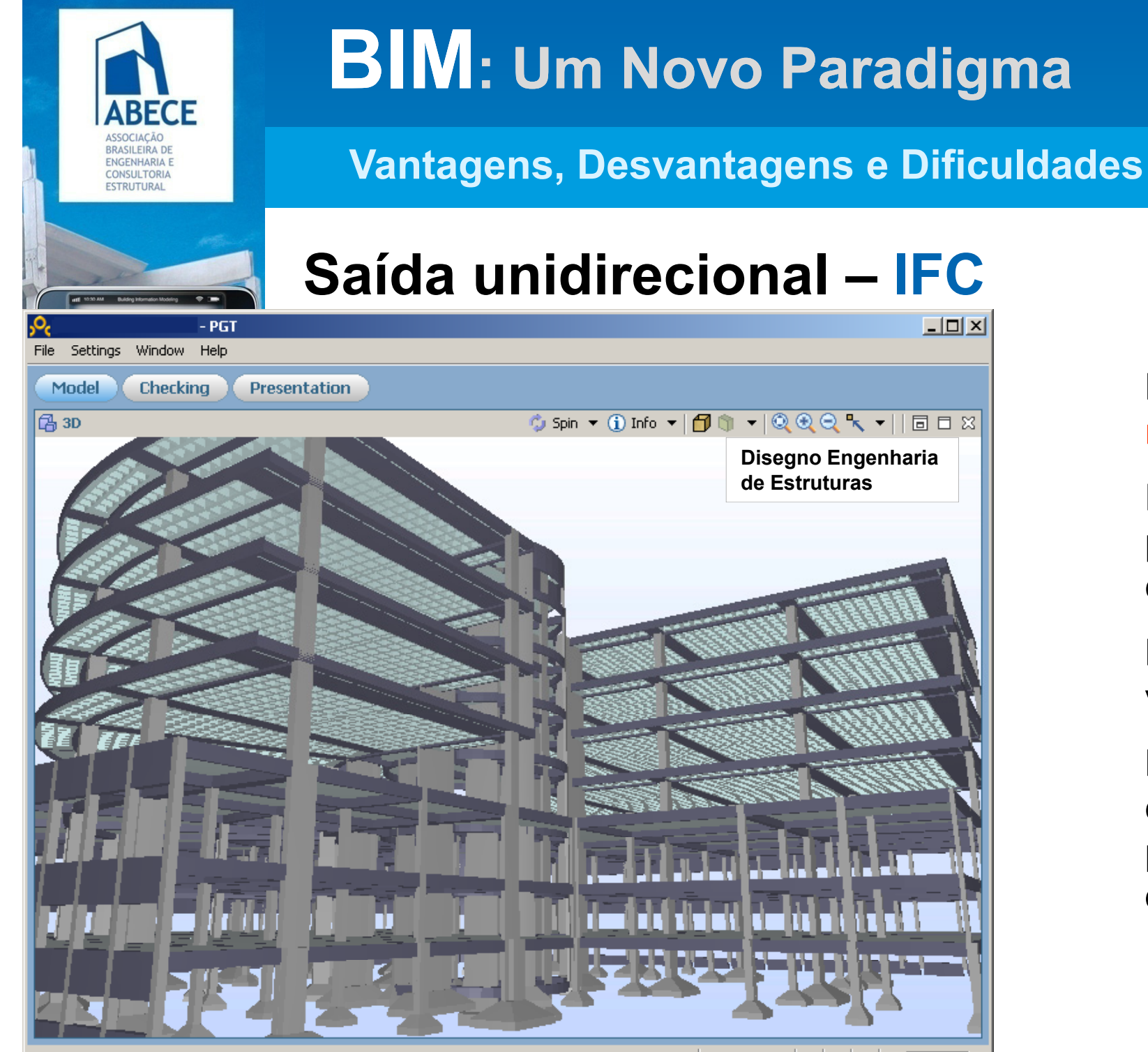

#### Modelo de **baixo nível**

Representação pelas superfícies de contorno

Lido por todos os visualizadores

Bom para coordenação de projeto e extração de materiais

Welcome to Model Viewer Selected: 0

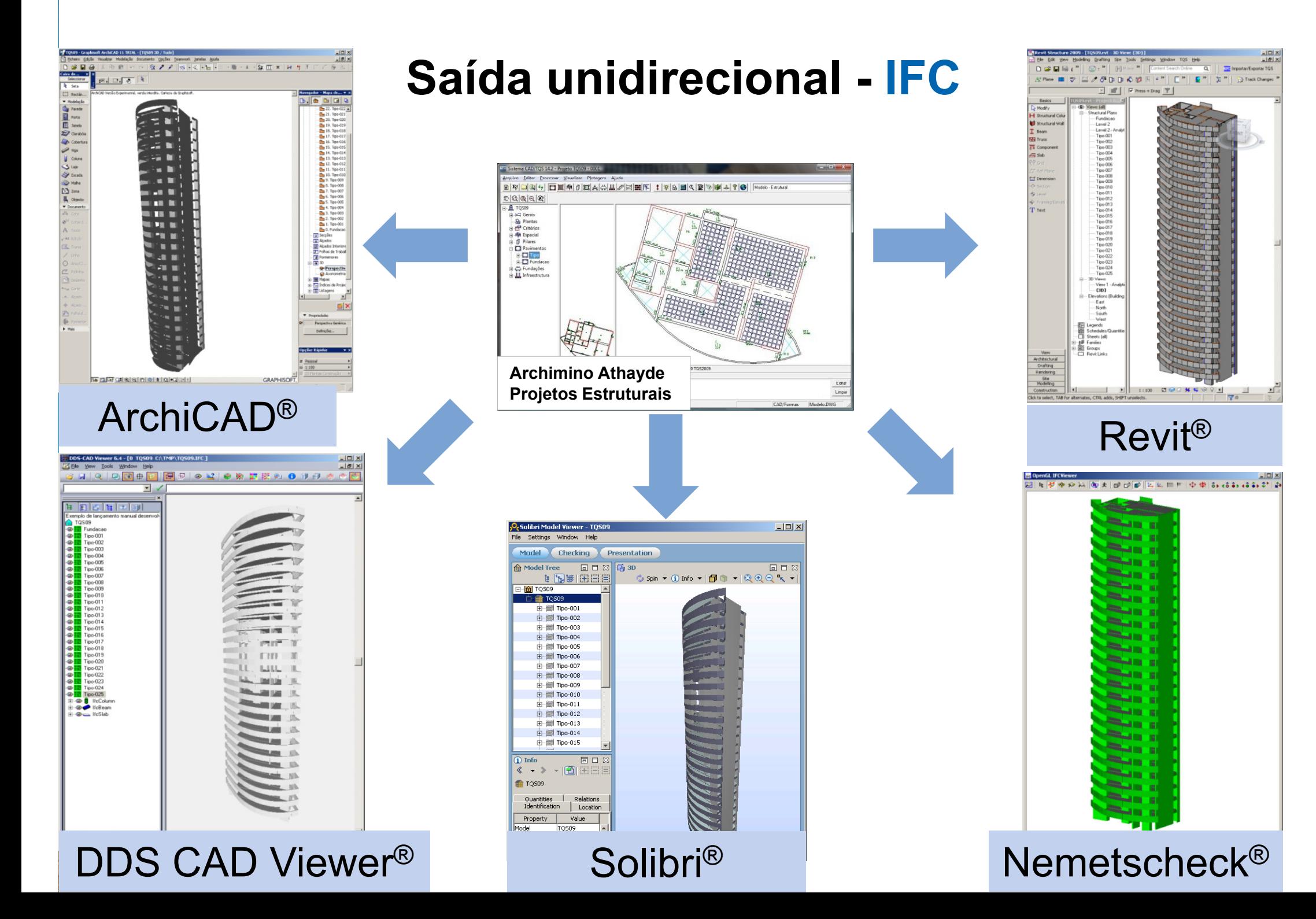

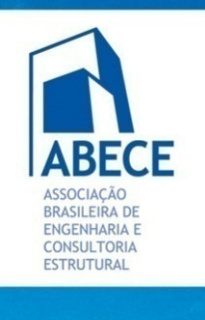

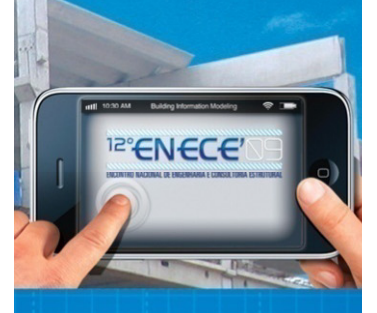

**Aplicação de Novas** Tecnologias de Projeto, Construção e Gestão.

# **BIM: Um Novo Paradigma**

**Vantagens, Desvantagens e Dificuldades**

## **Ligação bidirecional**

Ligação por programação direta de APIs (programação interna do aplicativo) Pode utilizar 100% da capacidade dos aplicativos (reconhecimento de elementos estruturais)

Tem que ser desenvolvida para cada combinação de programas Desenvolvimento da ligação Autodesk Revit Structure - TQS

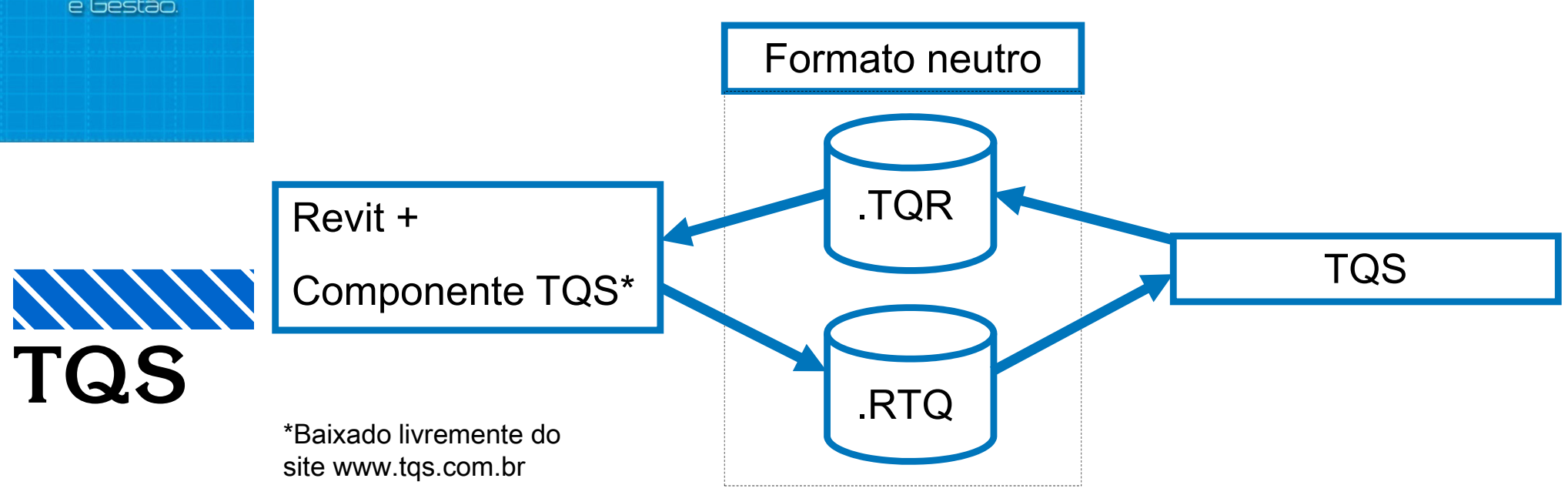

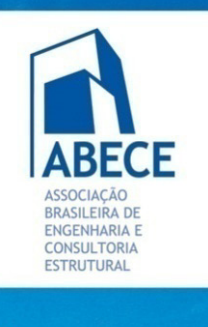

Aplicação de Novas l ecnologias de

o finactão

Construção

## **BIM: Um Novo Paradigma**

**Vantagens, Desvantagens e Dificuldades**

## **Ligação bidirecional**

- $\mathcal{L}_{\mathcal{A}}$ Dois aplicativos podem alterar o modelo estrutural
- O modelo só pode ser alterado em um aplicativo por vez
- Uma vez alterado, deve ser sincronizado no outro aplicativo
- $\mathbb{R}^3$ Sincronização somente de geometria

#### Regras de sincronização:

- $\mathbb{R}^3$ O modelo atual é comparado com o modelo importado
- $\mathbb{R}^3$  Elementos novos são criados no modelo atual
- $\overline{\phantom{a}}$ Elementos diferentes são alterados
- **Elementos que não existem no modelo importado são** apagados

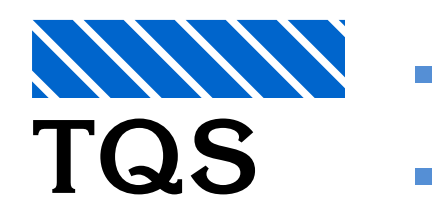

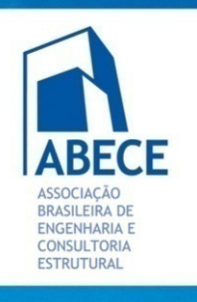

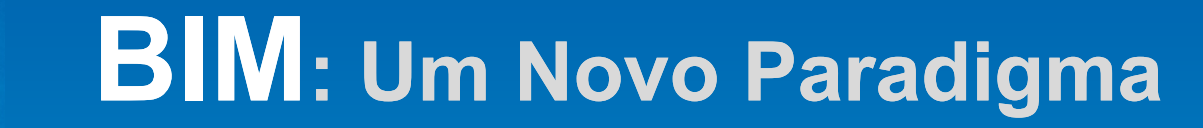

**Vantagens, Desvantagens e Dificuldades**

**49**

## **Ligação bidirecional**

#### Controle de sincronização:

- $\mathcal{C}^{\mathcal{A}}$ Elementos a serem apagados: vermelho
- Elementos alterados: amarelo
- $\mathcal{C}^{\mathcal{A}}$ Elementos novos: verde

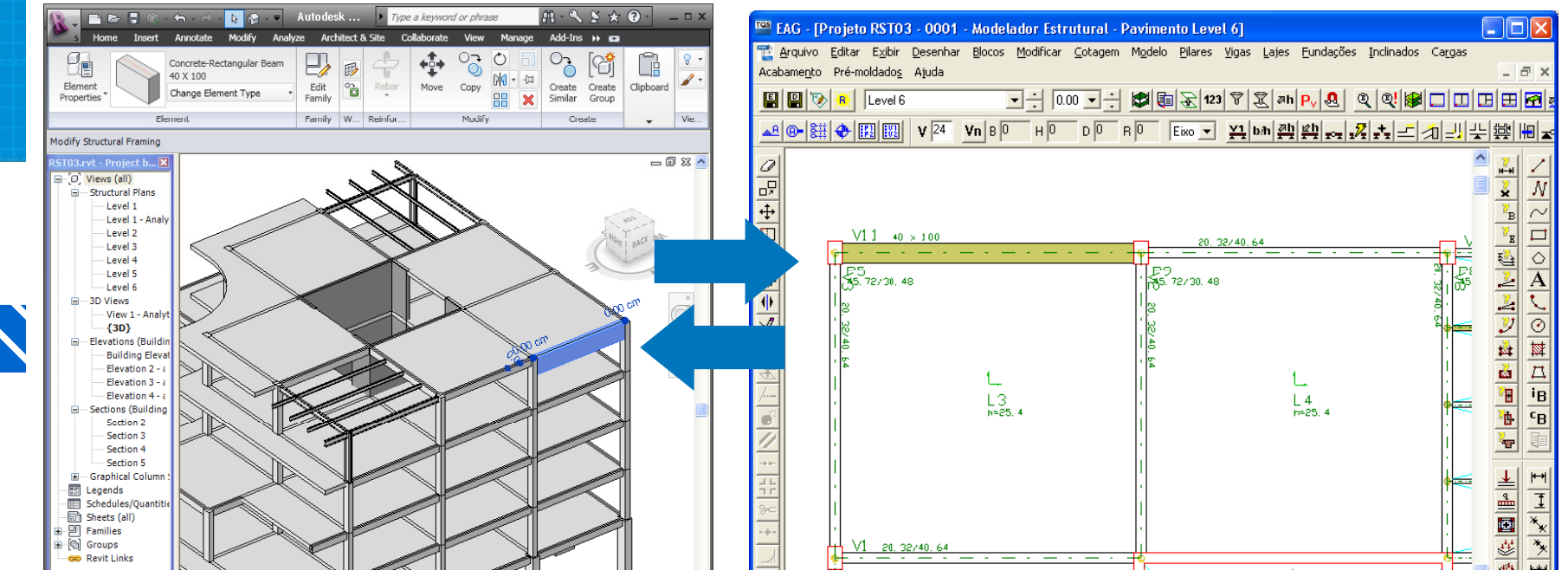

Aplicação de Novas Tecnologias de Projeto, Construção e Gestão.

**TQS**

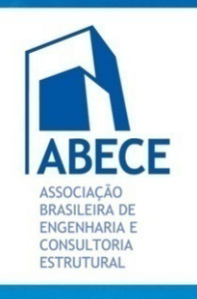

**Est utu as de dados d e e tes ruturas diferentes**

**Ligação bidirecional –**

**Vantagens, Desvantagens e Dificuldades**

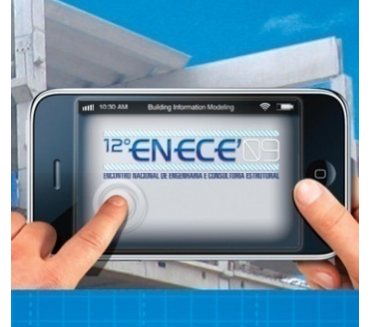

Aplicação de Novas Tecnologias de Projeto, Construção e Gestão.

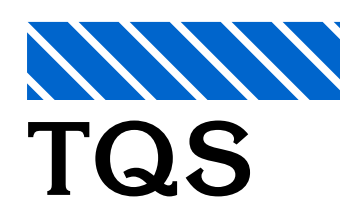

#### Planta de formas do tipo 1-25 Piso 25?Gerais | Modelo | Pavimentos | Materiais | Cobrimentos | Cargas | Critérios | **Archimino Athayde**   $\Gamma$ Pavimento Tipo Tipo: **Projetos Estruturais** Fundacao **Título**  $Tipo$ 13. Núm, do projeto 125 Número de pisos Fund Pé-direito [m] 3.1 Piso 2Classe | Tipo Piso 1

# **BIM: Um Novo Paradigma Ligação bidirecional – <sup>E</sup> <sup>t</sup> <sup>t</sup> <sup>d</sup> <sup>d</sup> <sup>d</sup> dif <sup>t</sup> Estruturas de dados diferentesVantagens, Desvantagens e Dificuldades**

#### **Carregamentos**

4070

 $\frac{1}{4}$ 071

4072

4073

4074

4075

4079

4080

 $\vert \cdot \vert$ 

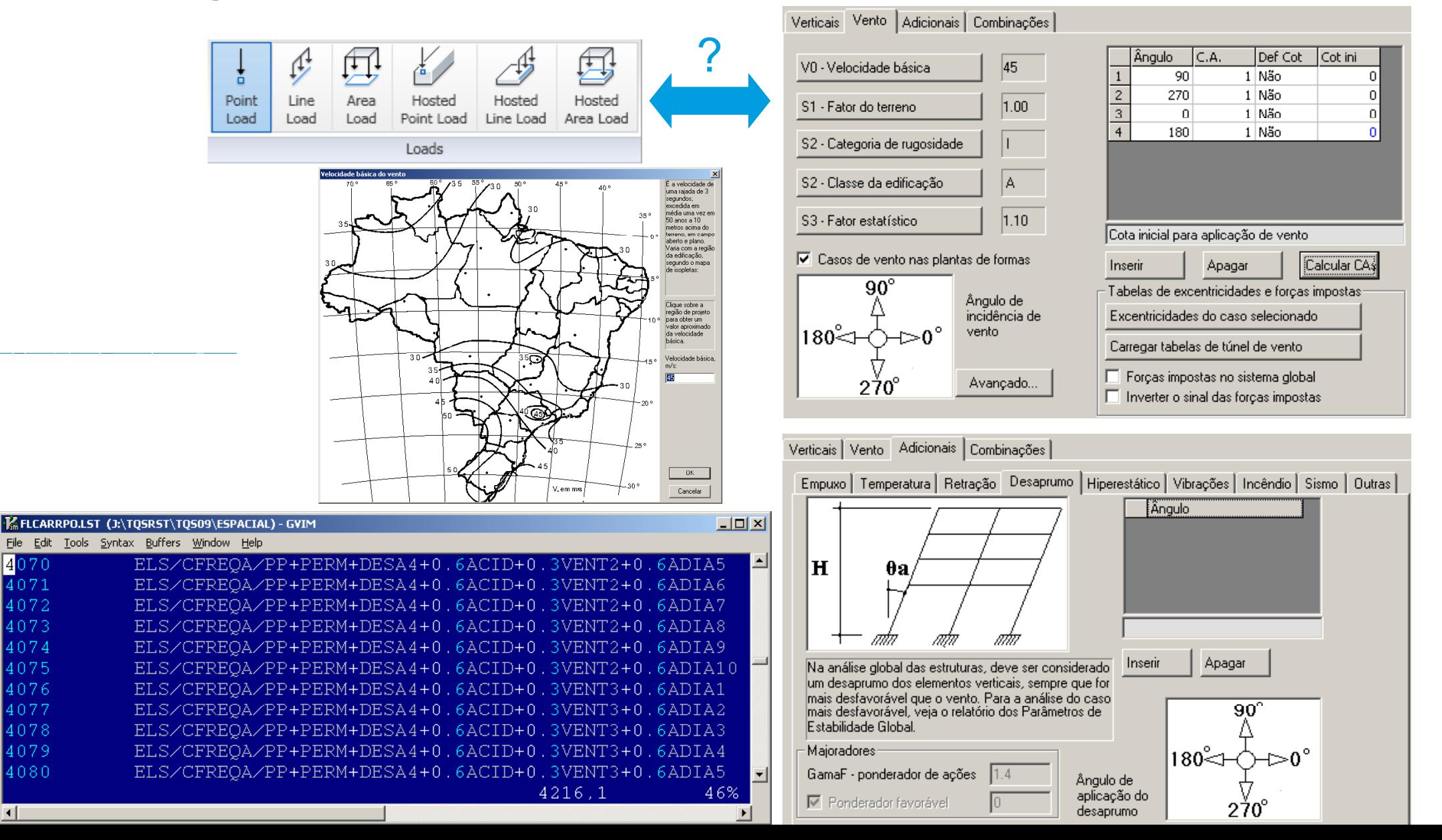

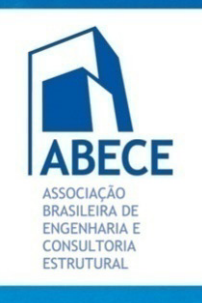

**Vantagens, Desvantagens e Dificuldades**

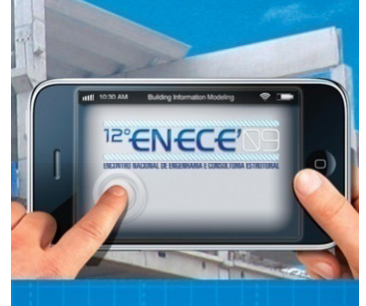

#### **Ligação bidirecional – Estruturas de dados diferentes**

**Detalhamento: modelagem de continuidade das vigas**

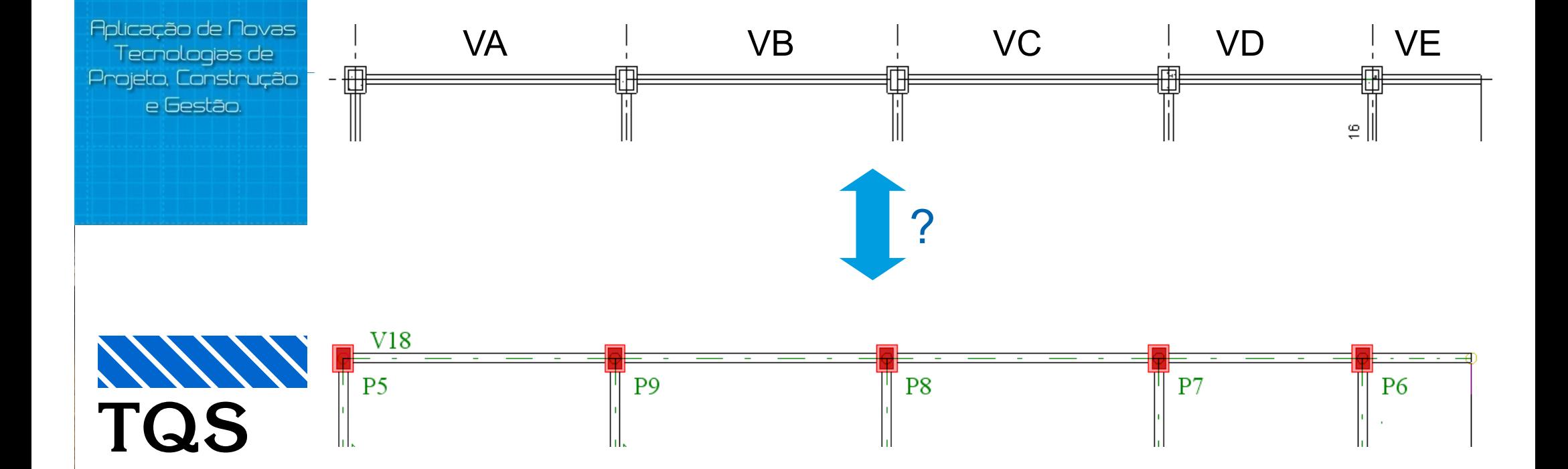

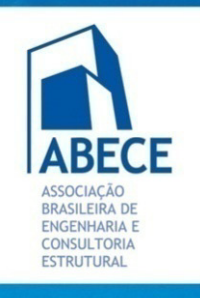

**Vantagens, Desvantagens e Dificuldades**

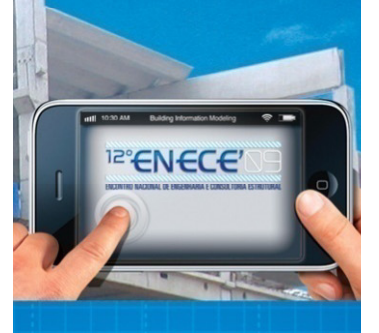

**Aplicação de Novas** Tecnologias de Projeto, Construção e Gestão.

#### **Ligação bidirecional – Estruturas de dados diferentes**

?

**Definição de lajes**

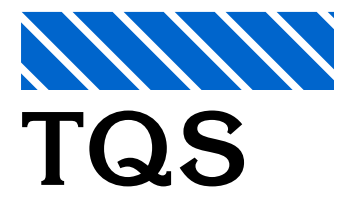

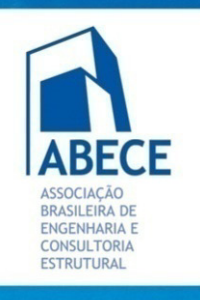

**Vantagens, Desvantagens e Dificuldades**

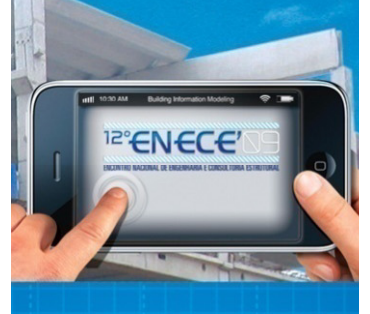

**Ligação bidirecional – Estruturas de dados diferentes**

#### **Formas de lajes nervuradas**

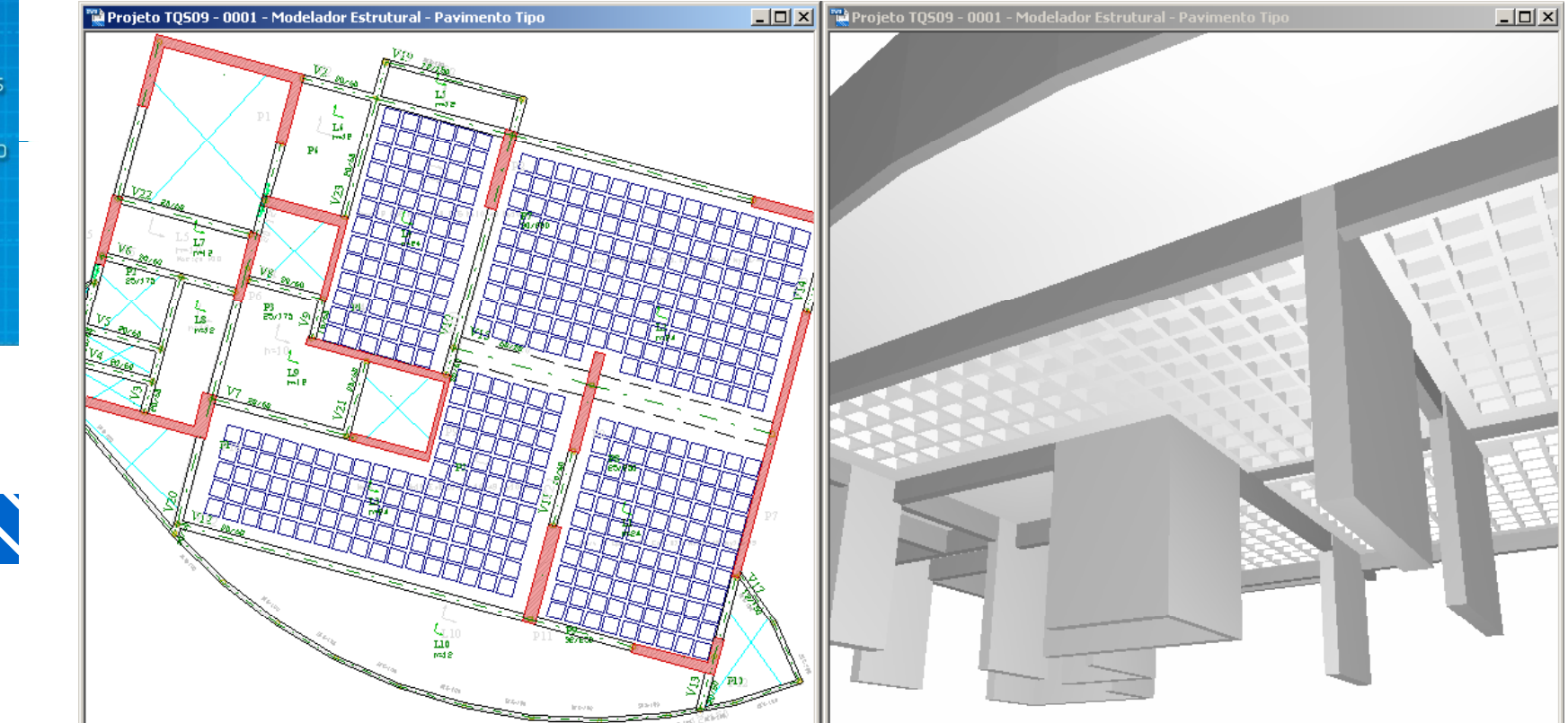

**Aplicação de Novas** Tecnologias de Projeto, Construção a Festão.

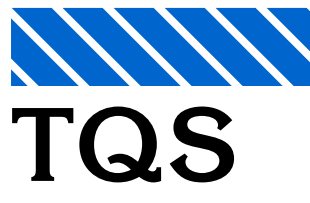

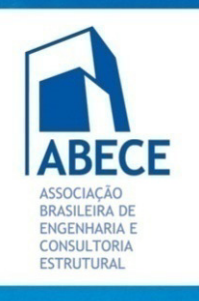

**Vantagens, Desvantagens e Dificuldades**

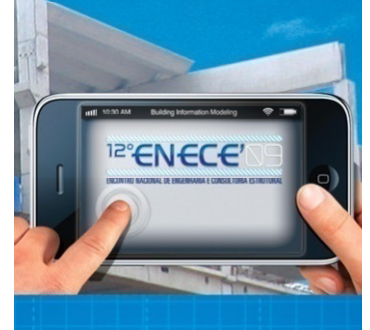

Aplicação de Novas Tecnologias de Projeto. Construcão o Frestão

#### **Ligação bidirecional – Estruturas de dados diferentes**

**Modelo analítico**

 **Sistema estrutural: modelo analítico independente do físico, gerado em "run-time" run time**

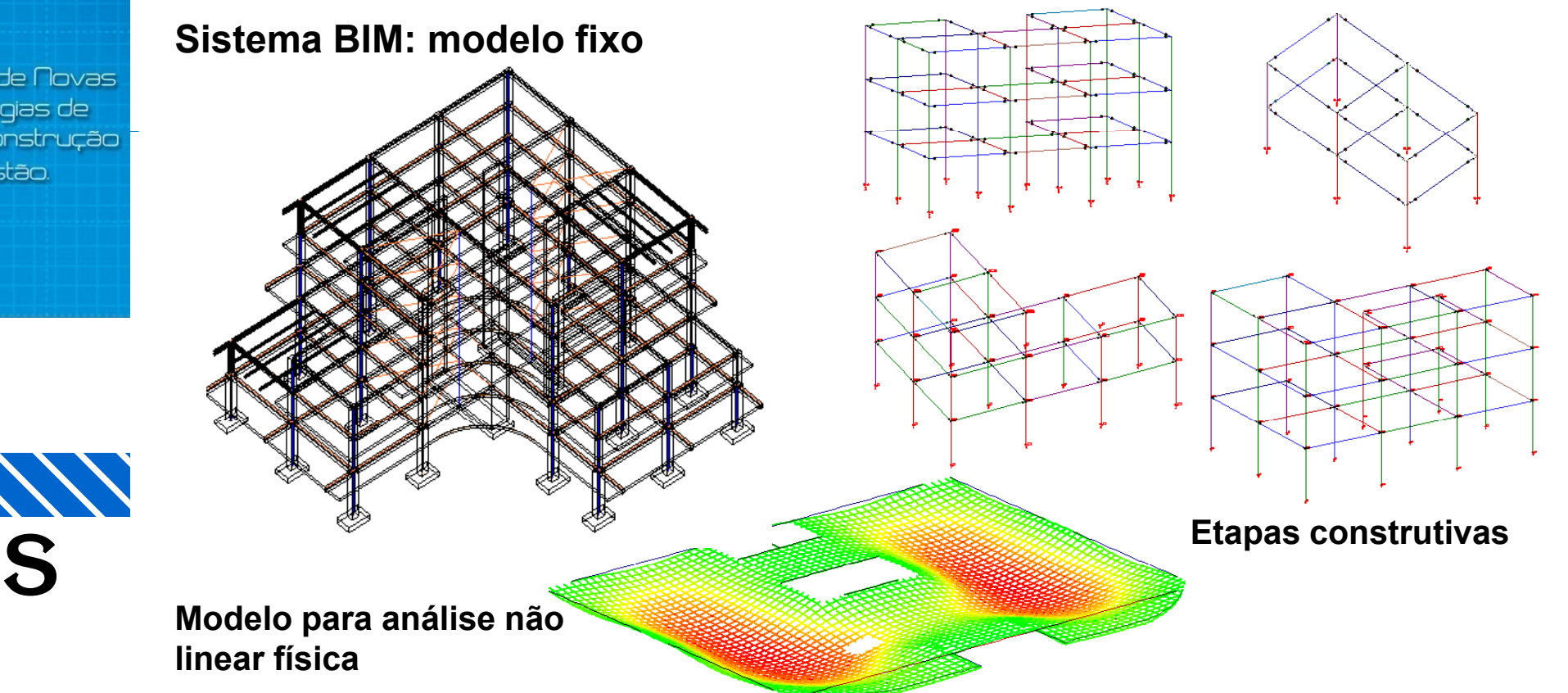

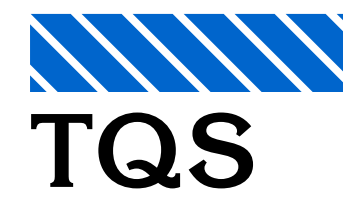

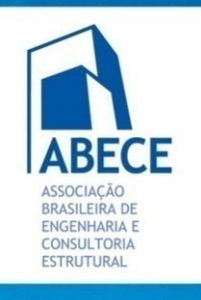

**Vantagens, Desvantagens e Dificuldades**

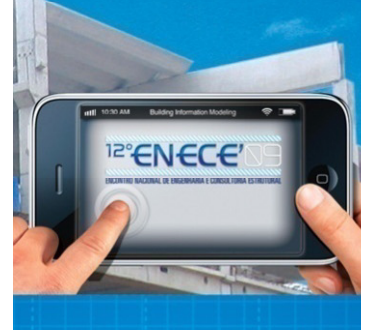

**Aplicação de Novas** Tecnologias de Projeto, Construção e Gestão.

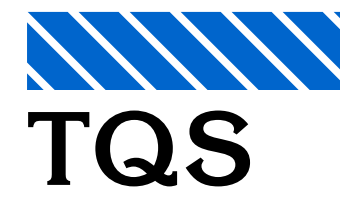

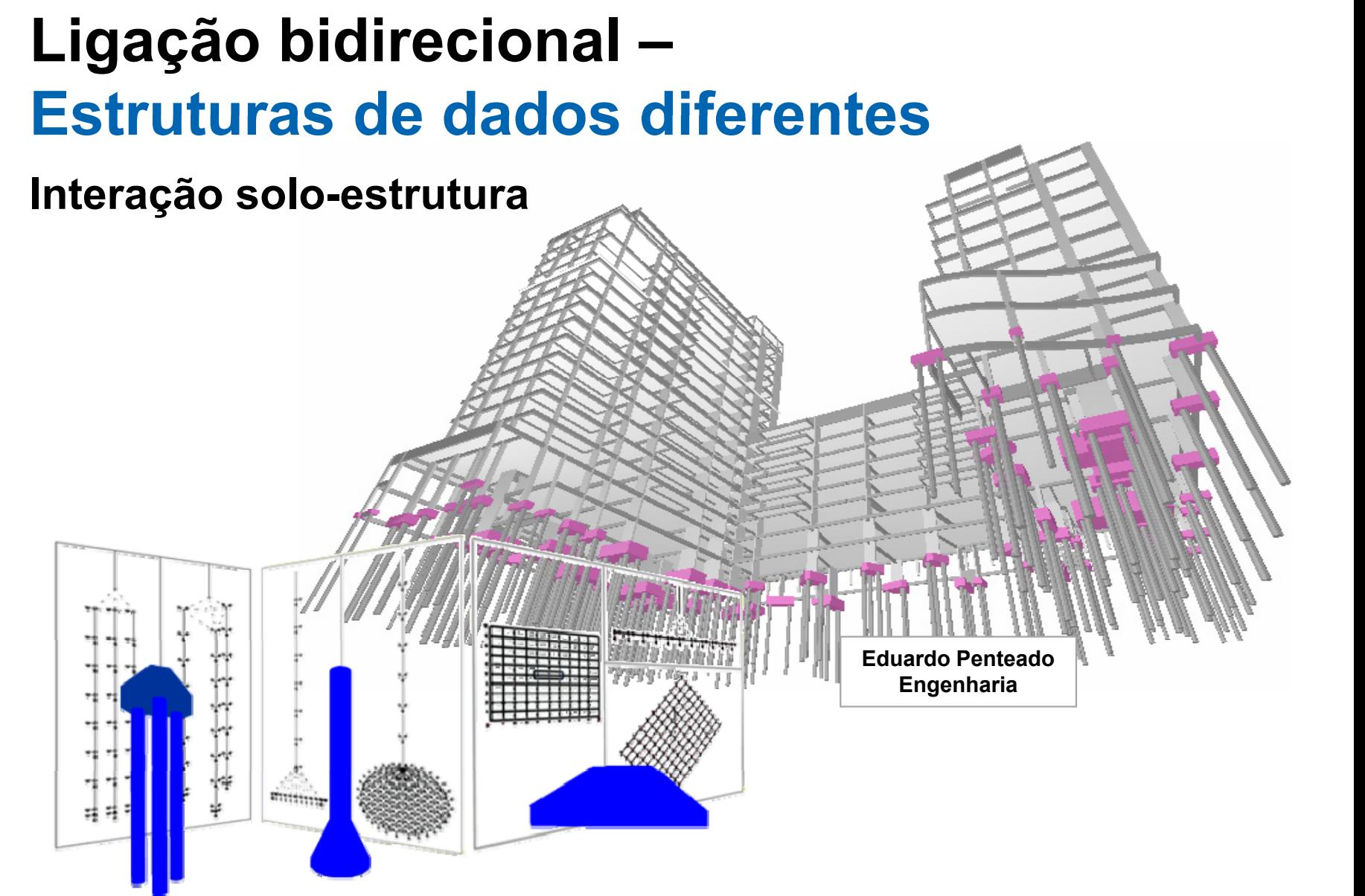

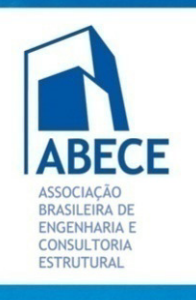

## **BIM: Um Novo Paradigma**

**Vantagens, Desvantagens e Dificuldades**

## **Ligação bidirecional – Exemplos**

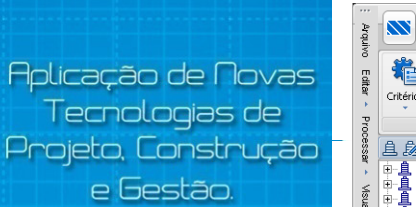

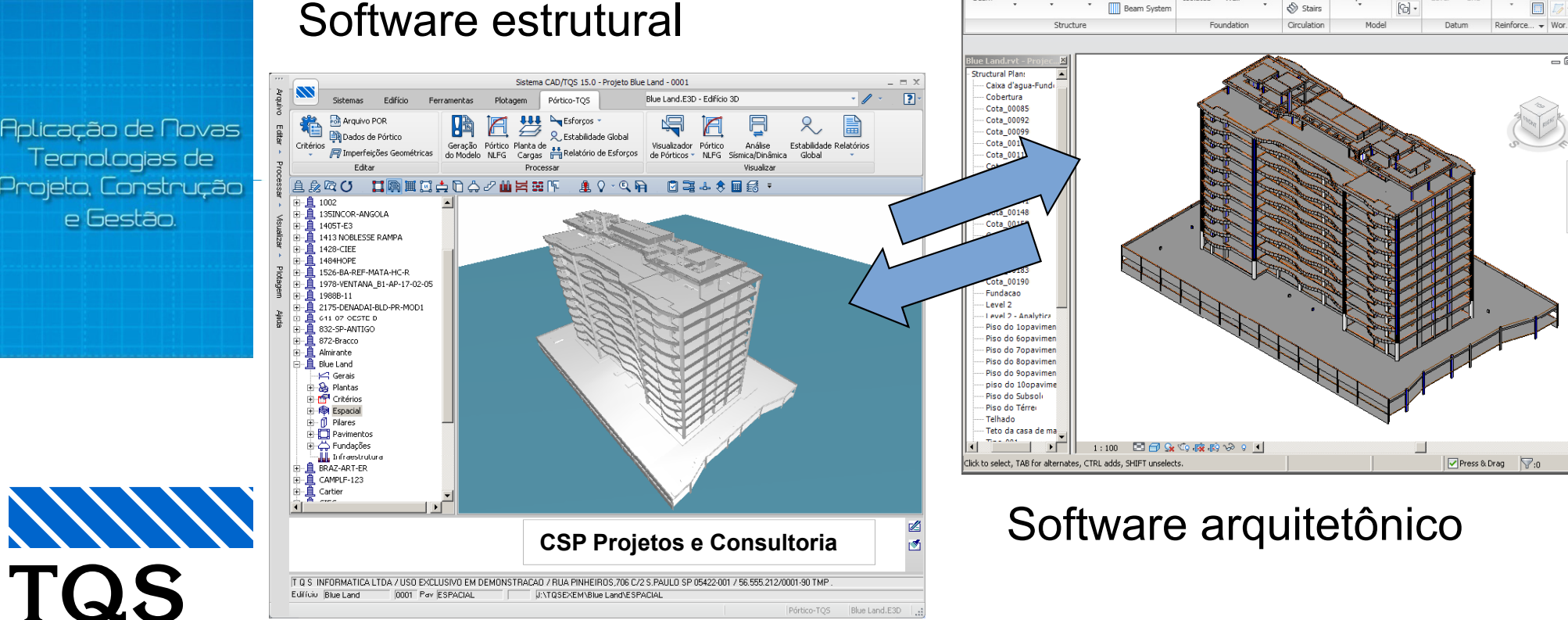

**# 币** 

山田

 $-0x$ 

 $\Box$ 

vne a keyword or nhras

Component

 $\oslash$  Ramp

 $\bigcirc$  Stairs

Wall

Isolated

 $\mathbb{I}$ 

 $\Theta$ 

Level

Grid

**M** Trus

**B** Brace

**III** Beam System

ЯP,

Bear

Wall Column Floor

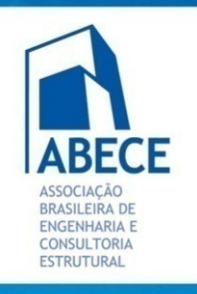

Aplicação de Novas Tecnologias de Projeto, Construção e Gestão.

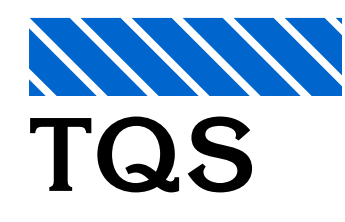

## **BIM: Um Novo Paradigma**

**Vantagens, Desvantagens e Dificuldades**

#### **Ligação bidirecional – Exemplos**

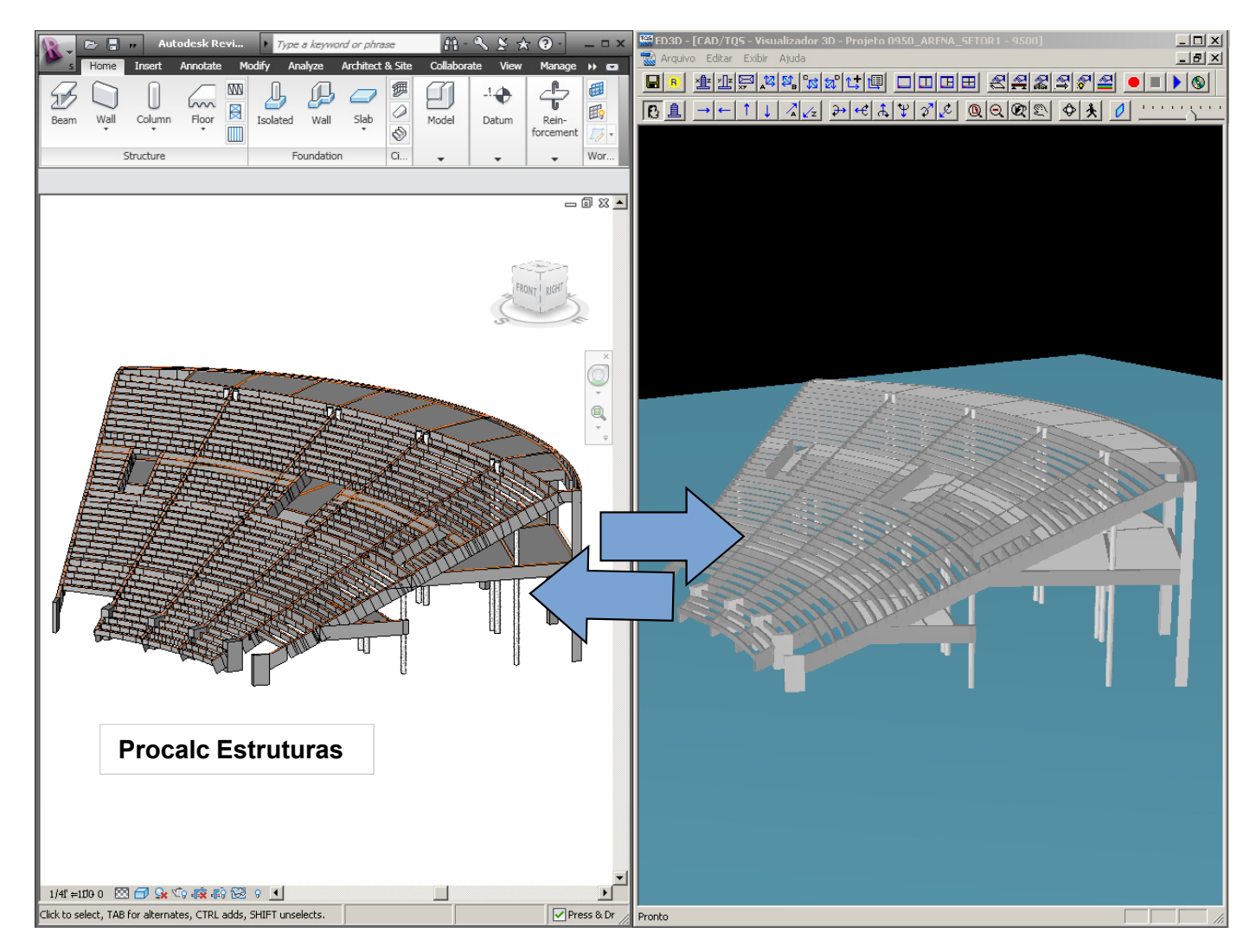

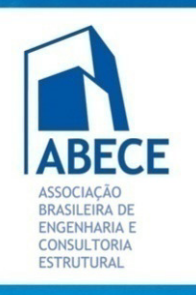

Aplicação de Novas Tecnologias de Projeto, Construção e Gestão.

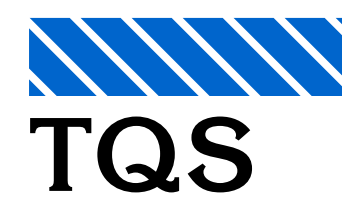

## **BIM: Um Novo Paradigma**

**Vantagens, Desvantagens e Dificuldades**

#### **Ligação bidirecional – Exemplos**

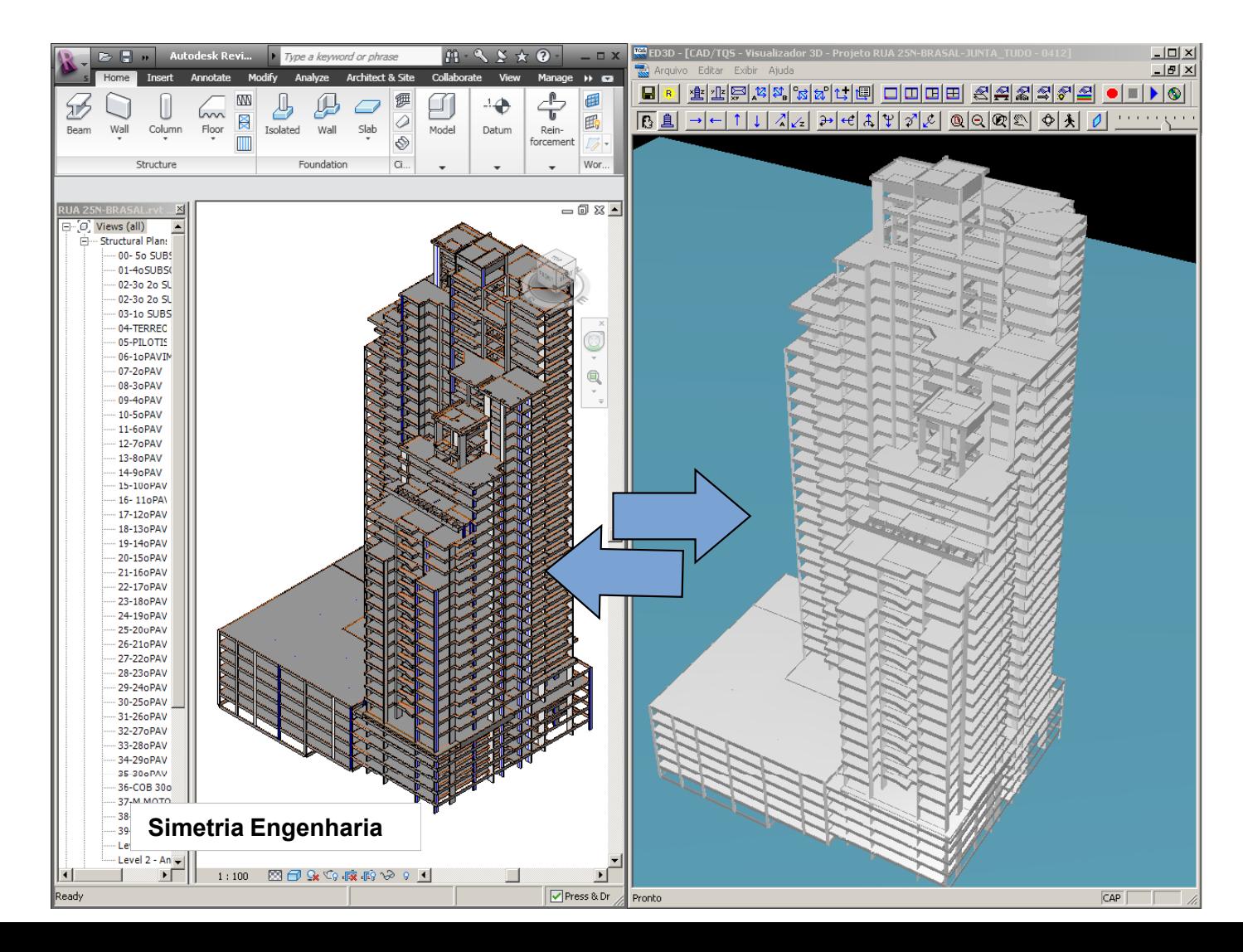

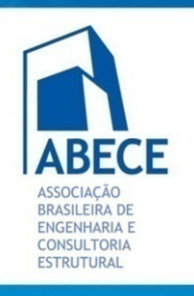

Aplicação de Novas Tecnologias de Projeto, Construção e Gestão.

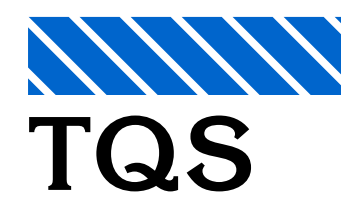

## **BIM: Um Novo Paradigma**

**Vantagens, Desvantagens e Dificuldades**

#### **Ligação bidirecional – Exemplos**

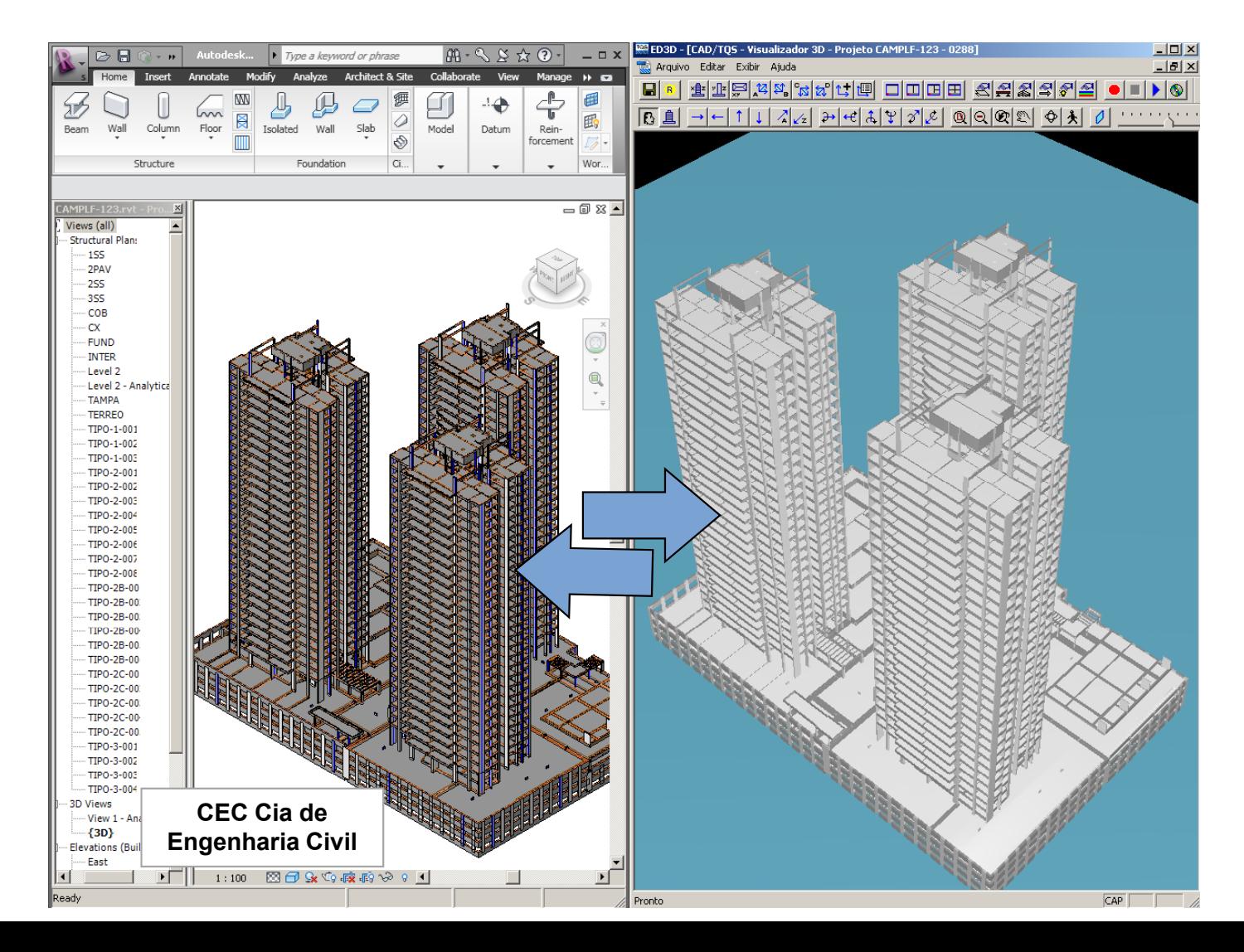

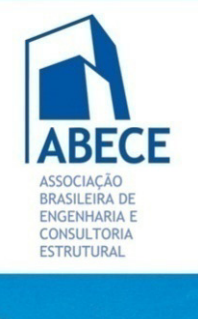

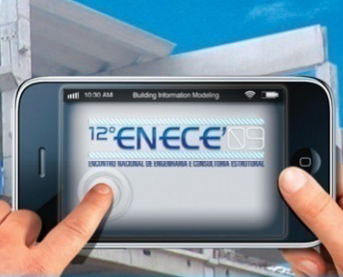

Aplicação de Novas <u>l'ecnologias de </u> eto, Construção e Gestão.

# **BIM: Um Novo Paradigma**

**Vantagens, Desvantagens e Dificuldades**

## **Ligação bidirecional – Quando usar?**

- $\mathcal{L}^{\text{max}}$  A transferência de dados entre modelos estruturais BIM ainda não é totalmente confiável.
- A transferência de geometria é confiável.
	- A ligação bidirecional permite analisar rapidamente alternativas de projeto e tomar decisões gerenciais.
- **Pode ser usada em fase de anteprojeto.**

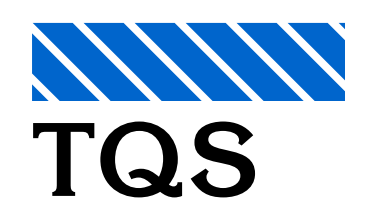

 As modificações na fase de projeto executivo precisam ser orçadas e formalizadas.

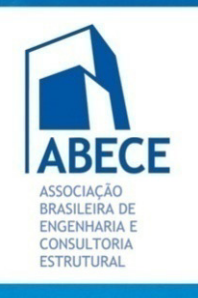

## **BIM: Um Novo Paradigma**

**Vantagens, Desvantagens e Dificuldades**

#### **Comunicação Arquitetura – Estrutura**

#### **Alternativas na direção Revit-TQS**

LTAMPACXDAGUA **TI** LFUNDOCXDAGUA TI PISOCMAO DUPLEXSUPERIOR artan DUPLEXINFERIOR πάπ COBERTURA25oPAV ताता 24oPAVIMENTO  $\Box$  16PAV **TILLE DI** 9PAV **TIXED T** 2PAV **TIMED** 1oPAVTO mm **TTI TÉRREO** <sup>1</sup>10SUBSOLO **T** 2oSUBSOLO **ET 30SUBSOLO** T71 4oSUBSOLO **T** POCO

**Aplicação de Novas** 

Tecnologias de

Projeto, Construção

e Gestão.

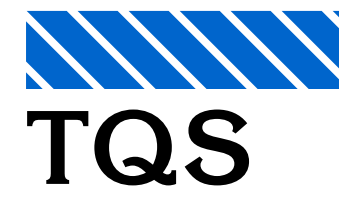

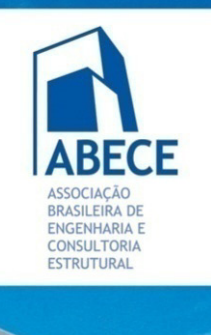

**Aplicação de Novas** Tecnologias de Projeto, Construção e Gestão.

## **BIM: Um Novo Paradigma**

**Vantagens, Desvantagens e Dificuldades**

### **Comunicação Arquitetura – Estrutura**

#### **Alternativas na direção Revit-TQS**

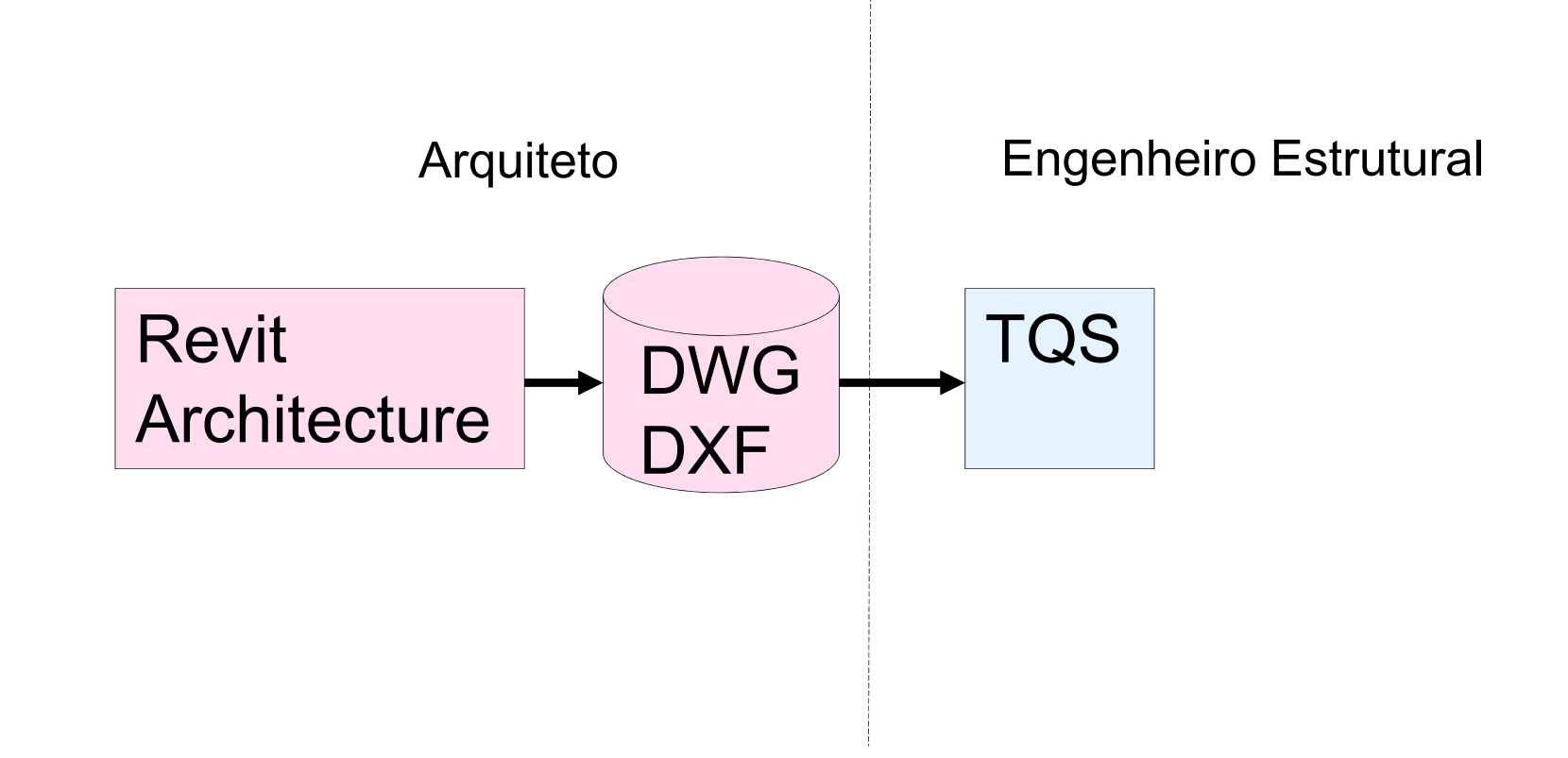

**TQS**

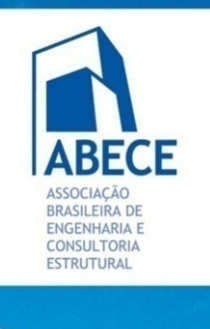

# **BIM: Um Novo Paradigma**

**Vantagens, Desvantagens e Dificuldades**

## **Comunicação Arquitetura – Estrutura**

#### **Alternativas na direção Revit-TQS**

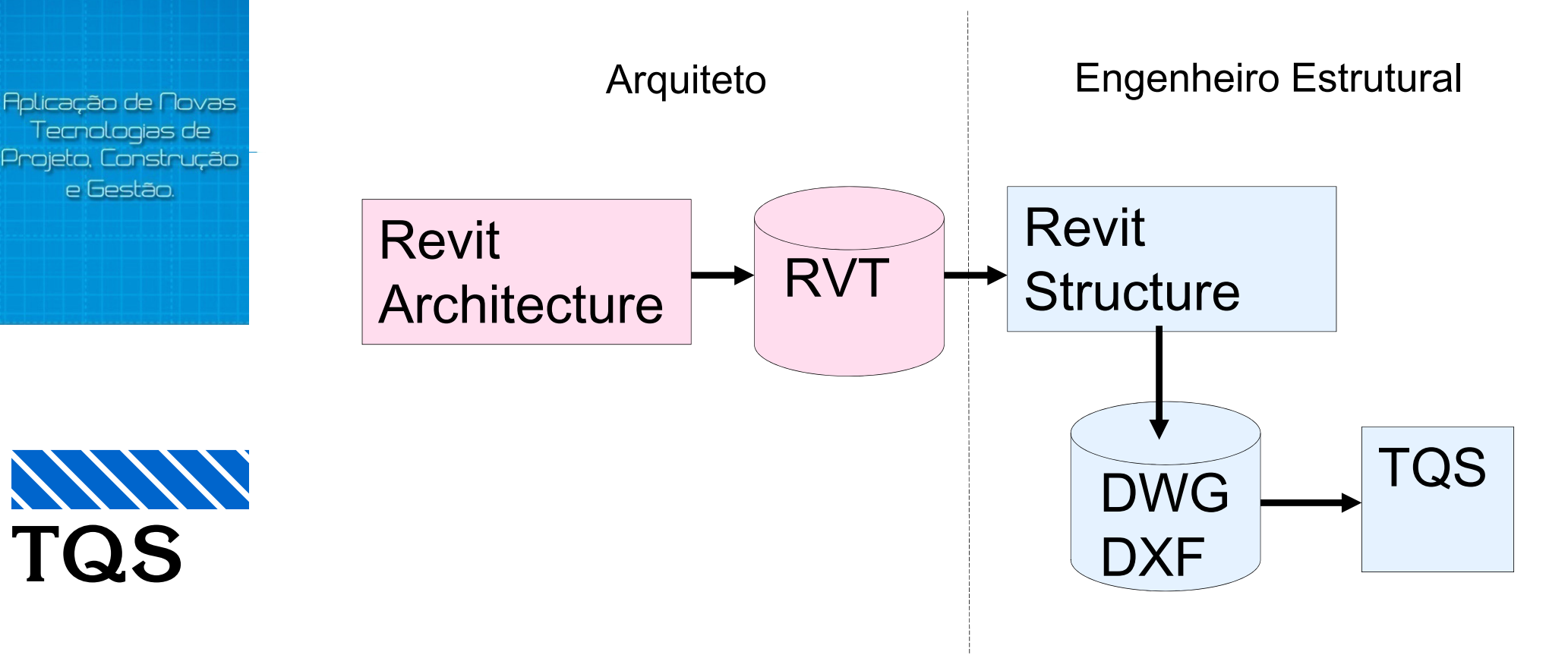

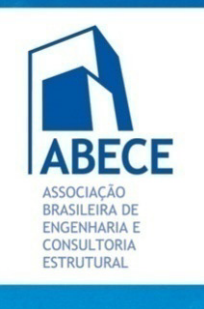

## **BIM: Um Novo Paradigma**

**Vantagens, Desvantagens e Dificuldades**

## **Comunicação Arquitetura – Estrutura**

#### **Alternativas na direção Revit-TQS**

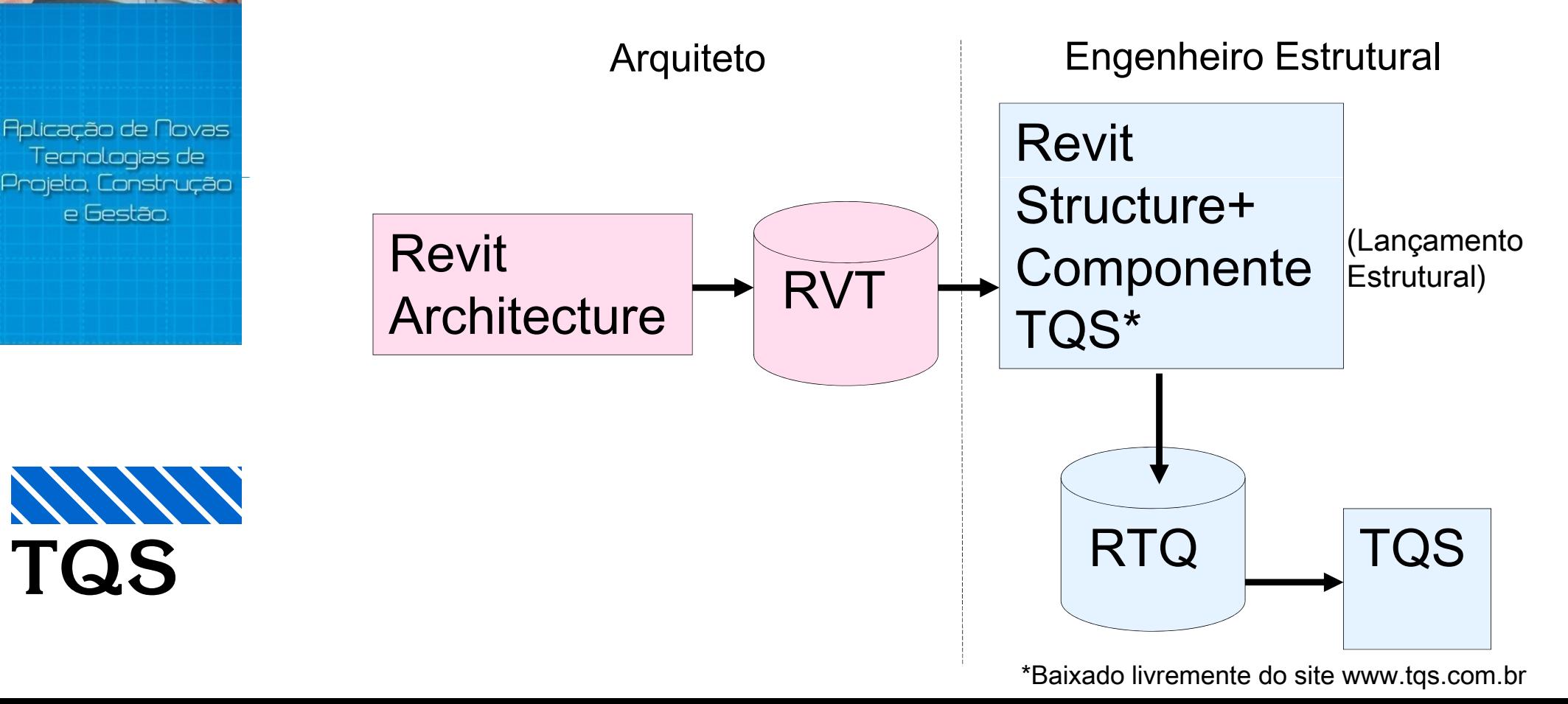

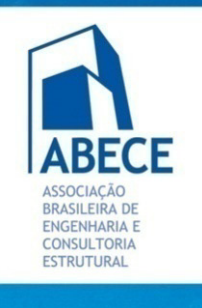

**Aplicação de Novas** Tecnologias de Projeto, Construção e Gestão.

## **BIM: Um Novo Paradigma**

**Vantagens, Desvantagens e Dificuldades**

## **Comunicação Arquitetura – Estrutura**

#### **Alternativas na direção TQS-Revit**

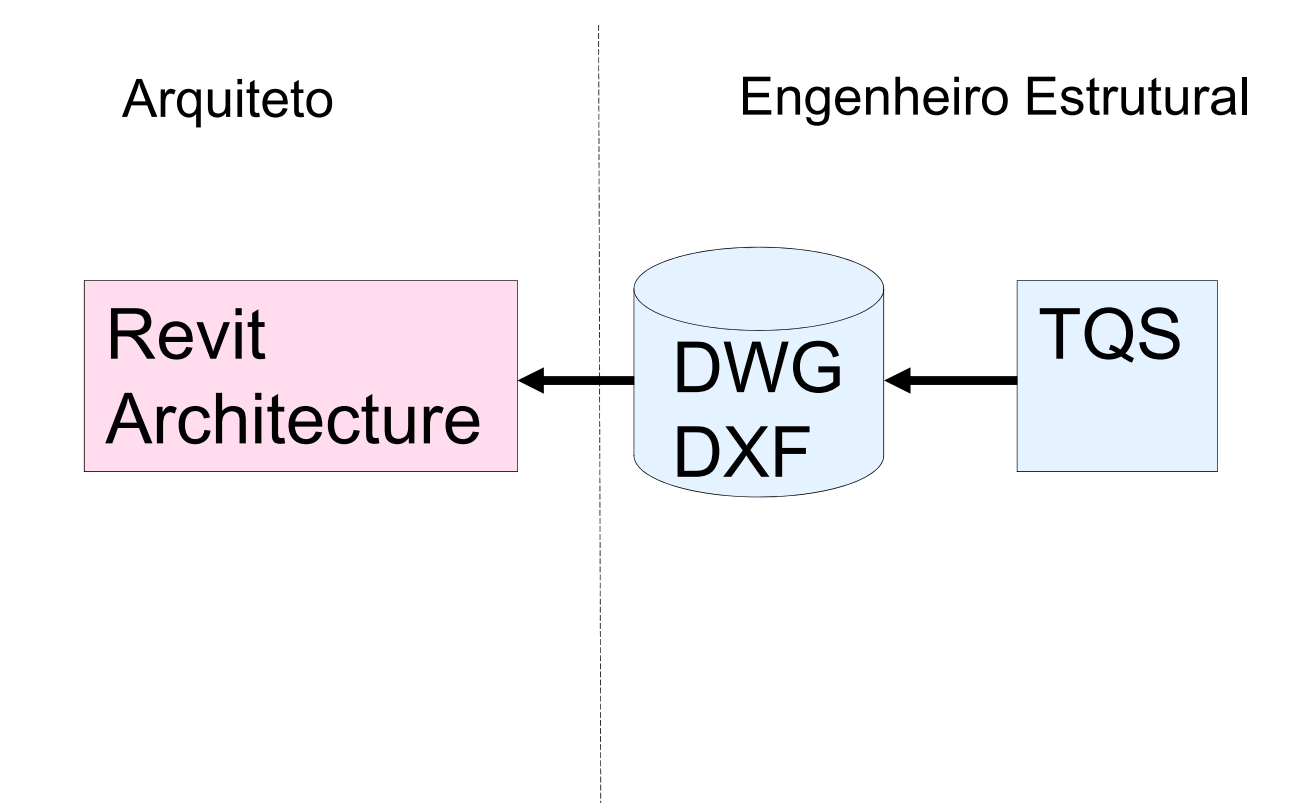

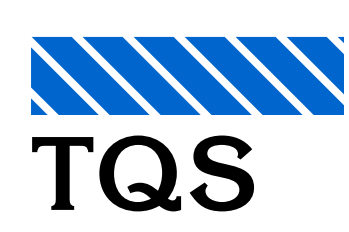

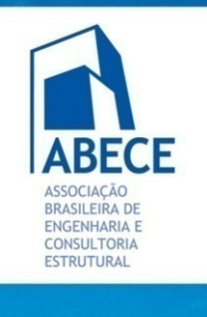

## **BIM: Um Novo Paradigma**

**Vantagens, Desvantagens e Dificuldades**

#### **Comunicação Arquitetura – Estrutura**

#### **Alternativas na direção TQS-Revit**

**Aplicação de Novas** Tecnologias de Projeto, Construção e Gestão.

**TQS**

 $\sqrt{1111}$ 

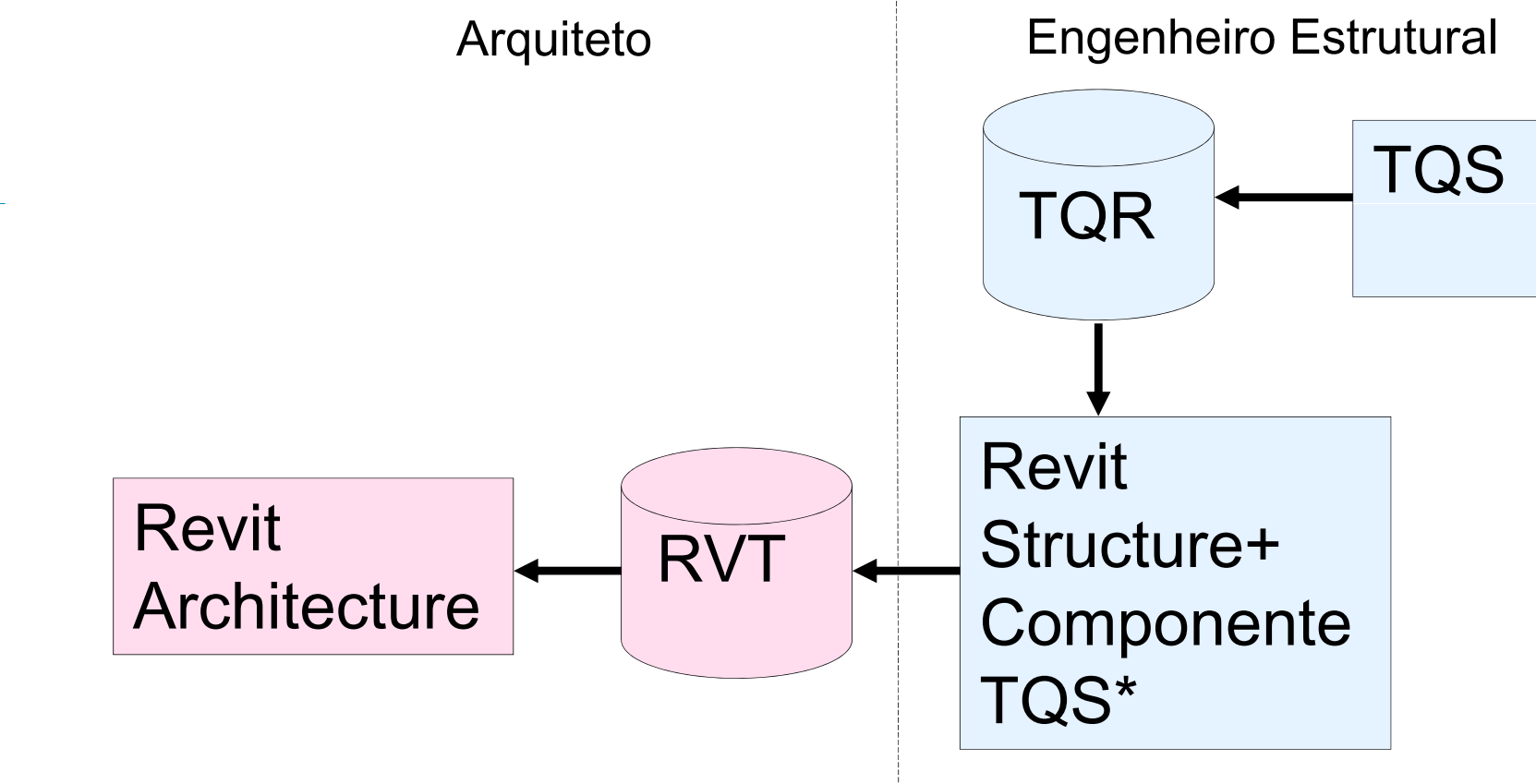

\*Baixado livremente do site www.tqs.com.br

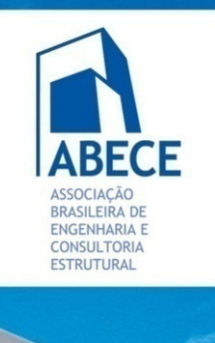

## **BIM: Um Novo Paradigma**

**Vantagens, Desvantagens e Dificuldades**

### **Comunicação Arquitetura – Estrutura**

#### **Alternativas na direção TQS-Revit**

Engenheiro Estrutural  $\overline{P}$ RevitArquiteto Structure+Aplicação de Novas TQR TQS Tecnologias de **Componente** Projeto, Construção e Gestão. TQS\* RVT $\sqrt{11111}$ **TQS** Revit**Architecture** \*Baixado livremente do site www.tqs.com.br

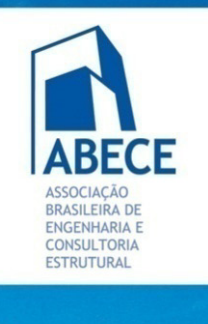

## **BIM: Um Novo Paradigma**

**Vantagens, Desvantagens e Dificuldades**

## **Comunicação Arquitetura – Estrutura**

#### **Alternativas na direção TQS-Revit**

**Aplicação de Novas** Tecnologias de Projeto, Construção e Gestão.

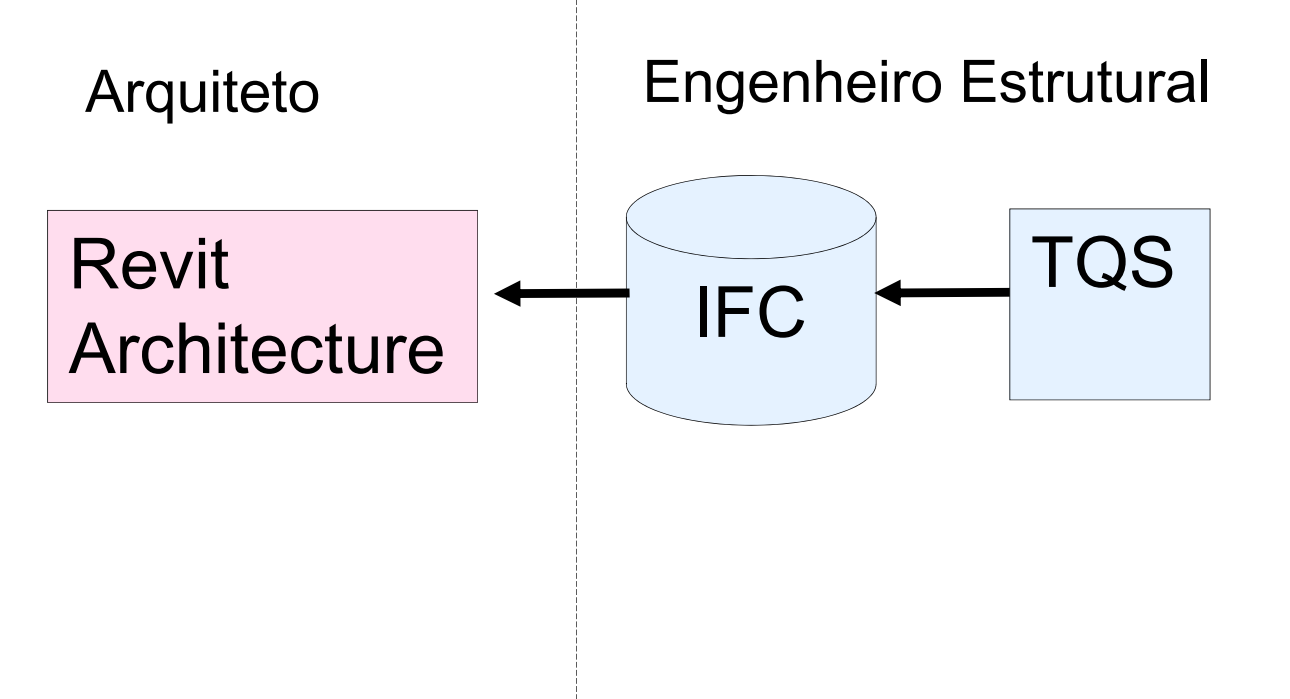

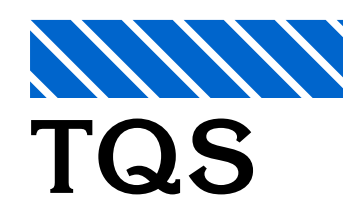

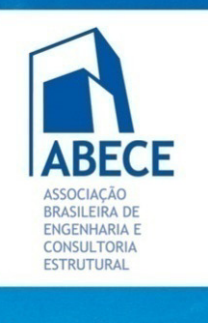

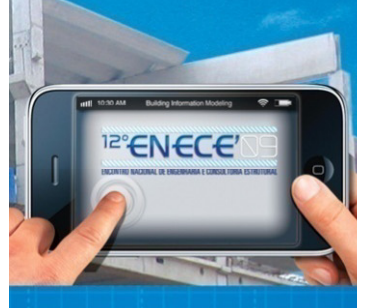

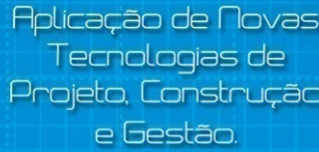

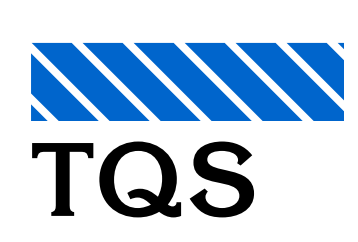

**Vantagens, Desvantagens e Dificuldades**

## **Resultados alcançados**

- A entrada por planos continua sendo adequada neste tipo de projeto estrutural. Os formatos DXF/DWG continuam servindo como referência para entrada.
- p. A entrada sobre modelo IFC deverá ser possível em um futuro próximo. O formato IFC está em evolução.
- p. A ligação bidirecional é apropriada e traz ganhos nas etapas de anteprojeto. Atualmente ela não é recomendada no projeto executivo.
- A saída do modelo estrutural em formato IFC é adequada para verificação de interferências e coordenação de projeto.

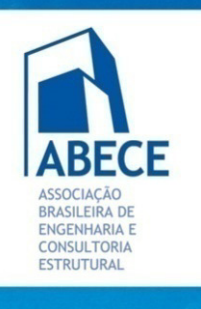

**PENECE** 

**Aplicação de Novas** Tecnologias de Projeto, Construção

## **BIM: Um Novo Paradigma**

**Vantagens, Desvantagens e Dificuldades**

### **Considerações finais**

- Reestruturação nos processos de projeto
- Evolução da interação entre projetistas e fornecedores
- $\mathcal{L}_{\mathcal{A}}$ Integração entre Projeto <sup>e</sup> Produção
- Formação de equipes multidisciplinares em BIM
- Redução do retrabalho na obra
	- Custos mais confiáveis
	- Planejamento da obra com mais segurança

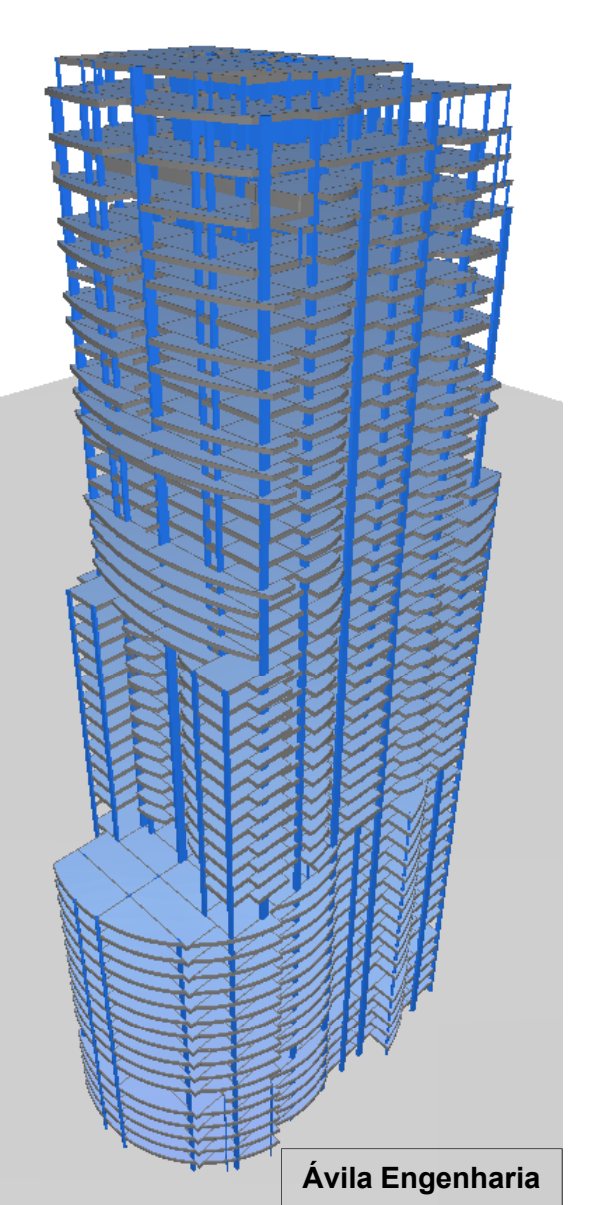

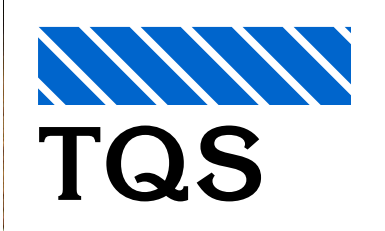

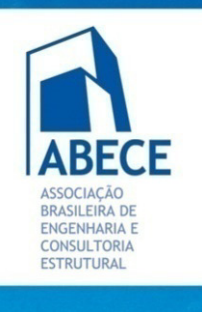

Aplicação de Novas Tecnologias de Projeto, Construção e Gestão.

## **BIM: Um Novo Paradigma**

**Vantagens, Desvantagens e Dificuldades**

## **Considerações finais**

- Viabilidade Anteprojeto Executivo Execução
	- $\bullet$ Melhor qualidade
	- •Menores prazos
	- •Menores custos diretos
	- • Menores custos demanutenção
- Resultado: **Maior Competitividade**

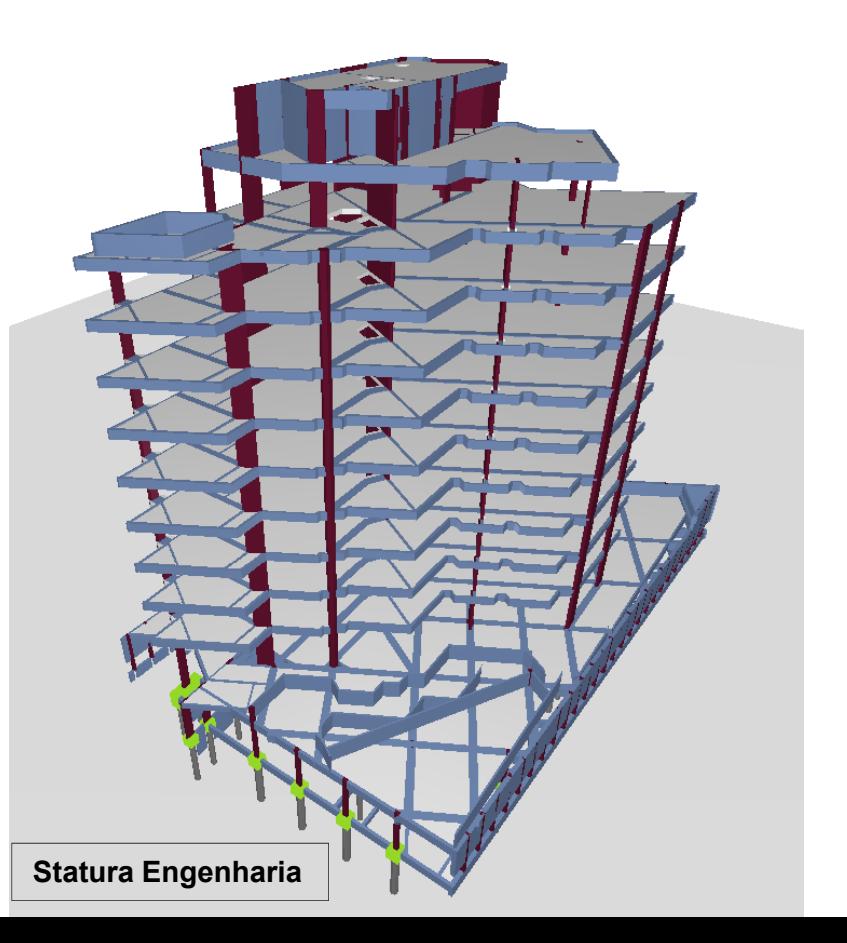

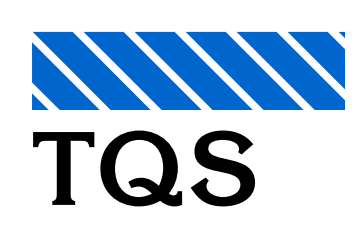
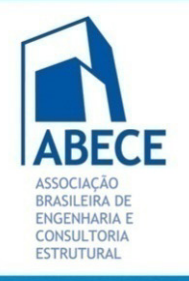

## <sup>12°</sup>ENECE'

Aplicação de Novas Tecnologias de Projeto, Construção e Gestão.

## **BIM: Um Novo Paradigma**

**Vantagens, Desvantagens e Dificuldades**

## **Obrigado**

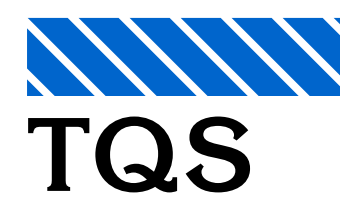

**Abram Belk** - abram@tqs.com.br